*REPUBLIQUE ALGERIENNE DEMOCRATIQUE ET POPULAIRE MINESTERE DE L'ENSEGNEMENT SUPERIEUR ET DE LA RECHERCHE SCIENTIFIQUE*

*UNIVERSITE MOULOUD MAMMERI DE TIZI OUZOU FACULTE DE GENIE ELECTRIQUE ET D'INFORMATIQUE DEPARTEMENT D'ELECTROTECHNIQUE*

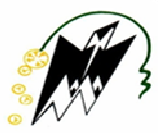

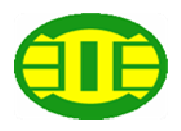

## *Mémoire de fin d'étude*

*En vue de l'obtention du diplôme D'ingénieur d'Etat en électrotechnique* 

## *Option*

*Machines électriques* 

## *Thème*

## *Etude théorique et expérimentale d'une machine linéaire à induit conducteur*

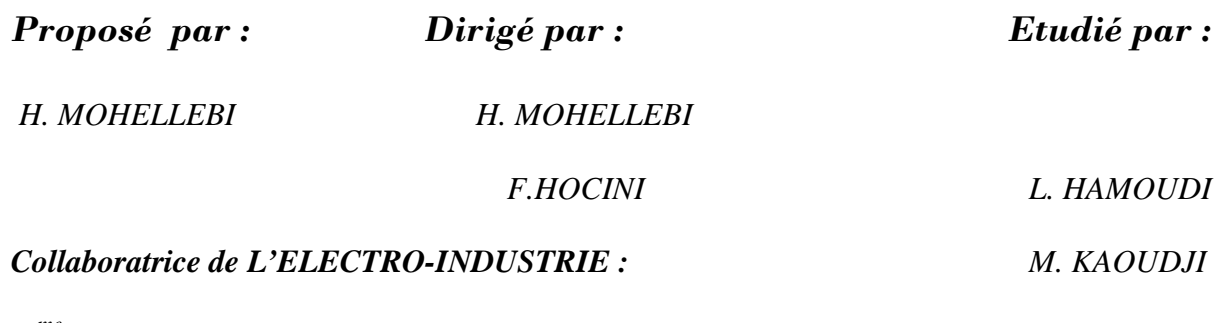

*M me Z.OUDNI*

 $-2009$ 

# Remerciements

 *Nous tenons à exprimer notre profonde gratitude au professeur H.MOHELLEBI chargé de cours à l'université Mouloud Mammeri de Tizi Ouzou pour son suivi et ses conseils tout le long de notre travail.* 

 *Nous vifs remerciements vont aussi M <sup>r</sup> F.HOCINI et M me Z.OUDNI collaboratrice de l'entreprise ELECTRO-INDUSTRIE pour leurs aide, et combien elle est précieuse.* 

 *On remercie encore tous ceux qui ont contribué de prés ou de loin a l'aboutissement de ce travail.* 

 *Nous remercions vivement le président et membres de jury pour nous honneur et accepté de juger ce travail* 

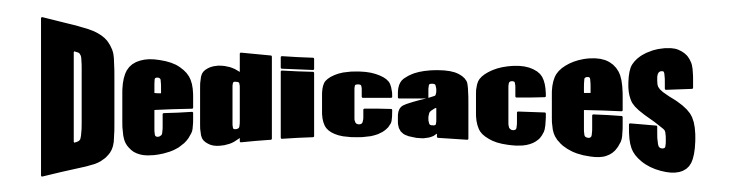

Je dédie ce modeste travail à :

- •Mes parents.
- •Tous les membres de ma famille.
- •A la mémoire de ma sœur Louiza.
- •Tous mes amis (es).

Lyes.

Je dédie ce modeste travail à :

- Mes parents.
- Tous les membres de ma famille.
- Tous mes amis (es).
- Saida

Mohand.

#### *Présentation de l'entreprise ELECRO-INDUSTRIE (E.I)*

#### *Historique*

L'entreprise est issue de la réorganisation opérée sur le secteur en Algérie entre 1980 et 2000 qui a conduit en 1999 à la restructuration de l'ancienne ENEL (entreprise nationale des industries électrotechniques) en un certain nombre d'entreprise publique économique, société par action (EPE / SPA), parmi lesquelles figure ELECTRO-INDUSTRIE.

Le complexe du matériel électrique industriel MEI d'AZAZGA est la plus grande unité de l'ENEL, le MEI occupe une surface totale de 45 hectares dont 6 hectares de bâtis, il est entré en production en 1985.

L'usine a été réalisée dans le cadre d'un contrat produit en mains avec des partenaires Allemands, en l'occurrence, SIEMENS pour le produit et FRITZ WERNER pour l'engineering et la construction, l'infrastructure est réalisée par les entreprises Algériennes.

#### *Objectifs*

L'ELECTRO-INDUSTRIE est composée de deux unités ; toutes situées sur un même site :

- Unité de fabrication de transformateurs de distribution MT/BT (UTR).
- Unité de fabrication de moteurs électriques et prestations techniques.

Les produits fabriqués par ELECTRO-INDUSTRIE sont conformes aux recommandations CEI et aux normes Allemandes DIN/VDE et certifié ISO 9001/2000.

Il est à signaler que l'ELECTRO-INDUSTRIE est le seul fabriquant de ces produits en Algérie.

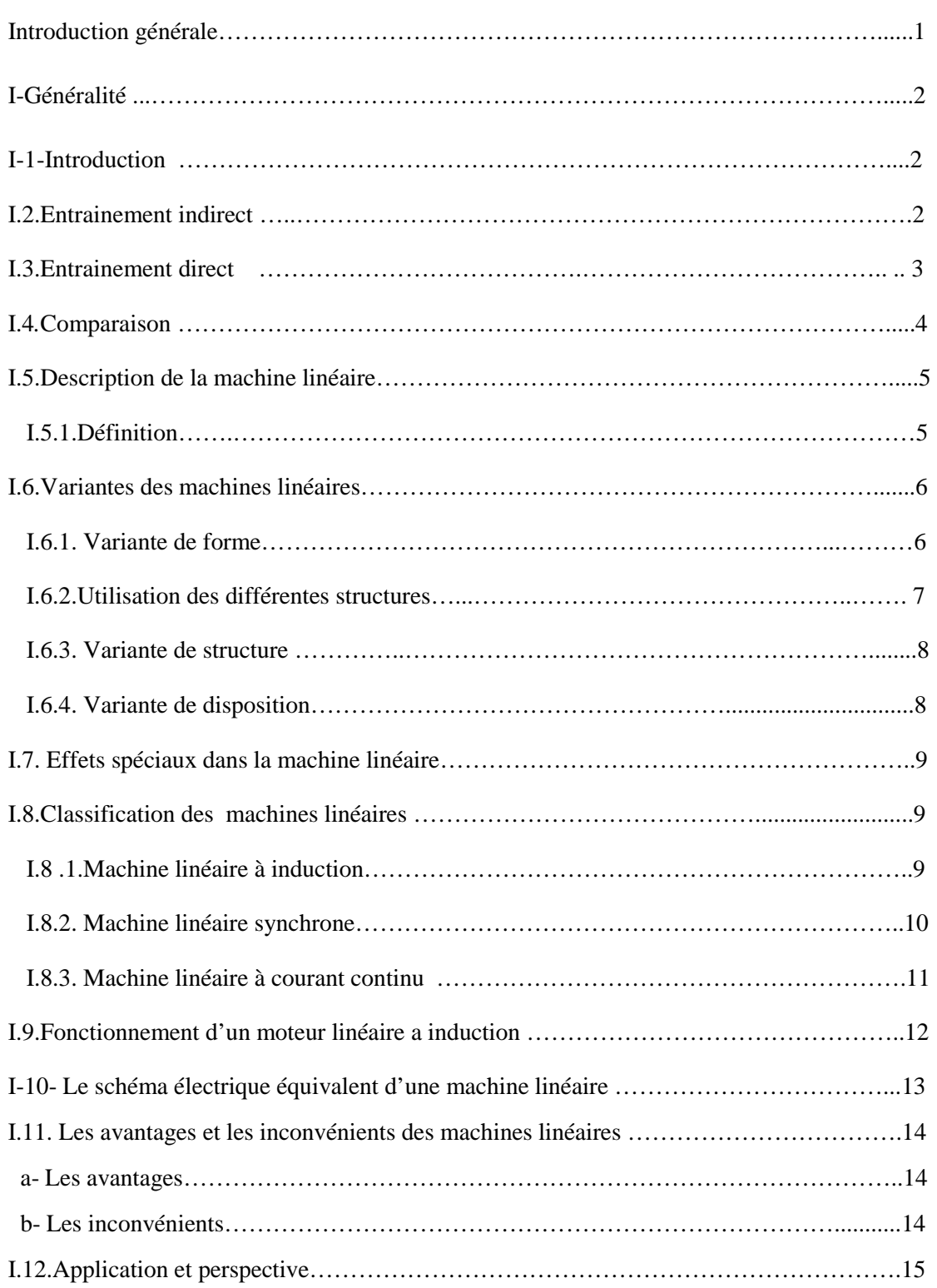

### **Chapitre I : Généralités sur les machines linéaires**

## **Chapitre II : Les matériaux magnétique**

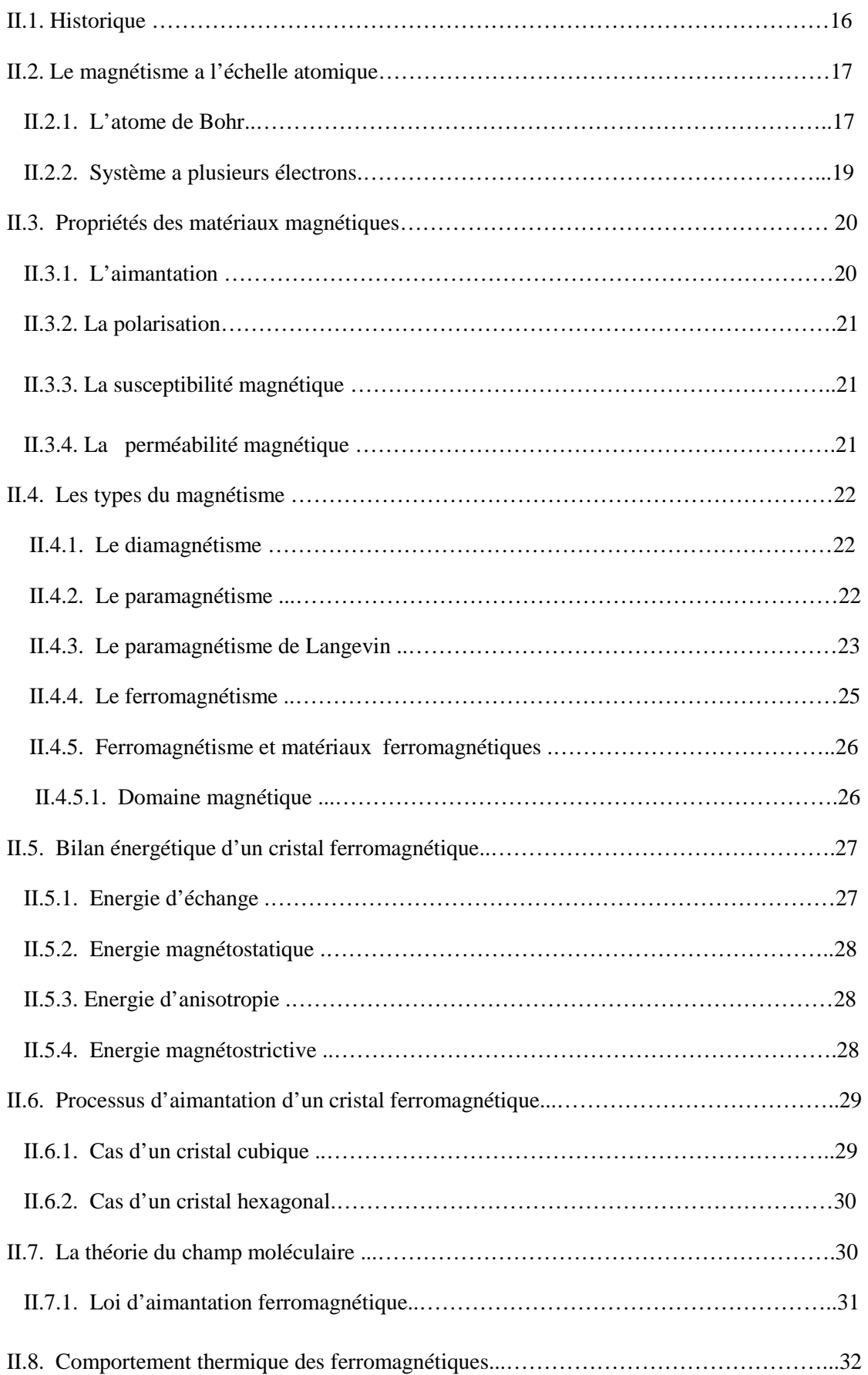

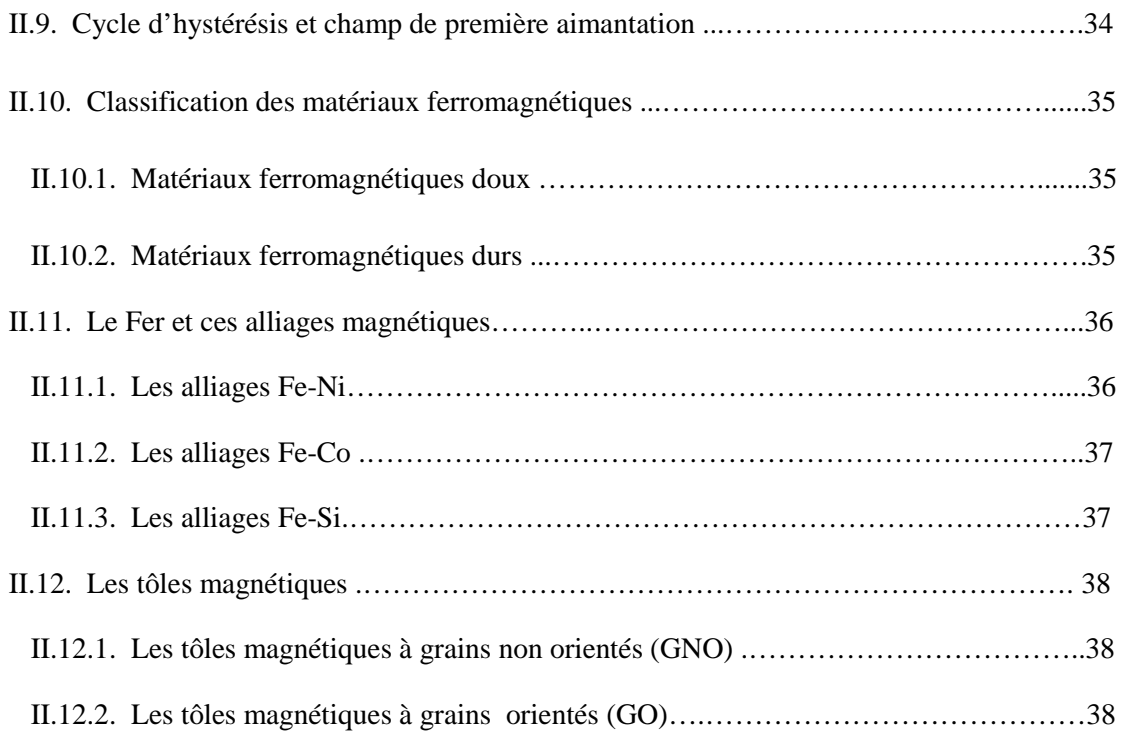

### **Chapitre III : Phénomènes et équations électromagnétiques**

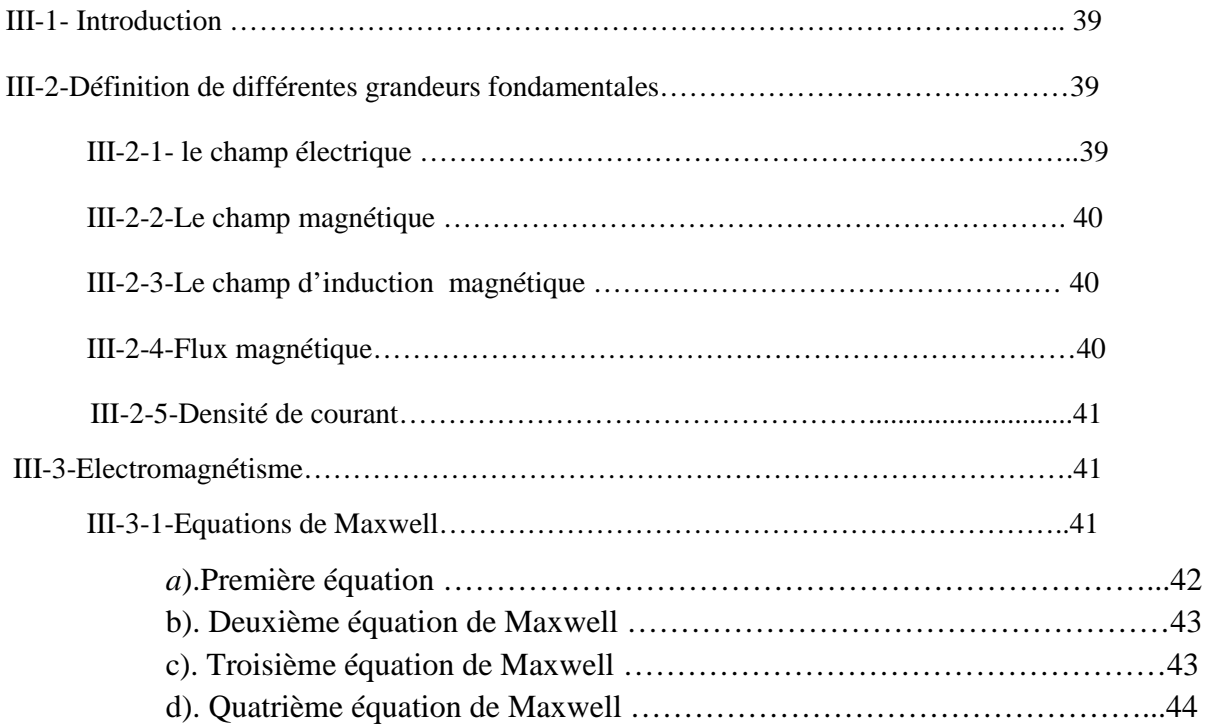

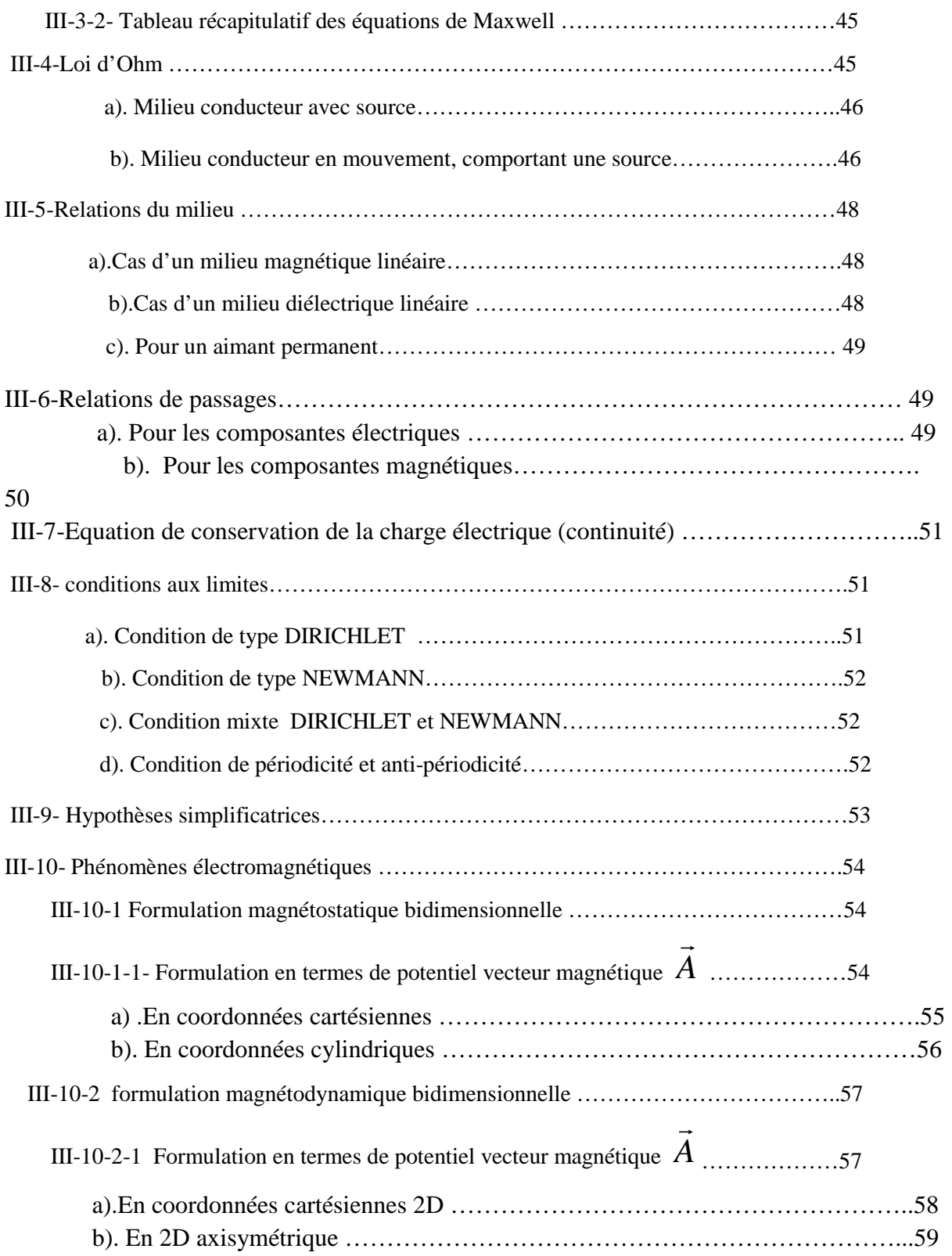

## **Chapitre IV : Méthode des éléments finis**

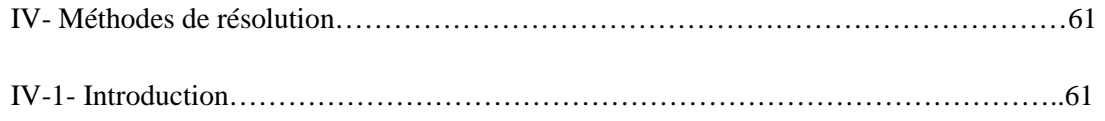

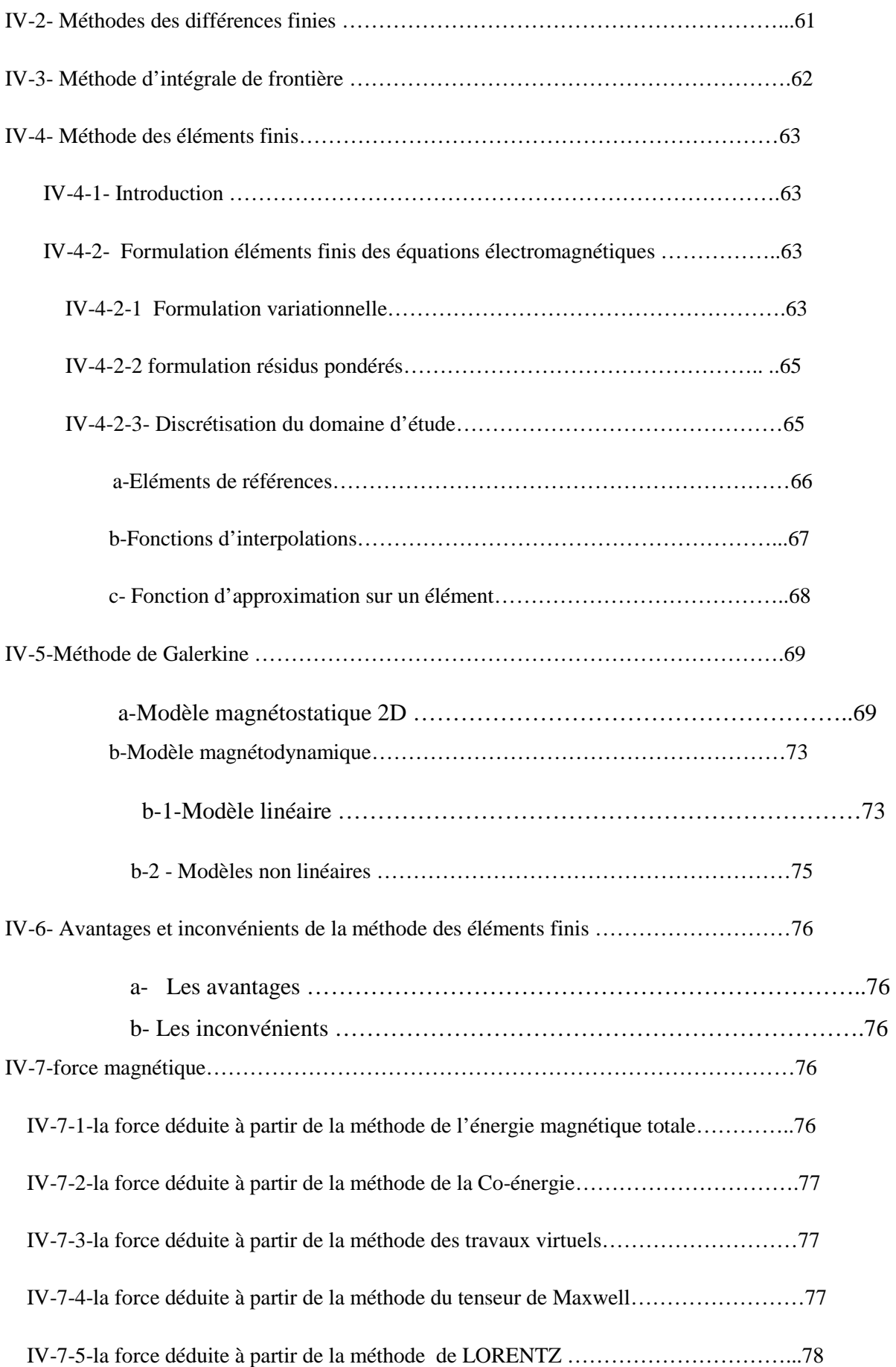

## **Chapitre V : Applications**

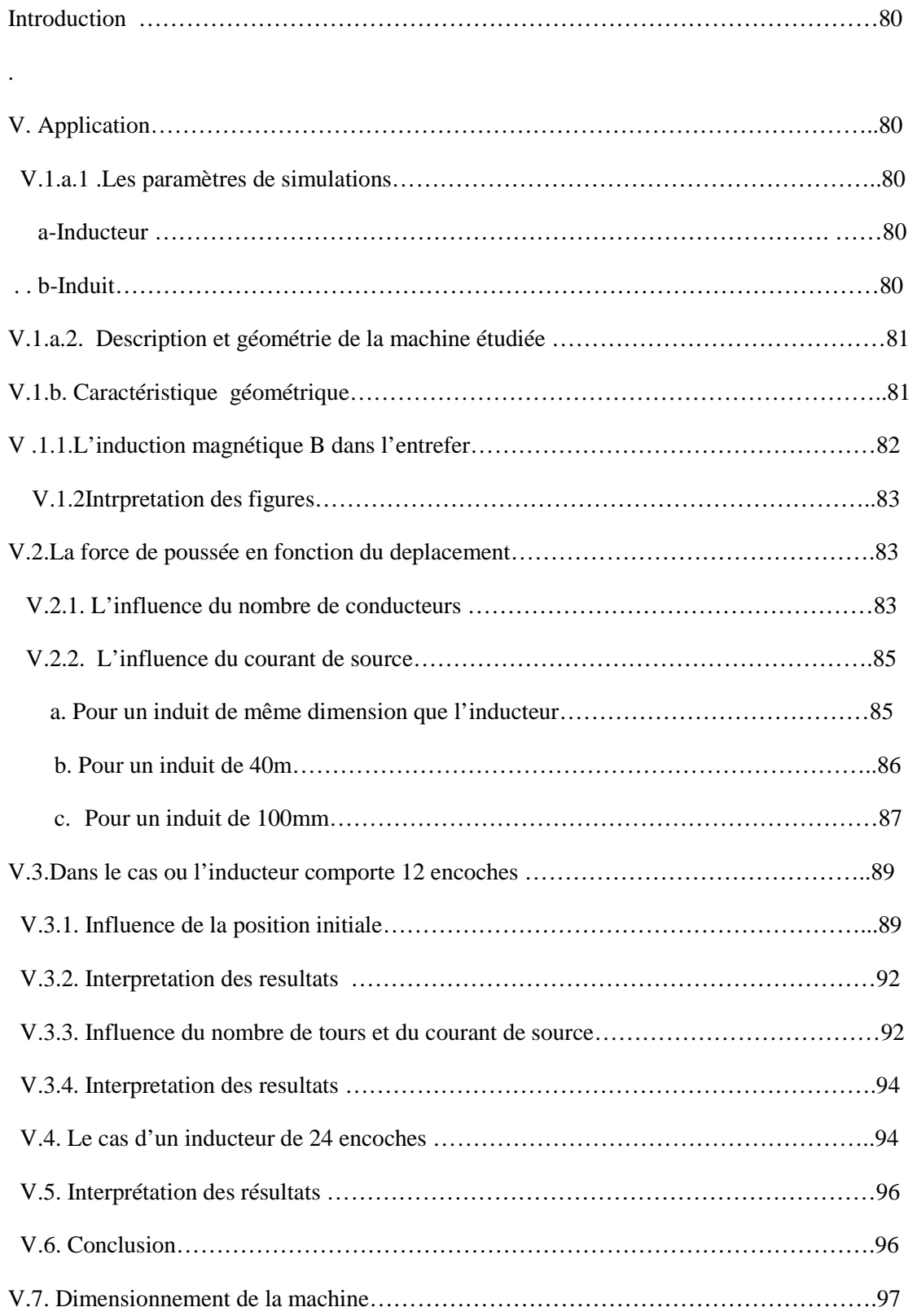

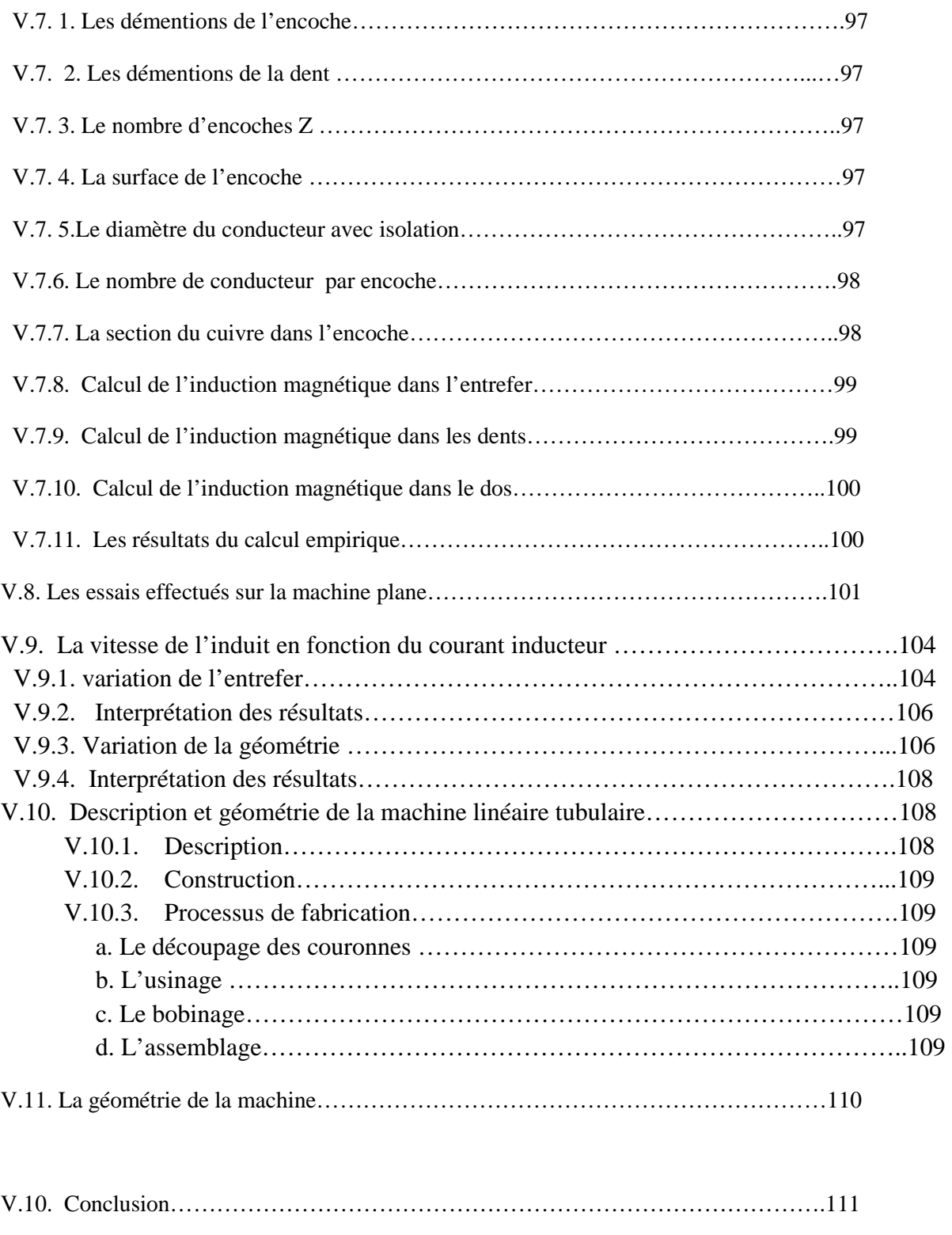

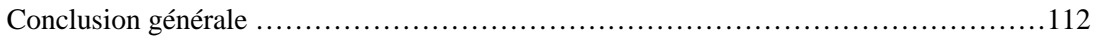

## Introduction génerale

 Le domaine des machines électrique est constamment en évolution ces dernières décennies. Les machines linéaires constituent la plus grande part dans cet essor qui est caractérisé par une multitude de domaine d'utilisation industriel récent.

 Les grandes mutations qu'a connu le domaine de l'informatique ces dernières années ont données naissance à une multitude de programme informatique de simulation qui réduit le temps de travail et le cout de ces recherches qui deviennent ainsi aisément accessible.

 Parmi les logiciels les plus performants, figure un système de modélisation numérique nommé MATLEB (matrix laboratery) qui constitue un outil indispensable pour la simulation des dispositifs les plus complexes.

 L'association de MATLEB-FEMM nous permet de mieux traité les dispositifs dont la géométrie est très complexe et un nombre de variable important.

 La modélisation des machines linéaires réside principalement dans l'évaluation de leurs forces électromagnétiques émanant de l'interaction du champ magnétique crée par les bobines inductrices traversées par le courant d'alimentation et les courants induit dans la couche conductrice ou les aimants permanents de l'induit.

 Notre travail consiste a évalué cette force de poussée crée a la surface de l'induit ainsi que l'induction magnétique dans l'entrefer en simulant plusieurs dispositifs capable de lever le voile sur l'effet engendré par plusieurs paramètres qui contribuent a la création de cette force électromagnétique.

 Apres avoir modélisé le dispositif adéquat sa réalisation devient une étape inévitable pour mettre à nu d'éventuelles défaillances. La réalisation du prototype correspondant nous permet de confirmer et de vérifier les résultats obtenus par la simulation.

 Cette étape est très importante du point de vue industrie et de la recherche scientifique, puisque elle nous renseigne sur la faisabilité, l'utilité et rentabilité d'un prototype.

## **Généralités sur les machines linéaires**

#### *I.1.Introduction*

 Parmi les modes de conversion d'énergie électromécanique on distingue, la conversion rotation –translation, cette forme de conversion à pour but l'entrainement électrique, ce dernier nécessite un bon nombre d'organes pour assurer cette conversion.

 Généralement le dispositif de conversion demande, un moteur électrique rotatif, un organe de conversion et de guidage (vis à billes, courroie ou crémaillère…), l'ensemble précité forment des systèmes entrainement indirect qui sont utilisable à grande échelle, mais il existe des situations ou ces systèmes font défaut.

 La multitude des cas ou les systèmes de conversion classiques ne sont pas à la hauteur des exigences de l'industrie, l'introduction d'un nouveaux système s'impose ; l'entrainement directe par moteur linéaire à été l'innovation qui à met fin à plusieurs insuffisances de ces systèmes, chose qui à accéléré le développement et la généralisation des applications des moteurs linéaires.

#### *I.2.Entrainement indirect*

 C'est le système le plus employé de nos jours, il est basé essentiellement sur les machines tournantes classiques et des organes de transmissions et de conversion du mouvement entre l'actionneur rotatif et la charge, le mouvement rotatif des machines tournantes est transformé en mouvement de translation (linéaire) à l'aide d'engrenages, de crémaillères, de croies ou de vis à billes.

 L'ensemble machines tournantes, organes de transmission et de conversion peut développer des efforts qui peuvent atteindre facilement 10KN, et des vitesses de déplacements d'une dizaine de millimètres par seconde.

 Ce mode d'entrainement offre l'avantage d'utilisé des machines standards, et de permettre un éventuel éloignement du dispositif par rapport à la charge entrainé, avec un faible cout, mais ce type d'entrainement présente des inconvénients qui se traduisent par une limitation en terme de dynamique, qui est le résultat d'une accélération limité par les différents moments d'inertie (axe, moteur et couplage) , une force qui n'est pas directement appliquée à la charge et une précision réduite du positionnement ,et il s'ajoute a cela un mauvais rendement et une nuisance sonore (figure I.1a).[3,8]

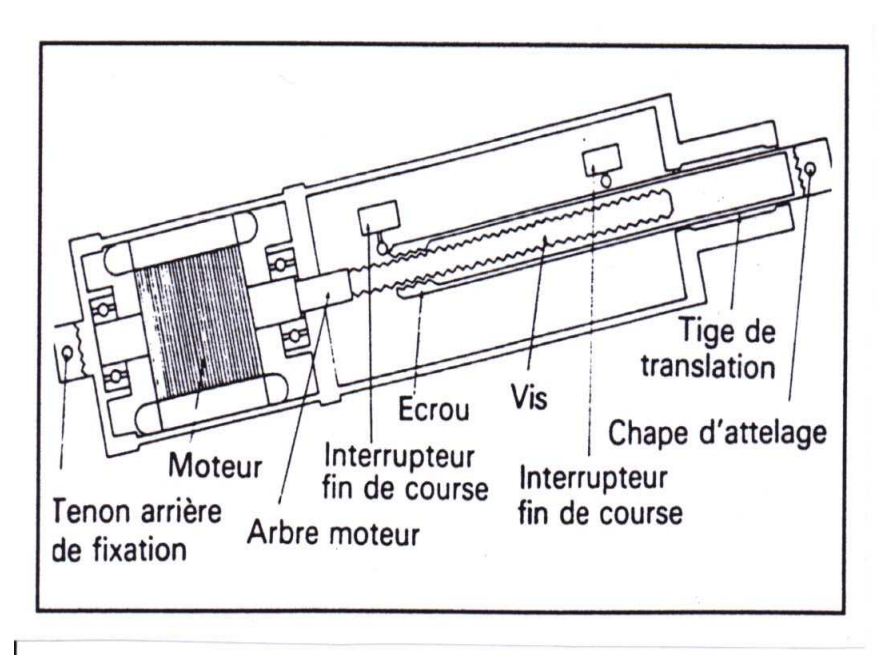

Figure I.1: actionneur linéaire indirect

#### *I.3.Entrainement direct*

 Dans ce type d'entrainement, il s'agit de concevoir des dispositifs électromagnétiques adaptifs appelés moteurs linéaires, ce mode est dispensé d'organes de conversion rotationtranslation, le mouvement linéaire n'est pas une conversion d'un mouvement d'une autre nature.

 Donc le mouvement et l'effort sont directement appliqués à la charge, alors moins de pièces en mouvement, donc moins d'inertie et une réduction de la taille du dispositif, ajouté a cela une bonne précision du positionnement et une propreté inégalé.

 Lorsque l'accélération, la taille, la précision du positionnement et la propreté présentent un intérêt privilégié l'entrainement directe s'impose. [3,8]

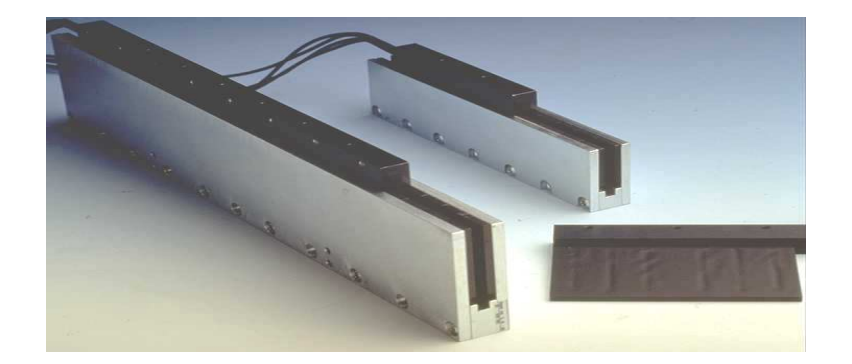

Figure I.2 : moteur linéaire

#### *I.4.Comparaison*

 Pour bien illustré les performances des machines linéaires, on se propose de faire une comparaison entre ses performances et ceux du dispositif le plus employé en entrainement indirect à savoir une machine tournante couplée à une vis à bille ,le tableau qui suit résume cette comparaison.

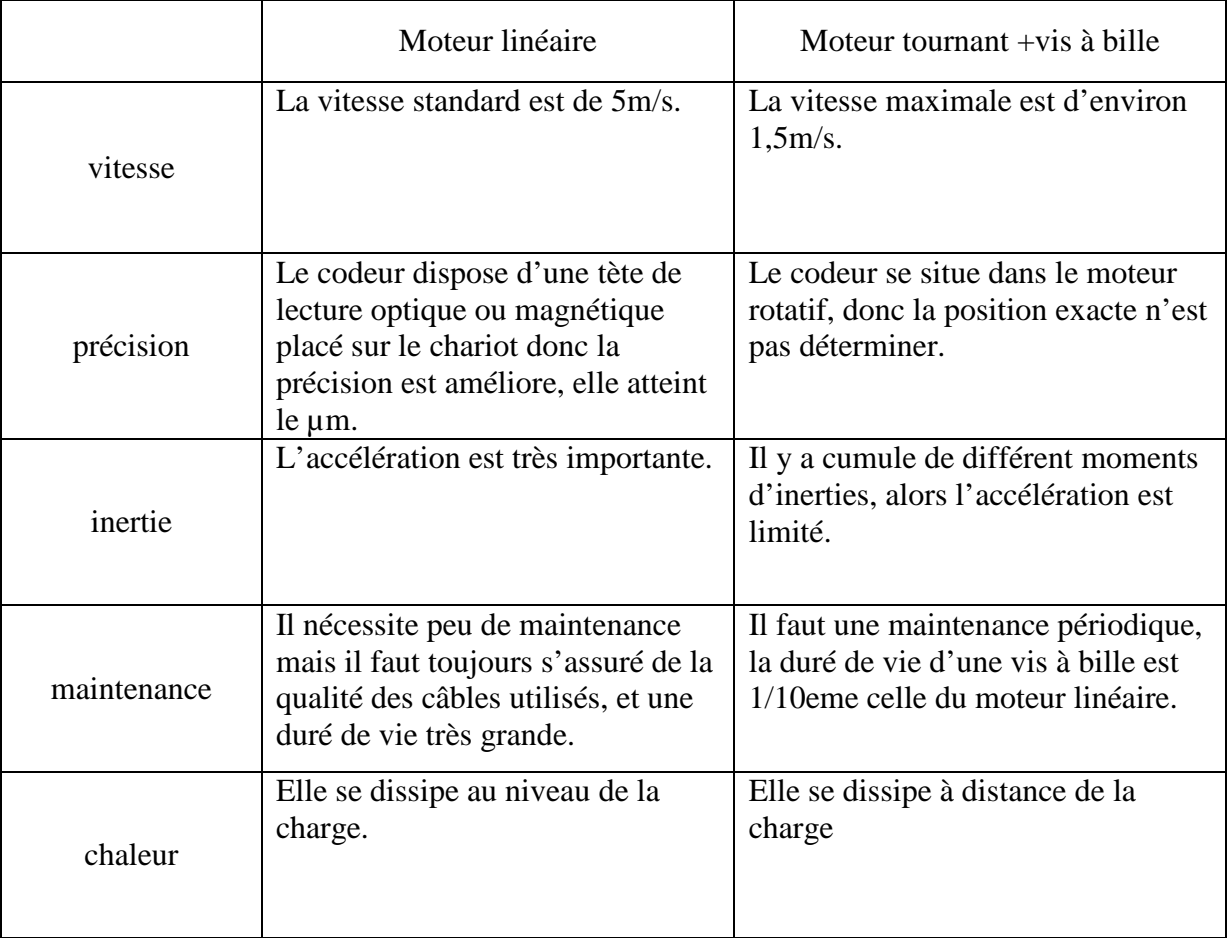

### *I.5.Description de la machine linéaire*

#### *I.5.1.Définition*

 La machine linéaire n'est qu'une machine cylindrique développée le long de son entrefer, ou encore un déploiement géométrique d'une machine tournante sur un plan transversal par son axe. Ou encore c'est un moteur tournant classique où l'on aurait déroulé le bobinage.

 Les enroulements inducteurs ainsi étalés créent une induction glissante qui fait entraîné l'induit en translation le long du parcours limité ou encore une translation de l'inducteur luimême. [12]

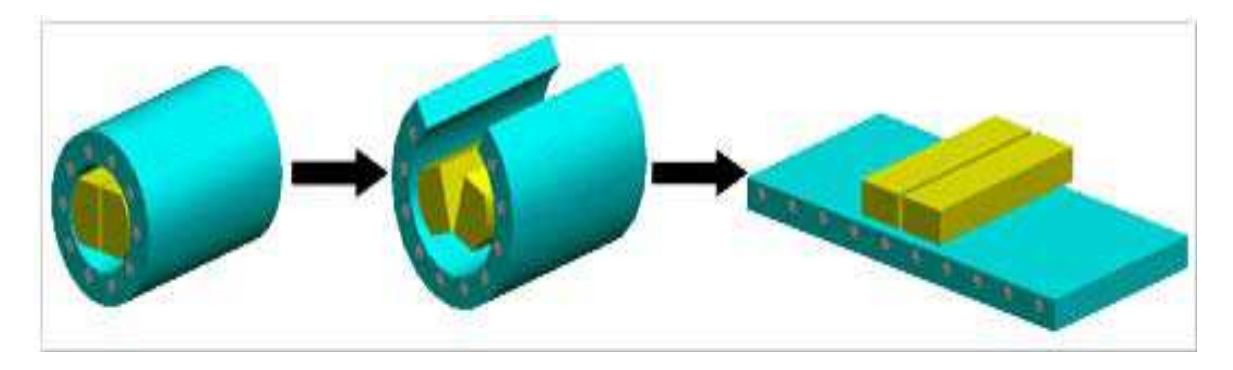

Figure I.3 : topologie machine linéaire, machine tournante

#### *I.6.Variantes des machines linéaires*

#### *1.6.1. Variante de forme*

 La machine linéaire se présente sous deux formes usuelles, une forme plane ou en U et T distinguée par sa forme réduite adapté à divers utilisations et une forme tubulaire qui permet ne distribution homogène des enroulements inducteurs ce qui induit une meilleur distribution du champ magnétique autour de l'induit, les figures I.4 et I.5 présentent successivement les deux formes.

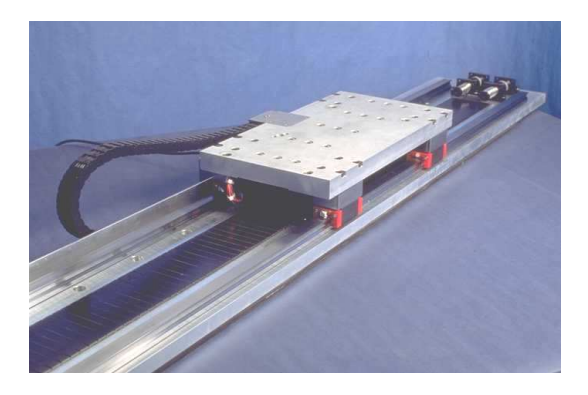

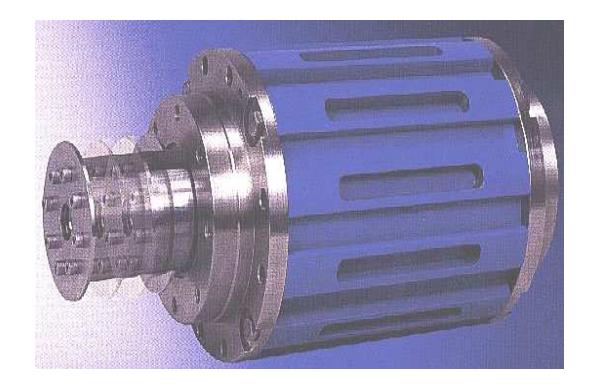

Figure I.4 : moteur linéaire plan figure I.5 : moteur linéaire tubulaire

#### *I.6.2.Utilisation des différentes structures*

 Le rail, partie fixe, éventuellement de grande longueur peut être entouré par la partie mobile (inducteur).

 Si la surface active d'entrefer est plane et unique, les efforts normaux (non productifs du mouvement attendu) sont loin d'être négligeables et créent des contraintes très fortes sur les guidages.

 Lorsque cela est possible, on essaie de réduire ces efforts en adoptant des structures symétriques, par exemple, avec des stators en forme de U (figure I .6a) ou encore tubulaires (figure I.6b).

 Les efforts normaux ont alors une résultante nulle si le centrage est parfait (comme dans les machines tournantes cylindriques), mais l'équilibre obtenu est instable et il subsiste toujours un effort résiduel de décentrement. Il est donc nécessaire de réaliser un guidage mécanique très précis.

 Généralement, celui-ci est lié à la charge entraînée, ce guidage devra avoir un coefficient de frottement aussi faible que possible, surtout dans les applications où la masse embarquée est grande.

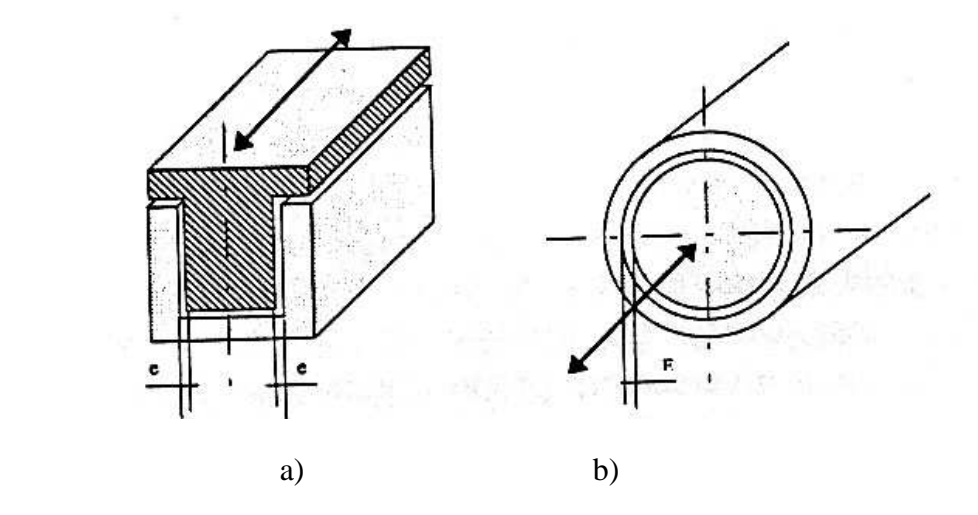

Figure I.6: a : moteur linéaire en T et U b : moteur linéaire tubulaire

#### *I.6.3. Variante de structure*

 Les machines linéaires présente deux structures différentes, une structure à inducteur long et induit court et une structure à inducteur court et induit long.

 La structure à inducteur long et induit court est caractérise par un inducteur distribué le long du parcours limité, ce type de structure nécessite une grande quantité de cuivre ce qui présente un surcoût la production.

 Ce deuxième type de structure est doté d'un système de guidage par rails fabriqués en matériaux ferromagnétiques pour le mouvement de translation, ce dernier est plus employé vu l'économie de cuivre qu'il nous procure.

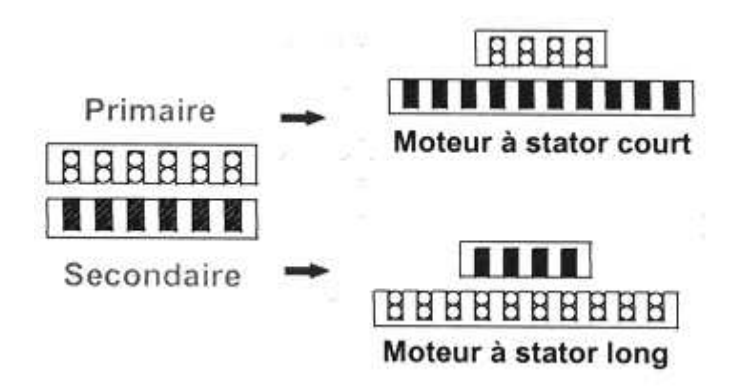

Figure I.7 : les types de structures des machines linéaires

#### *I.6.4. Variante de disposition*

 La figure I.8 illustre un schéma simplifier qui représente la disposition des différents organes des machines linéaires, ou l'induit est mobile et l'inducteur et les rails sont fixe, puisque l'induit est en mouvement, son alimentation doit être embarqué et relié par un câble souple, ce qui limite sa course.

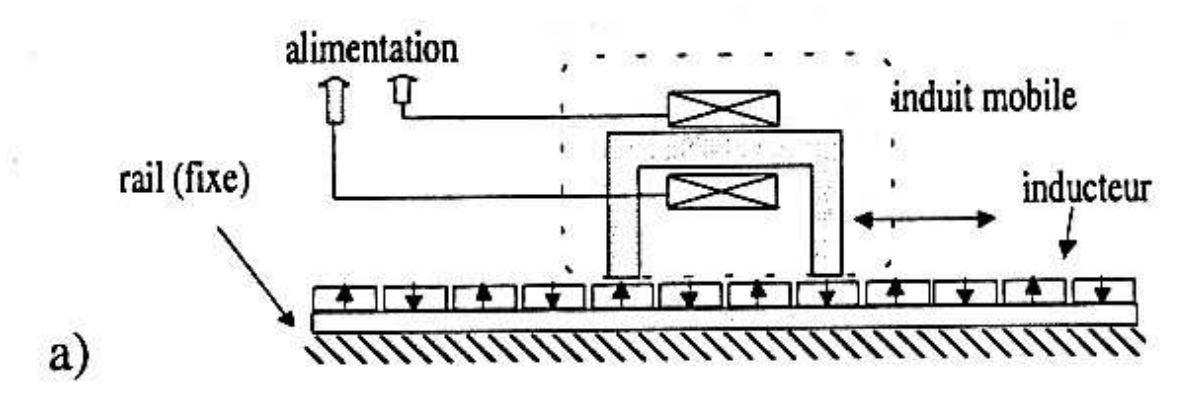

Figure I.8 : induit mobile et inducteur fixe

La figure I.9 montre un schéma qui illustre le cas ou l'induit est fixe, et un inducteur solidaire à son rail mobile.

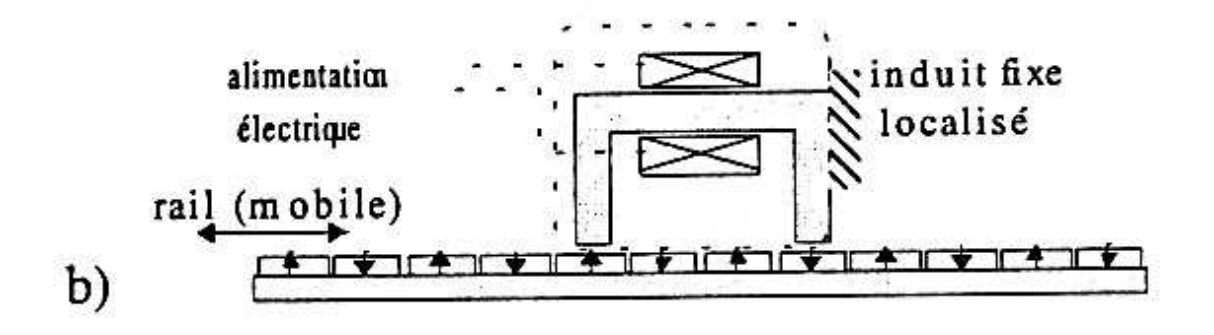

Figure I.9: induit fixe et inducteur mobile

La figure I.10 représente un autre type de disposition qui montre un inducteur mobile et un induit fixe, mais qui est distribué le long du rail.

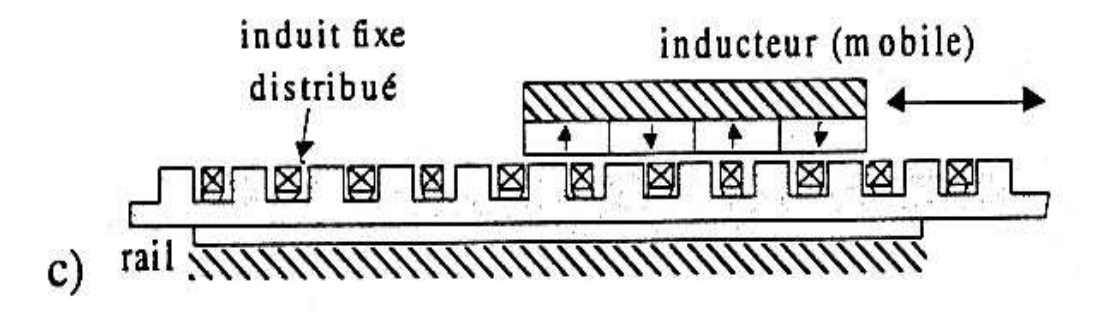

Figure I.10: induit fixe et inducteur mobile

Les figures a, b et c se différent par la disposition de l'induit par rapport a l'inducteur, et montre aussi la partie en mouvement et la partie fixe de la machine.

#### *I.7. Effets spéciaux dans la machine linéaire*

 Le fait que la machine linéaire à une structure plane et ouverte à ces deux extrémités, donc on peut aménager un nombre pair ou impair de pôles.

 La machine linéaire possède un entrefer large par rapport à sa structure, donc elle à des effets de bords dus essentiellement à l'interruption de circuit magnétique aux deux extrémités de la machine (discontinuité du champ) ce qui conduit à un phénomène d'effet d'extrémités. [3]

 La figure suivante représente des champs de fuites provoqués par Les dimensions finies de l'inducteur (figure I .11). [1]

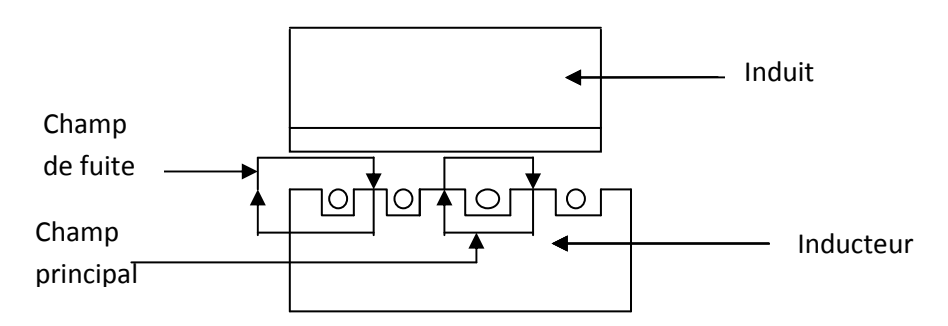

Figure I.11 : les lignes de fuites dans une machine linéaire

#### *I.8.Classification des machines linéaires*

 La machine linéaire possède plusieurs types qui se diffèrent par leurs constructions et leurs modes de fonctionnements, de telle façon que toutes les machines rotatives possèdent leurs équivalents linéaires.

 Il existe des machines linéaires synchrones, des machines linéaires à courant continu et des machines linéaires asynchrones (à induction).

#### *I.8 .1.Machine linéaire à induction [1]*

 Le principe de fonctionnement d'une machine linéaire à induction n'est pas différent de son équivalent rotatif.

 La machine linéaire a induction comporte un enroulement inducteur alimenté en courant alternatif et d'un induit non alimenté.

 Si l'induit comporte un enroulement alors il sera fermé sur lui-même, si non il sera sous la forme d'une tôle en aluminium ou en cuivre.

 L'enroulement inducteur donne naissance à un champ magnétique glissant, ce dernier engendre des courants induits au secondaire de la machine, ces courants induits provoquent un effet d'extrémités dans les deux cotés de la machine linéaire, à cause de la variation rapide des champs primaire (inducteur).

 L'effet d'extrémités est plus néfaste que bénéfique pour la machine linéaire à induction puisque il engendre :

- $\triangleright$  Une force de tirée longitudinale supplémentaire.
- $\triangleright$  Des pertes joules supplémentaires.
- Une distorsion de la distribution longitudinale de la densité du flux.
- Une réduction du facteur de puissance ainsi que le rendement.

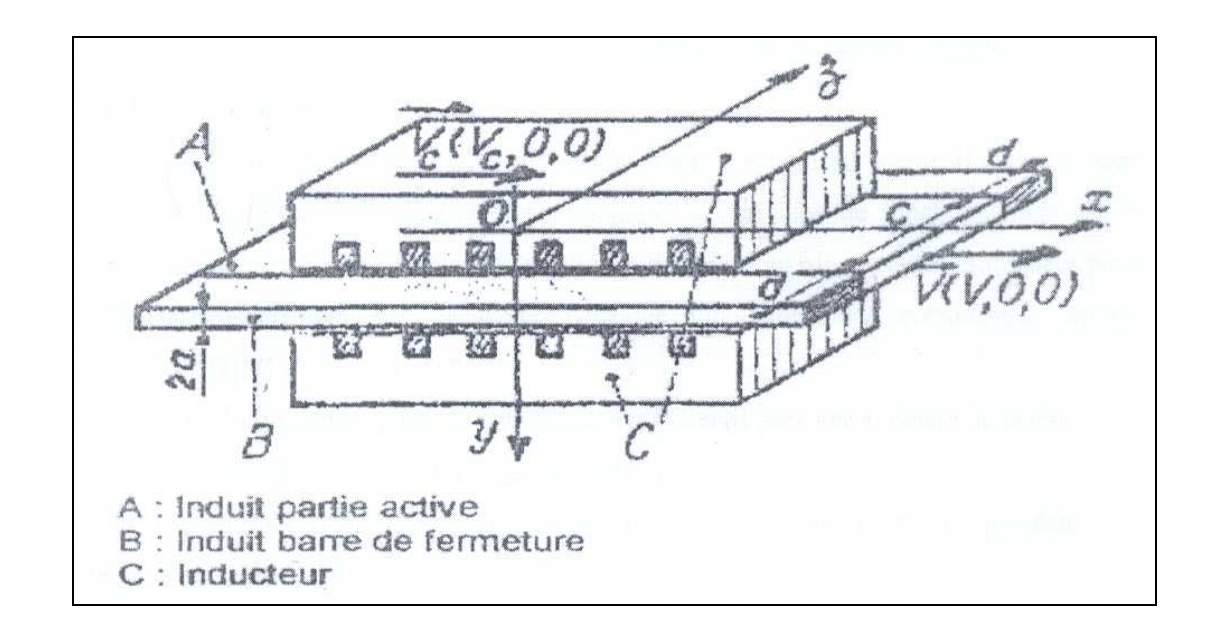

Figure I.12.Schéma simplifié de la structure d'un moteur linéaire à induction

#### *I.8.2. Machine linéaire synchrone* [3]

 Dans une machine linéaire synchrone les enroulements inducteurs sont alimentés en courant alternatif tandis que les enroulements de l'induit sont alimentés en courant continu, ou remplacés par des aimants permanents.

 Pour des raisons économiques, en pratique toutes les machines synchrones rotatives ne peuvent pas avoir des équivalents linéaires.

Les topologies réalisables sont des machines hétéro-polaires et homopolaire, on rencontre essentiellement des moteurs synchrones à guide actif avec enroulement inducteur conventionnel ou supraconducteur sur le corps mobile et les moteurs linéaires synchrones à guide passif.

 L'entrefer d'un moteur linéaire est presque similaire à son équivalent topologique rotatif.

 En plus des machines synchrones prés-cités, il existe aussi des machines linéaires synchrones à aimants permanents à grande énergie magnétique.

 Ces aimants permanents peuvent être en terre rare tel le samarium-cobalt ou en alliage du fer comme le Néodyme-Fer-Bore, ce dernier est le plus utilisé vu son cout très bas et une qualité moins bonne par rapport au aimants en terre rare, ces aimants sont utilisé avec des systèmes à concentration de flux.

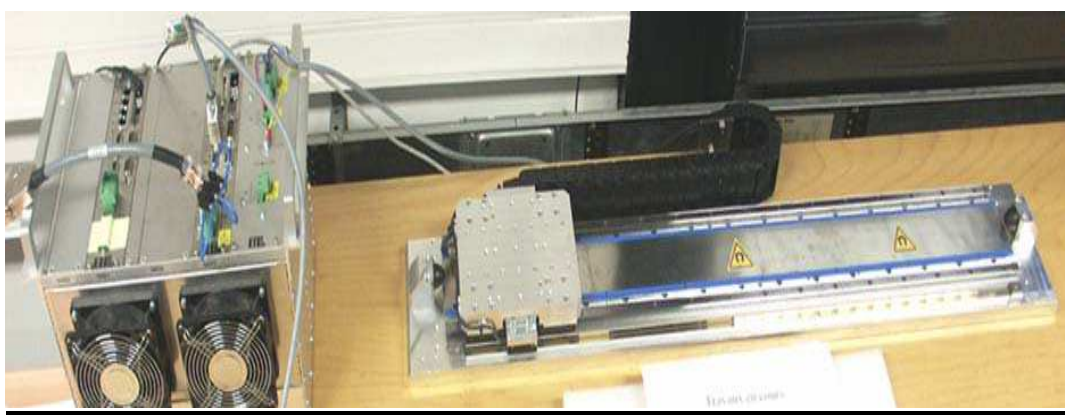

Figure I.13 Schéma réel d'un moteur linéaire synchrone

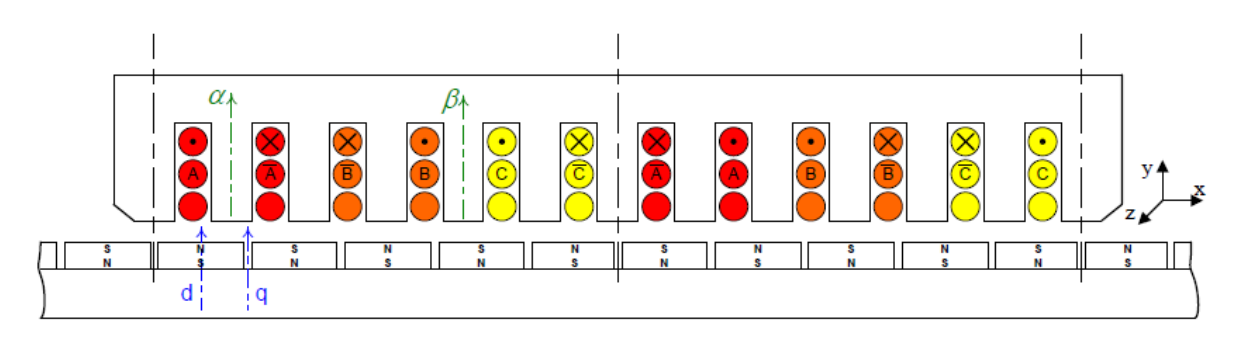

Figure I.14**:** Schéma simplifié de la structure d'un moteur linéaire synchrone

#### *I.8.3. Machine linéaire à courant continu* **[11]**

 Pour les excursions longues et nécessitantes de fortes puissances, le moteur linéaire à courant continu homopolaire plan avec une commutation électrique est le plus adapté, ce type de moteur est à guide actif, la commutation électrique lui procure des propriétés semblables à celle des moteurs synchrones.

Il est utilisé principalement dans le domaine du transport et de traction ferroviaire.

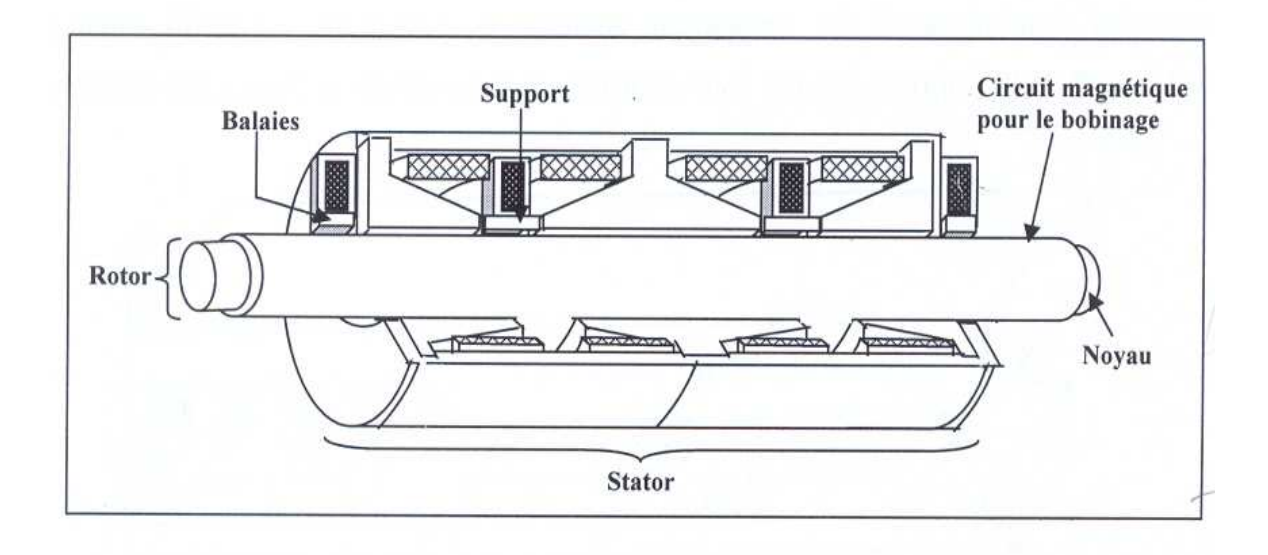

Figure I.15 Schéma simplifié d'un moteur linéaire à courant continu

#### *I.9.Fonctionnement d'un moteur linéaire a induction*

 Lorsque les enroulements inducteurs sont alimentés par une source triphasée de pulsation w, les courants circulent dans la direction d'OZ, ces derniers donnent naissance à un champ magnétique principal dans la direction d'OY.

 Comme les enroulements inducteurs sont uniformément repartis, le champ magnétique principal et la force magnétomotrice crées se propagent dans la direction OX, sous forme d'une onde glissante avec une vitesse linéaire.

L'expression de la vitesse :

$$
V_c = w^*K
$$

Avec : K est le nombre d'onde

Quant le flux magnétique traverse l'entrefer, il induit des courants dans l'induit (rotor) et par conséquent un flux magnétique qui glisse par rapport à l'induit et l'inducteur, mais ce flux reste immobile par rapport au flux principal.

La réaction entre ces deux flux (interaction), crée une poussée linéaire motrice lorsque la vitesse de l'induit V est inferieur à celle du champ magnétique  $V_c$ . [1], [4]

#### **I***-10- Le schéma électrique équivalent d'une machine linéaire*

 Dans le moteur linéaire, en négligeant l'effet d'extrémité, le champ d'induction résultant serait sensiblement équivalent au champ tournant des machines rotatives et aurait comme expression :

 Il est possible de tenir compte des effets spéciaux sur le schéma équivalent monophasé du moteur linéaire, qui est représenté sur la figure (I.16).

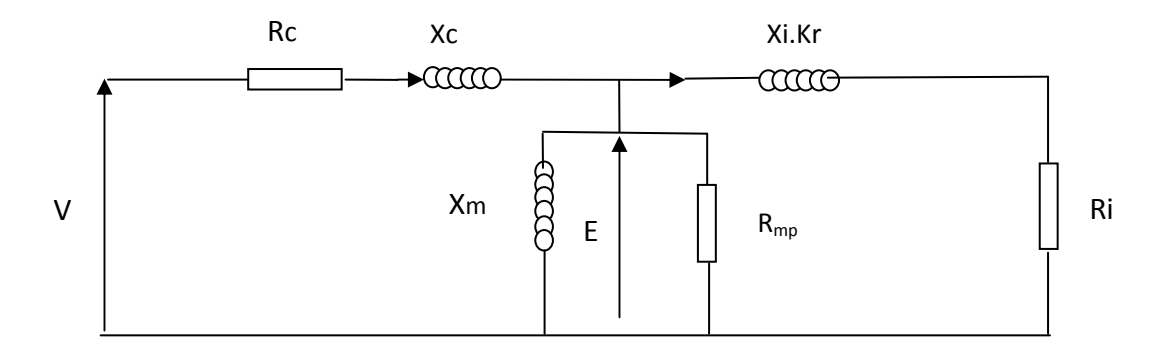

Figure I.16 : Schéma équivalent relatif à une phase d'une machine linéaire

 $R<sub>c</sub>$ et  $X<sub>c</sub>$ : Représentent respectivement la résistance et la réactance de fuites des enroulements inducteurs.

 $R_i$  et  $X_i$ : Représentent respectivement la résistance et la réactance de fuite de l'induit.

 $X_m$ : La réactance de couplage magnétique entre l'inducteur et l'induit.

 $R_{mp}$ : La résistance représentant les pertes électromagnétique.

 $K_r$ : Coefficient multiplicateur de  $X_i$  introduit par sa partie imaginaire, l'augmentation des fuites magnétiques.

 Les propriétés du moteur linéaire sont identiques à celles du moteur asynchrone. Par conséquent, les expressions pour le glissement, la force de traction, la puissance et sont similaires [1].

#### *I.11. Les avantages et les inconvénients des machines linéaires*

#### *a- Les avantages [1],[3]*

 Les avantages essentiels des moteurs linéaires sont leurs faibles réactances de magnétisation, leur faible inertie mécanique et leur excellente capacité thermique, ce qui augmente leurs champ d'application; c'est dans les domaines de transport, fabrication et l'automatisation, traitements des matières, soins médicaux ,où de telles propriétés présente un avantage majeur, c'est dans ces cas que les moteurs peuvent trouver d'intéressantes applications, d'autant plus qu'ils peuvent se substituer à des dispositifs électromécaniques très complexes donc peut intégré des systèmes particulier nécessitant peu d'espace.

 C'est dans les installations de traction électrique, les organes d'asservissement, des chaînes de montage et d'outillages que l'avenir du moteur linéaire paraît le plus prometteur.

 Comme la charge est directement reliée au moteur ceci lui procure une dynamique plus vive, il permet d'avoir des accélérations très importantes, et une précision de positionnement assez élevé, ce que ne peut procurer un système classique.

 Le moteur linéaire est apprécié encore pour sa fiabilité dans divers situations, et sa durée de vie qui est dix fois plus qu'un système de transmission moteur rotatif-vis à bille.

 D'autres parts, il ne nécessite que peu de maintenance, une propreté inégalée et une insonorisation qu'un système classique ne peu procuré.

#### *b- Les inconvénients* [1],[3]

 Malgré que les moteurs linéaires aient beaucoup d'avantages, ils possèdent aussi des inconvénients, parmi ces inconvénients on trouve les suivants :

 L'entrefer très important du moteur à induction exige une énergie considérable pour obtenir une poussé convenable.

La conception de l'enroulement doit supporter de grandes densités du courants.

 La surface d l'inducteur conduit alors à des encoches très profondes, ce qui demande une quantité importante de cuivre.

 Le circuit des inducteurs doivent être complété par certains nombres d'écrans magnétiques.

 La géométrie très particulière du la machine impose une poussé spécifique inferieur à celle de la machine rotatif.

#### *I.12.Application et perspective* [6],[11]

 L'utilisation à grande échelle des machines linéaires n'est pas pour demain, leurs application touche des domaines de recherche et des technologies de pointes, elles peuvent être employé aussi dans divers domaines comme :

 Alternative aux vérins hydrauliques à grande vitesse, elles sont aussi utilisées dans les pompes, compresseurs, ventilateurs de grande puissance et les machines à outils.

 Dans les applications domestique comme les aspirateurs, les sèches linge, les fermetures de rideaux et des réfrigérateurs.

 L'informatique et l'audio visuel, comme moteurs d'entrainements pour les têtes de lecture des disques durs et des bandes magnétiques, dans ce cas le moteur l'entrainement est intégré à l'intérieur de l'empilement du disque (cylindrique rotor extérieur), on utilise dans ces cas des moteurs linéaires à aimants permanents autopiloté à effet Hall ou indirect.

 Propulsion naval, utilisé dans les portes avions comme propulseurs au décollage des avions chasseurs, dans ce cas on utilise des moteurs linéaires à grande poussée et à grande vitesse.

 Dans les parcs d'attraction (le grand huit) et des portes coulissantes (porte d'ascenseur) et les rideaux de scènes théâtrales.

 Ce type de moteurs est beaucoup utilisé dans le transport, comme le cas des tramways, tractions routières, bicyclette à assistance électrique dans des trains.

 Actuellement, un grand nombre de recherches sur les machines linéaires présente des modèles très performants qui franchie toutes les limites rencontrées auparavant par les dispositifs classiques.

 La recherche dans le domaine des matériaux magnétique permet de propulser les performances de ce type de machines au delà des exigences recherchées.

 Les machines linéaires poly-entrefer à aimants permanents donnent de nouvelles perspectives pour leurs utilisations industrielles.

## Physique des materieaux magnétiques

#### *II.1. Historique*

 Les premières manifestations des phénomènes magnétiques ont été observé depuis plusieurs milliers d'années en Grèce, prés d'une ville dénommée Magnésie. On y retrouvait des mines de fer comportant un grand nombre de pierres qui avaient la propriété d'attirer le fer.

 On remarquait déjà a cette époque que deux de ces pierres avait la propriété supplémentaire de se repousser l'une l'autre et de s'attirer si l'une d'elle était retourné de 180 degrés .selon Lucrèce ( $1<sup>er</sup>$  siècle avant Jésus-Christ), cette pierre a pris le nom de magnétite en lien avec l'endroit ou on la trouvait naturellement.

 En 1269 pendant les Croisades, le soldat Pierre Peregrinus découvrit qu'une pierre de magnétite pouvait aimanter une aiguille de fer, permettant a celle –ci de s'orienter naturellement vers le pole nord. C'est de cette époque que nous vient le concept de pole magnétique et c'est a cette époque que la boussole fut inventée, avec la constatation du magnétisme terrestre.

 C'est donc à partir de la découverte d'aimants naturels en Magnésie que les phénomènes magnétiques se sont révélé à l'homme. Le nom de magnétisme a été donné à la science qui étudie les interactions des aimants naturels entre eux et entre les aimants et les matériaux dits magnétiques. On appelle donc matériaux magnétiques tous les matériaux qui peuvent soit être attirés par des aimants ou soit aimantés eux-mêmes afin d'attirer d'autres matériaux.

 Actuellement, les actionneurs électromécaniques sont caractérisés par un coût attractif et une faible maintenance. Dans ce contexte, face à des concepts de machines et des processus de fabrication conventionnels maintenant optimisés, l'avènement de nouveaux matériaux magnétiques, peut constituer un bras de levier majeur en matière d'innovation technologique dans la construction des machines électriques.

 Leurs processus de fabrication ainsi que leurs caractéristiques magnétiques et mécaniques permettent en effet l'émergence d'actionneurs attractifs autant en termes de coût qu'en termes de performances. Dans cette optique, conscient des enjeux que sont susceptibles de représenter ces matériaux notamment dans la recherche de la minimisation des pertes fer au sein d'un actionneur linaire on se propose de mètre en évidence les phénomènes qui engendre l'aimantation.

 Les aimants permanents ont d'abord été élaborés à partir d'acier ou de chromecobalt ; vers 1935, on a commencé à étudier des alliages de fer-aluminium, nickel, cobalt et cuivre.

 Ces alliages fondus ou frittés sont connus sous le nom d'alnico ; c'est qu'en 1951, qu'on a utilisé les ferrites de baryum et de strontium. Actuellement les alliages alnico et ferrites sont employés couramment et sont les deux types de matériaux à aimants permanents les plus utilisés.

 Pour bien expliquer ces différents types d'aimantation, considérons un matériau comme un grand ensemble d'atomes, chaque atome possède un moment atomique propre à lui.

#### *II.2. Le magnétisme a l'échelle atomique* **[19]**

#### *II.2.1. L'atome de Bohr*

 Le modèle proposé par Niels Bohr décrit l'atome la plus simple (hydrogène) comme étant un noyau de charge positive de masse **m** et un électron de charge négative de masse **m'**  qui gravite autour du noyau.

 Le moment magnétique atomique résulte des mouvements des électrons qui gravitent autour du noyau dans une trajectoire elliptique et qui en même temps tournent sur eux mêmes.

 La rotation de l'électron (- e), charge électrique négative, autour du noyau provoque un moment magnétique dit orbital *ml.*

 Dans ce cas l'électron est équivalent à un courant élémentaire *i*, et sa trajectoire est assimilée à une spire traversée par ce courant, ce qui génère un moment atomique orbital *m<sup>l</sup>*

$$
i = -\frac{e w_l}{2 \pi} \tag{II -1}
$$

$$
m_l = -\frac{e w_l}{2} \cdot r^2 \tag{II -2}
$$

 $Avec \cdot$ 

e : est la charge de l'électron, elle vaut  $1,619.10^{-19}$  C.

m : est la masse de l'électron, elle vaut 9,11.10<sup>-31</sup> Kg.

 Dans son mouvement l'électron possède un moment cinétique appelé moment cinétique orbitale noté L

$$
L = m w_l r^2 \tag{II -3}
$$

De l'équation (1) et (2) le moment orbital atomique s'écrit :

$$
m_l = -\frac{e\hbar}{2m} \cdot L \tag{II-4}
$$

La quantification du module du moment cinétique orbitale nous donne :

$$
L = \hbar \ell \tag{II -5}
$$

Avec :

$$
\hbar = \frac{h}{2\pi}
$$

Ou h désigne la constante de Planck et  $\ell$  est un nombre entier qui prend les valeurs  $(0, 0)$  $1, 2, 3, \ldots$ .

 Le moment magnétique orbital est un multiple entier d'un moment unité appelé magnéton de Bohr noté :

$$
m_b = \frac{e\hbar}{2\,m} = 9,273 \cdot 10^{-24} \, Am^2 \tag{II -6}
$$

En plus de la rotation autour du noyau l'électron tourne sur lui-même provoquant un moment magnétique dit de spin ms.

$$
m_s = -\frac{e\hbar}{2m}s\tag{II -7}
$$

Les modules des moments magnétiques orbitaux et de spin sont donnés par :

$$
|m_l| = m_b \cdot \sqrt{l(l+1)}\tag{II-8}
$$

$$
|m_s| = 2 \cdot m_b \cdot \sqrt{s(s+1)}
$$
 (II -9)

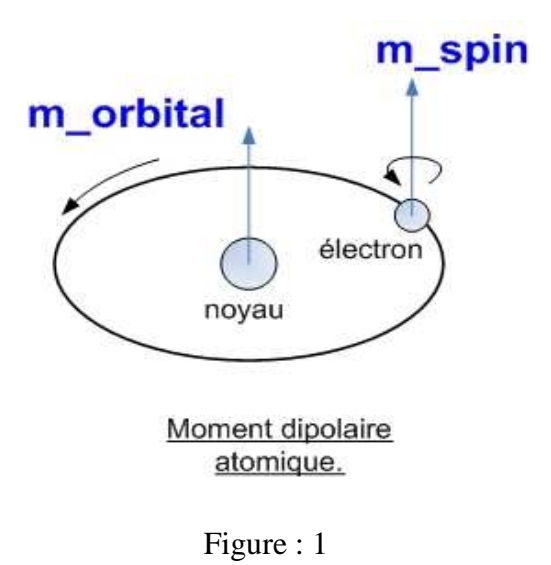

 Dans un atome, ces différents moments magnétiques se composent pour donner le moment magnétique atomique

#### *II.2.2. Système a plusieurs électrons*

Dans un atome à plusieurs électrons, le moment magnétique total de cet atome est la somme des moments de chaque électron.

 Pour les atomes présentant des couches électroniques pleines, les moments atomiques se compense globalement, mais si l'atome présente des sous couches incomplètes, la compensation des moments n'est pas globale alors l'atome est dite magnétique  $J \neq 0$ , donc la répartition des électrons sur les orbitales atomiques est pertinente.

L'existence des électrons de spin **up** ( $s = +1/2$ ) et des électrons de spin **down**  $(s = -1/2)$  explique cette différence, de ce fait on prendra en considération que les couches électroniques incomplètes ou les moments orbitaux et de spin s'associe pour donner le moment atomique total  $m_A$  de module :

$$
|m_A| = g \cdot m_b \cdot \sqrt{J(J+1)}
$$
 (II-10)

Ou :

g : désigne le facteur de Landé qui est compris entre 1 et 2

$$
g = 1 + \frac{J(J+1) + S(S+1) - L(L+1)}{2J(J+1)}
$$
 (II -11)

Ou :

J : moment cinétique total du module

$$
|J| = |L + S|
$$
 (II -12)

Ou

$$
|j| = |L + S|
$$

#### *II.3. Propriétés des matériaux magnétiques* **[17], [18]**

#### *II.3.1. L'aimantation*

 L'aimantation est la densité de volume du moment magnétique ampérien, elle est donnée par la formule suivante :

$$
\vec{M} = \frac{\sum \vec{m}_i}{V} \tag{II-13}
$$

Elle s'exprime en [A/m].

mi : représente le moment magnétique ampérien.

#### *II.3.1. La polarisation*

La polarisation est la densité volumique du moment magnétique colombien, elle est définie par :

$$
\vec{J} = \frac{\sum \vec{m} \frac{c}{i}}{V} \tag{II - 14}
$$

Elle s'exprime en [Tesla].

 $m<sup>C</sup>$ <sub>i</sub>: représente le moment magnétique colombien.

#### *II.3.2. La susceptibilité magnétique*

 Elle est définie comme étant le rapport entre la polarisation et le champ magnétique, effectivement lorsqu'une substance magnétique est plongée dans un champ magnétique H, elle acquiert une certaine aimantation M tel que :

$$
M = \chi \cdot H \tag{II -15}
$$

 Où le coefficient χ désigne la susceptibilité magnétique relative de la substance, elle exprime dans un sens le taux d'aimantation.

#### *II.3.3. La perméabilité magnétique*

On appel perméabilité magnétique absolue  $\mu = \mu_r$ .  $\mu_o$  la faculté que possède la substance à canaliser le champ magnétique, elle s'exprime en [H/m].

Avec :

µ<sup>r</sup> : est la perméabilité relative, elle est sans unité.

 $\mu_0$ : est la perméabilité magnétique du vide, elle vaut 4.π.10<sup>-7</sup>.

#### *II.4. Les types du magnétisme* **[10], [16], [17], [18]**

#### *II.4.1. Le diamagnétisme*

 Le diamagnétisme est un comportement (propriété) général de la matière, il se traduit par le fait que plongé dans un champ d'excitation magnétique H le matériau acquiert une polarisation proportionnelle à H, elle se traduit par l'équation suivante :

$$
J = \mu_0. \chi.H \tag{II -16}
$$

 Ou χ désigne la susceptibilité diamagnétique qui est une grandeur négative et très faible de l'ordre de  $10^{-5}$ , on ne peut la designer que dans les substances ne présentant aucun moment magnétique intrinsèque.

 Donc on ne qualifie de diamagnétique que les substances pour les quelles ce caractère est dominant, celle-ci présente obligatoirement des sous couches électroniques pleines.

 Ce comportement s'explique par le fait que les électrons en mouvement autour du noyau atomique se comporte comme des spires traversées par un courant, qui plongées dans un champ magnétique vont sous l'action de la loi de Lenz généré un flux qui s'oppose à la variation du flux appliqué qui lui a donné naissance.

 Malgré la faiblesse du comportement diamagnétique, mais il est très significatif dans les matériaux supra conducteurs qui possèdes une susceptibilité proche de -1

#### *II.4.2. Le paramagnétisme*

 Le paramagnétisme est un comportement concernant les substances dont certains atomes caractérisées par des couches électroniques incomplètes qui sont porteurs de moments magnétiques permanents et indépendant les uns les autres qui sont de l'ordre de  $10^{-23}$  Am<sup>2</sup>.

 Le paramagnétisme est caractérisé par une susceptibilité relative positive mais très faible, elle est comprise entre  $10^{-6}$  et  $10^{-3}$ , et elle est inversement proportionnelle à la température.

 Sous l'action d'un champ magnétique extérieur les moments magnétiques des atomes d'une substance paramagnétique tendent à s'aligner, mais la polarisation résultante est très faible a cause de l'agitation thermique qui oriente aléatoirement les moments magnétiques de ces atomes.

#### *II.4.3. Le paramagnétisme de Langevin*

 On considère une population comportant N atomes par unité de volume porteurs de moments magnétiques m, et on se propose de caractérisé le comportement de cette population plongée dans un champ appliqué.

 En l'absence d'un champ extérieur, les moments atomiques se présentent dans toutes les orientations possibles, et le résultat à l'échelle de toute la population est nul.

 En présence d'un champ extérieur B chaque moment atomique acquiert l'énergie potentielle :

 $\mathbf{u_i} = - \text{m. B}$  (II -17)

Mais l'agitation thermique s'oppose à un alignement parfait des moments atomiques.

 Dans l'état d'énergie libre minimale, la répartition des moments obéit à une statistique de MAXWELL- Boltzmann et la loi de répartition de l'écart angulaire θ entre l'orientation des moments et le champ appliqué.

Il est régit par une densité de probabilité P(θ) tel que :

$$
P(\theta) = C \exp(m.B \cos \theta/K.T)
$$
 (II -18)
Ou :

 $K = 1.3807.10^{-23}$  J/ $\circ$  désigne la constante de Boltzmann. T : la température absolue en K. θ: l'angle que fait le moment magnétique avec le champ appliqué. B : champ appliqué. m: moment magnétique atomique. C : la constante de Curie, elle vaut  $\mu_0$ .N.m<sup>2</sup>/3.K.

 En physique classique ou tous les orientations des moments atomiques sont possibles ( $0 \leftarrow \theta \leftarrow \pi$ ) on obtient une polarisation parallèle à B et d'amplitude par unité de volume :

$$
N = \int_{0}^{\pi} N_0 e^{\frac{m.B.\cos\theta}{KT}} .2.\pi .\sin\theta . d\theta
$$
 (II -19)

Avec :

 $N_0$ : est le nombre d'atomes contenu dans l'angle solide.

 $J = \mu_0 N.m.L(x)$  (II -20)

$$
X = \frac{m.B}{K.T} \tag{II -21}
$$

$$
L(x) = \coth(x) - 1/x,\tag{II -22}
$$

Est la fonction de Langevin.

 La théorie classique de Langevin ne prend pas en considération la quantification des moments magnétiques.

 Une approche plus complète consiste a tenir compte de la quantification des orientations des moments atomiques justifié par la mécanique quantique, et qui impose que la projection des moments atomiques dans la direction du champ B ne peut prendre que 2J+1 valeurs.

 Donc la fonction de Langevin peut être remplacé par la fonction de Brillouin donnée par :

$$
Bj(x) = \frac{2J+1}{2J} \cdot \coth(\frac{2J+1}{2J} \cdot x) - \frac{1}{2J} \cdot \coth\frac{x}{2J}
$$
 (II -23)

 A température ambiante les valeurs de *K T m B* .  $\frac{dB}{dx}$  sont très faibles, donc la fonction de Langevin (ou Brillouin) peut être approximer par son développement limité au voisinage de 0 à la fonction suivante :

$$
L(x) = x/3 ; \qquad (II - 26)
$$

De telles sortes que la polarisation finale s'écrit :

$$
J = \mu_0 N.m. \frac{x}{3} = \mu_0 \cdot \frac{N.m^2.B}{3.K.T}
$$
 (II -24)

La susceptibilité magnétique est alors :

$$
x = \frac{J}{\mu_0 \cdot H} = \frac{J}{B} = \frac{\mu_0 \cdot N \cdot m^2 \cdot B}{3 \cdot K \cdot T} = \frac{C}{T}
$$
 (II - 25)

$$
x = \frac{C}{T}
$$
: est la loi de Curie

$$
C = \frac{N.m^2}{3.K}
$$
 est la constante de Curie

## *II.4.4. Le ferromagnétisme*

 Le ferromagnétisme est un comportement associé aux matériaux magnétiquement ordonnés, cette caractéristique est décerné aux matériaux dont les distances entre les atomes sont suffisamment petite (de l'ordre de A°) pour qu'ils interagissent, ils sont caractérisées par une susceptibilité élevé (››1), positive et variable avec l'excitation magnétique, d'autre part les ferromagnétiques présentent une polarisation même en champ nul , cette polarisation est qualifiée de spontanée , elle est du au fait que les moments atomiques ont tendance a s'orienter spontanément parallèlement les uns les autres , cette orientation est dépendante de la température , puisque au delà d'une certaine température appelée température de Curie ,la polarisation spontanée disparait totalement , cette disparition est progressive ,elle est traduite par une susceptibilité inversement proportionnelle a  $T-T_C$ , on parle alors de paramagnétisme de Curie –Weiss.

#### *II.4.5. Ferromagnétisme et matériaux ferromagnétiques*

 A la différence du paramagnétisme et du diamagnétisme qui sont les propriétés individuelles des atomes, les propriétés ferromagnétique sont liés aux particularités des structures cristallines de ces substances, le ferromagnétisme se définie comme étant la propriété du fer cristallin qui est une structure dont les atomes forment des arrangements réguliers et périodiques ;il est une propriété manifesté par le moment magnétique de spin qui résulte des électrons libres(non couplés) dans les sous couches électroniques incomplètes comme la 3d pour les éléments de transition (Fe ,Ni ,Co,…) et la 4f pour les terres rares tel  $(Sm, Pr, Nd,...)$ 

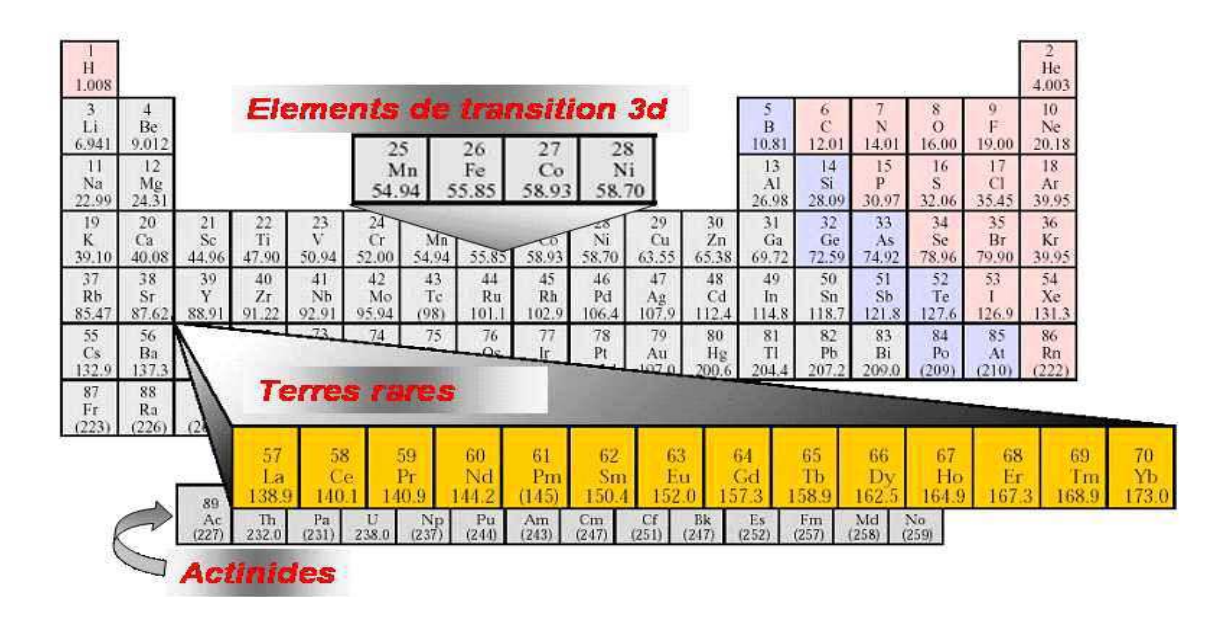

 Figure : 2 : Tableau de Mendeleïev [17 ] *II.4.5.1. Domaine magnétique* 

 Un domaine magnétique est une région ou les moments magnétiques forment un assemblage localisé et orienté dans la même direction, et le moment résultant dans ces régions est la somme de ces moments de même direction que les moments le constituant, ces régions sont séparés par des parois appelés parois de Bloch ; il existe une aimantation à l'intérieur des domaines sans l'application d'un champ extérieur ,on dit qu'il existe une aimantation spontanée, mais comme les moments magnétiques sont orientés différemment d'un domaine à l'autre ,alors il n'existe aucune aimantation résultante à l'échelle macroscopique.

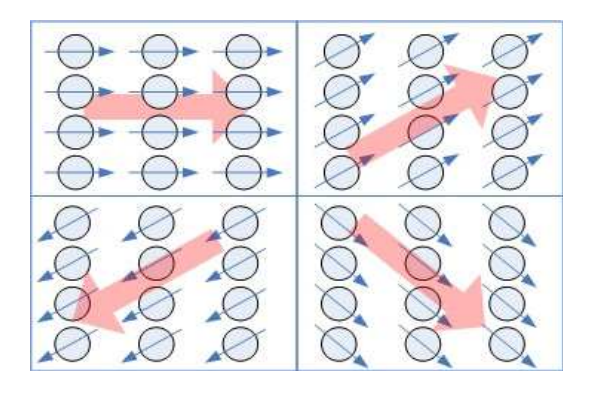

Figure : 3 : Schéma simplifié de domaines [16 ]

#### *II.5. Bilan énergétique d'un cristal ferromagnétique* **[10], [11], [15], [21]**

 Lorsque un ferromagnétique est soumis à l'action d'un champ magnétique extérieur , il doit sont énergie à l'action collective de ce champ appliqué et son propre champ au quel peut s'ajouté des contraintes physiques ou mécaniques, la configuration énergétique des domaines est alors déterminés par l'énergie totale du corps qui correspond aux énergies suivantes :

#### *II.5.1. Energie d'échange*

 Une substance ferromagnétique est caractérisée par un arrangement géométrique de ces atomes et un arrangement directionnel des moments, l'arrangement géométrique des atomes peut être détruit lorsque on atteint la température de fusion, par contre l'arrangement directionnel des moments peut être détruit en atteignant la température de Curie.

 Dans un cristal ferromagnétique l'énergie d'échange entre deux atomes voisins impose l'ordre directionnel des moments quantique de spin qui est donné par l'équation :

$$
W_{i j} = -2 J_{i j} S_{i} S_{j} \tag{II -26}
$$

Ou :

 $J_{i i}$ : désigne l'intégral d'échange entre les atomes i et j.

 $S_i.S_j$ : désigne les moments magnétiques de spins associés aux deux atomes.

#### *II.5.2. Energie magnétostatique*

Elle résulte des interactions entre chaque moment atomique et le champ  $B_i$  crée par les atomes voisins, où est plongé un moment m<sub>i</sub>, l'expression de son énergie potentielle magnétostatique est donnée par la loi d'aimantation statique :

$$
U_i = -\overrightarrow{m}_i \cdot \overrightarrow{B}_i \tag{II-27}
$$

#### *II.5.3. Energie d'anisotropie*

 L'énergie d'anisotropie magnéto-cristalline provient de l'interaction électrostatique entre les orbitales des électrons responsables du magnétisme de l'atome et du champ électrique cristallin, elle se manifeste au nivaux du moment atomique globale par l'intermédiaire du couplage spin-orbite noté(S-L).

 L'aimantation ferromagnétique dépend de cette énergie ,en effet lorsqu'on augmente le champ d'excitation H ,les domaines qui se trouvent dans le même sens que H s'agrandissent au détriment des autres domaines par le déplacement des parois de Bloch ,si l'augmentation de H persiste alors c'est le vecteur aimantation qui subira une modification, ce qui augmente le cycle d'hystérésis et provoque ainsi un échauffement qui se traduit par les pertes magnétiques.

#### *II.5.4. Energie magnétostrictive*

 C'est une énergie élastique associé aux déformations et contraintes que les domaines exercent les uns sur les autres, le cristal peut s'allonger ou se contracter, selon la direction de la polarisation par rapport à la déformation.

 Si la polarisation et la déformation sont de même sens, alors il y aurait allongement du cristal, mais s'ils sont de sens opposés alors il y aurait contraction.

 D'autres effets magnéto-élastiques peuvent également apparaître dans un matériau, ce sont des déformations libres qui donnes lieu a des allongements spontanés, les causes sont d'origines divers (contraintes résiduelles de fabrication, contraintes thermiques,…).

#### *II.6. Processus d'aimantation d'un cristal ferromagnétique* **[10], [13], [19]**

 Les matériaux ferromagnétiques se présentent sous différentes formes cristallines, il existe deux formes générales, cubiques et hexagonales.

#### *II.6.1. Cas d'un cristal cubique*

 Parmi les matériaux ferromagnétiques se présentant sous cette forme on peut citer le Fer et le Nickel.

Dans cette disposition on définie trois axes principaux, ils sont notés 100, 010, 001.

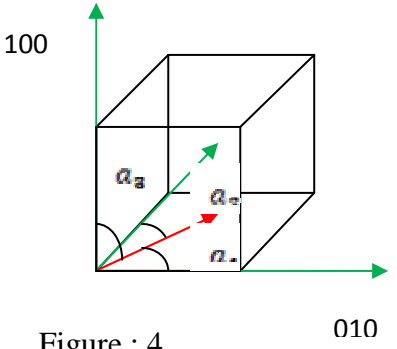

Figure : 4

 $\overline{\mathrm{O}}$ u :

 $a_1, a_2, a_3$  sont les angles que fait le vecteur de polarisation spontané avec les axes cristallographiques.

 $J_s$ : vecteur de polarisation spontané.

Cos  $a_1 = \alpha_1$ , cos  $a_2 = \alpha_2$ , cos  $a_3 = \alpha_3$ : sont les cosinus directeurs de la polarisation par rapport a l'axe du cube.

 L'énergie interne d'un cristal varie avec l'orientation de la polarisation, il existe des directions cristallographiques privilégiées dans les quelles les moments s'orientent de préférence.

Pour le Fer :

 La direction facile aimantation est (100). La direction moyenne aimantation est (110). La direction difficile aimantation est (111).

Son énergie d'anisotropie est donné par :

$$
U_{k} = k_{1} \left( \alpha_{1}^{2} \alpha_{2}^{2} + \alpha_{2}^{2} \alpha_{3}^{2} + \alpha_{3}^{2} \alpha_{1}^{2} \right) + k_{2} \left( \alpha_{1}^{2} \alpha_{2}^{2} \alpha_{3}^{2} \right) + \dots
$$
 (II -28)

Ou :

 $K_1$  et  $k_2$ : représente des constantes d'anisotropie en [J/m<sup>3</sup>]

#### *II.6.2. Cas d'un cristal hexagonal*

 Pour les matériaux qui se cristallisent sous la forme hexagonale ou (basse symétrie), comme le Cobalt, ils possèdent un seul axe privilégié, l'expression de son énergie est donnée par l'équation suivante :

$$
U_k = k_1 \sin^2 \theta + k_2 \sin^4 \theta + (k_3 + k_2 \sin 6\phi) \cdot \sin^6 \theta
$$
\n
$$
X = \begin{pmatrix} (II - 29) \\ 1 \end{pmatrix}
$$

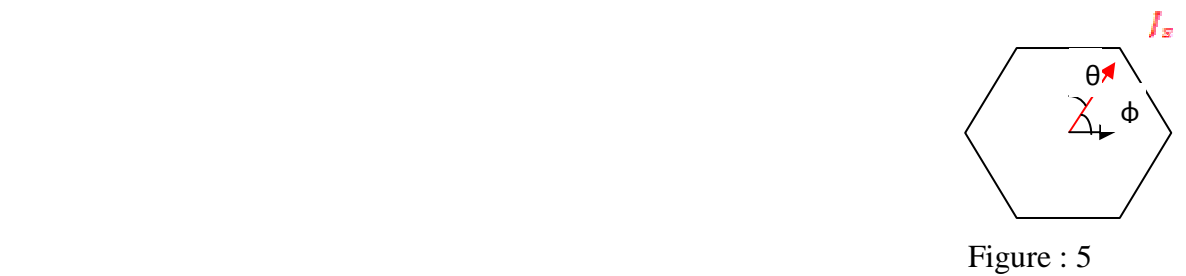

Ou :

 $θ$  : est l'angle que fait J<sub>s</sub> avec l'axe du cristal et φ est l'angle que fait la projection de J<sub>s</sub> avec le plan de base.

#### *II.7. La théorie du champ moléculaire* **[17]**

 La théorie du champ moléculaire proposé par P. Weiss se base sur le fait que l'orientation des moments atomiques, par l'application d'un champ extérieur ne peut être parfaite compte tenu de l'effet de l'agitation thermique.

 P. Weiss suggère l'existence d'un champ interne très puissant dans les substances ferromagnétiques, il porte aussi le nom de champ moléculaire, qui est proportionnel au vecteur aimantation  $\overline{M}$ .

Ce champ est appelé aussi champ de Weiss qui est noté  $H_w$ , il s'exprime par :

$$
H_w = \lambda \cdot \overline{M}
$$
 (II -30)

 $\overline{\mathrm{O}}$ u :

λ : constante de proportionnalité.

#### *II.7.1. Loi d'aimantation ferromagnétique*

 L'hypothèse de Weiss sur le champ moléculaire intègre aussi la notion de domaine de Weiss ou les moments magnétiques de chaque domaine sont parallèles, ce qui fait apparaitre une aimantation à l'intérieur de chaque domaine, mais elle ne se manifeste pas à l'échelle macroscopique a cause de l'orientation différente d'un domaine à un autre.

 Pour donner une même orientation pour tous les domaines, il faut appliquer un champ extérieur H, l'application de ce champ donne naissance aussi à un champ effectif dans chaque atome qui s'exprime par :

$$
H_{\rm eff} = H_{\rm ext} + \lambda \overline{M} \tag{II-31}
$$

Avec cette notion de champ effectif appliqué sur chaque atome, la polarisation suivant la théorie de Langevin va se réécrire comme suite :

$$
J = \mu_0 \, N.m. \, (\coth x - \frac{1}{x}). \tag{II - 32}
$$

Avec:

$$
X = \frac{m \cdot B}{K \cdot T} = \frac{\mu_{0,m,(H_{ext} + \lambda, M)}}{K \cdot T}
$$
 (II -

33)

$$
\quad \text{On pose:} \quad
$$

$$
a=\frac{R\cdot I}{\mu_0.m}
$$

 $V T$ 

ЦÚ.

Donc:

$$
J = \mu_1 \mathbf{0}. N. m(\coth \left[ ((H_1 ext + \lambda. M)/a) \mathbf{1} \right] - a/(H_1 ext + \lambda. M)
$$
 (II -34)

#### *II.8. Comportement thermique des ferromagnétiques* **[1],[13],[17].**

 Pour déterminer le comportement thermique des matériaux ferromagnétiques, la théorie de Langevin avec la correction de Weiss est plus qu'intéressante ; afin de bien comprendre ce comportement on s'intéresse à leurs polarisations ou aimantations.

Ou :

$$
\mathbf{J} = \mathbf{\mu_0} . \mathbf{N} . \mathbf{m} . \mathbf{L}(\mathbf{x}) = \mathbf{J}_0 . \mathbf{L}(\mathbf{x}). \tag{II -35}
$$

Avec :

 $J_0 = \mu_0$ .N.m : représente la polarisation à saturation.

$$
J/J_10 = L(x) = L((\mu_1 0. N.m.(H_1 ext + \lambda.M)/(K.T))
$$

(II -36)

On pose :

## $\alpha = (\mu_1 0. \text{ m. (H}_1 \text{ext} + \lambda. \text{ M})/(K \cdot T)) = (\text{m. (H}_1 0 \text{ H}_1 \text{ext} + \mu_1 0 \lambda. \text{ M}))/(K \cdot T)$  $=m.\frac{(B+\lambda J)}{KT}$

On aura deux équations pour la polarisation :

$$
\frac{J}{J_o} = \begin{cases} L(x), & \text{if } \\ \frac{K \cdot T}{m \cdot \lambda \cdot J_o}, & \text{if } \\ \frac{K \cdot T}{m \cdot \lambda \cdot J_o}, & \text{if } \\ \frac{K \cdot T}{m \cdot \lambda \cdot J_o} & \text{if } \\ 0 & \text{if } \\ \frac{K \cdot T}{m \cdot \lambda \cdot J_o} & \text{if } \\ 0 & \text{if } \\ \frac{K \cdot T}{m \cdot \lambda \cdot J_o} & \text{if } \\ 0 & \text{if } \\ \frac{K \cdot T}{m \cdot \lambda \cdot J_o} & \text{if } \\ \frac{K \cdot T}{m \cdot \lambda \cdot J_o} & \text{if } \\ 0 & \text{if } \\ \frac{K \cdot T}{m \cdot \lambda \cdot J_o} & \text{if } \\ 0 & \text{if } \\ \frac{K \cdot T}{m \cdot \lambda \cdot J_o} & \text{if } \\ 0 & \text{if } \\ \frac{K \cdot T}{m \cdot \lambda \cdot J_o} & \text{if } \\ \frac{K \cdot T}{m \cdot \lambda \cdot J_o} & \text{if } \\ \frac{K \cdot T
$$

La résolution de ces deux équations de l'aimantation relative est graphique :

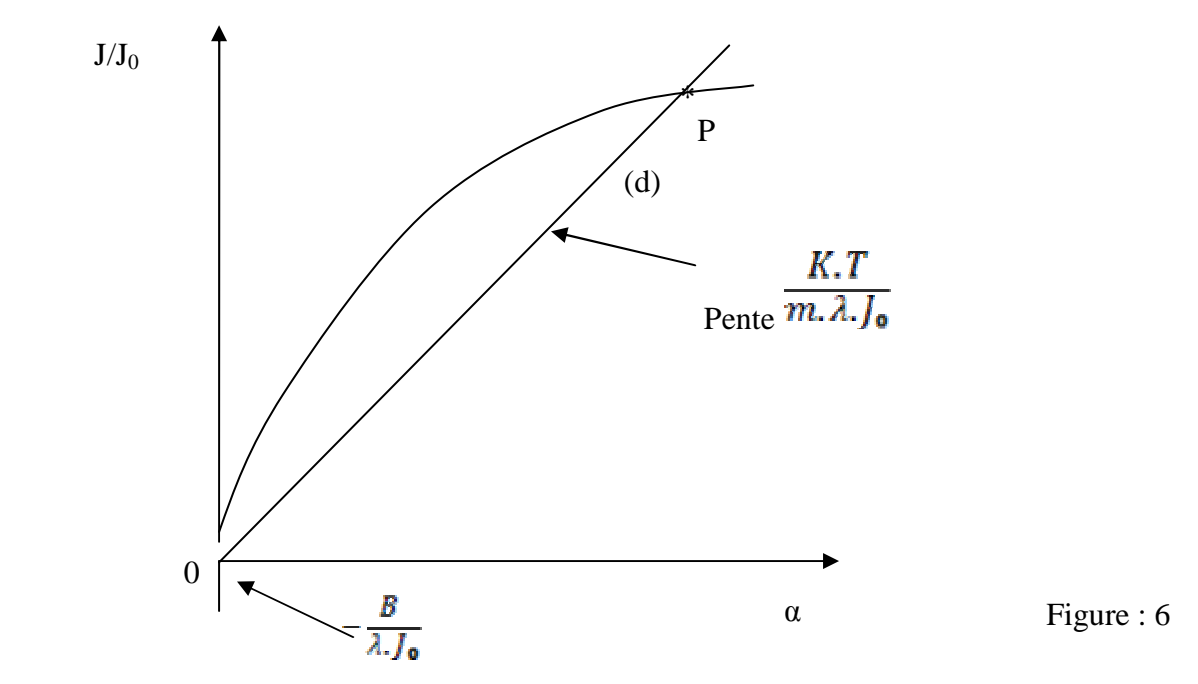

 L'intersection entre la courbe et la droite (d) nous donne le point P qui est une solution graphique de l'aimantation.

A très basse température le point P se situe pour des grandes valeurs de  $\alpha$ , soit  $J = J_0$ , ceci même en l'absence d'un champ extérieur, en d'autres termes tous les moments s'alignent spontanément, parallèlement les uns aux autres, quant la température augmente, la droite de

pente  $\frac{K.T}{m.\lambda.J_o}$  se relève et l'aimantation spontanée diminue très lentement puis de plus en plus vite.

En l'absence d'un champ extérieur  $(B = 0)$ , il existe une température limite, dite de Curie, pour la quelle l'aimantation spontané disparait brusquement, la substance aura alors un comportement paramagnétique, ce pondant pour garder l'aimantation, il faut appliquer une induction magnétique B, la polarisation qui résulte est régie par la loi de Curie-Weiss :

$$
J = \frac{C}{T - T_c} \cdot B \tag{II}
$$

38)

Avec :

C : est la constante de Curie.

 $T_c$ : est la température de Curie.

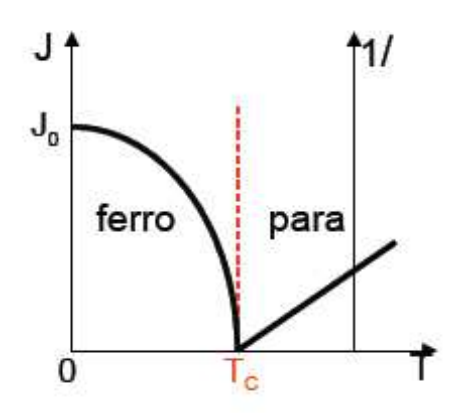

Figure : 7

#### *II.9. Cycle d'hystérésis et courbe de première aimantation* **[14]**

 Le matériau est initialement démagnétisé (pas d'aimantation). On fait progressivement croître le champ d'excitation dans lequel est plongé le matériau. La courbe de la figurereprésente l'induction *B*. On distingue trois zones : la première, linéaire, puis le coude de saturation et la zone de saturation.

 A partir d'un point (*H*, *B*) de la courbe de première aimantation, on diminue le champ *H*, l'induction *B* ne repasse pas sur la même courbe. En conséquence, *B* nulle ne correspond plus à une valeur nulle de *H*. Il subsiste une induction rémanente*Br* (l'induction qui demeure après la disparition du champ).

 Le champ d'excitation doit s'inverser pour annuler *B*, c'est le champ coercitif *Hc*  (le champ à appliquer pour annuler l'induction).

L'induction maximale est l'induction de saturation

On assiste à un phénomène irréversible car les domaines de Weiss sont bouleversés.

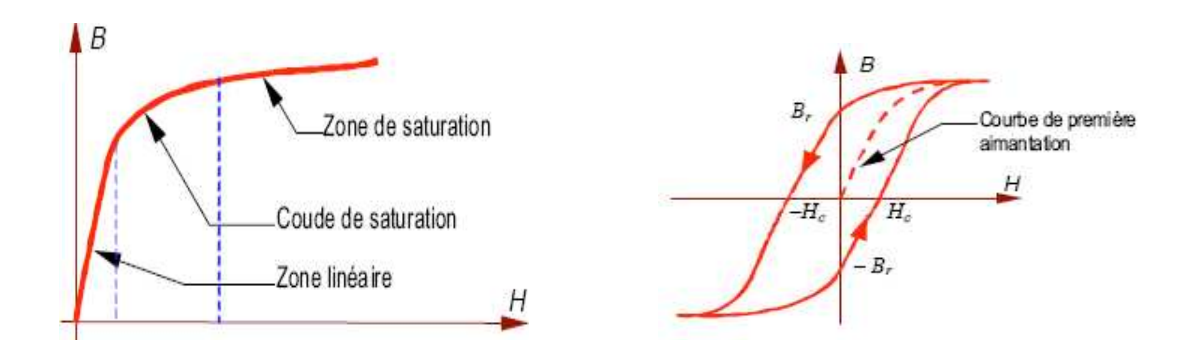

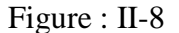

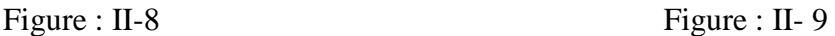

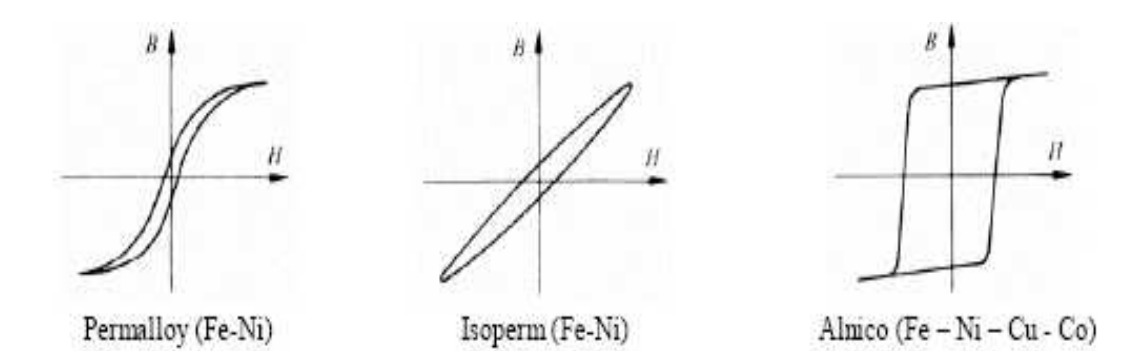

Figure : 10 : cycles d'hystérésis de quelques matériaux ferromagnétiques

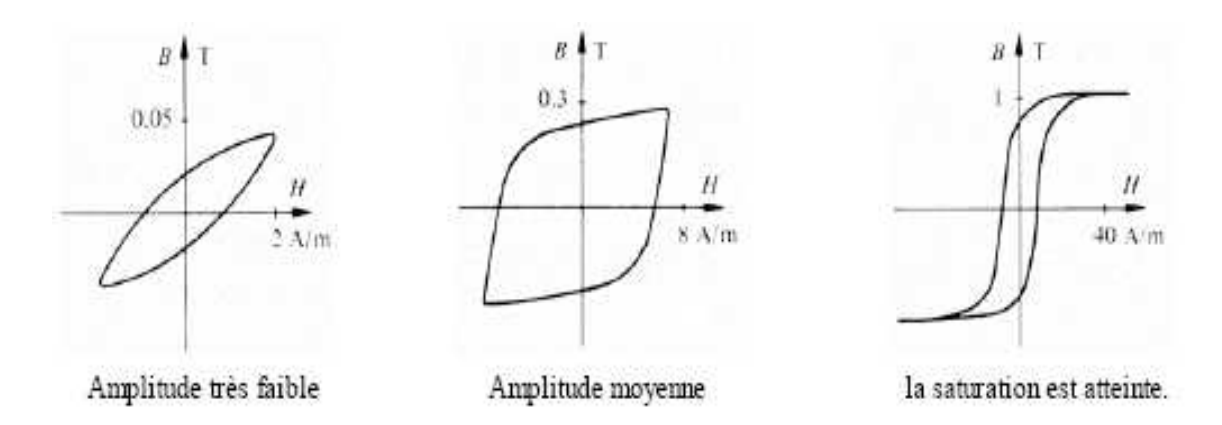

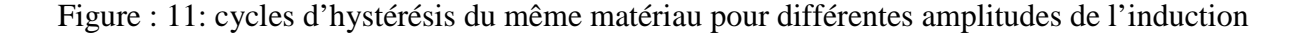

#### *II.10. Classification des matériaux ferromagnétiques* **[17]**

 L'observation des cycles d'hystérésis permet de regrouper les matériaux ferromagnétiques en deux catégories :

#### *II.10.1. Matériaux ferromagnétiques doux*

 Ces matériaux sont caractérisés par une surface du cycle d'hystérésis faible, et une induction rémanente *Br* plutôt élevée, et un champ coercitif *Hc* plutôt faible, ce qui diminue les pertes par hystérésis, les matériaux présentant ces caractéristiques sont : le Fer, le Nickel, le Cobalt et leurs alliages.

#### *II.10.2. Matériaux ferromagnétiques durs*

 Ces matériaux sont caractérisés par une surface du cycle d'hystérésis importante, et une induction rémanente *Br* plutôt faible, et un champ coercitif *Hc* plutôt élevé.

 Ces matériaux sont destinés en général pour la fabrication des aimants permanents utilisés dans les machines électriques à aimants permanents, hauts parleurs et les supports d'enregistrement magnétiques.

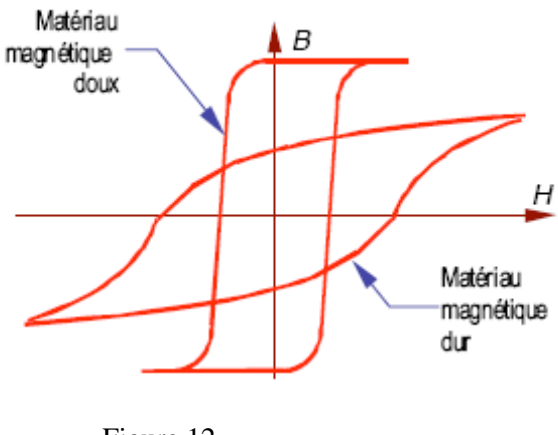

Figure 12

#### *II.11. Le Fer et ces alliages magnétiques* **[19]**

 La quasi-totalité des matériaux magnétiques utilisés en électrotechnique sont à base de Fer, c'est pour ces propriétés magnétiques exceptionnelles que son utilisation est indispensables dans divers domaines.

 Mais le Fer a lui seule présente beaucoup d'inconvénients, chose qui impose l'ajout d'autre matériaux en vu d'améliorer ces propriétés magnétiques et physiques et surtout métallurgiques.

#### *II.11.1. Les alliages Fe-Ni*

 Ils constituent une grandes famille des alliages magnétiques doux, grâce a leurs constantes électromagnétiques ( $K_{1}(1, \lambda_{1}100, \lambda_{1}111)$  favorable a de multiples applications dans le domaine électromagnétique ou le rendement est primordiale sur les autres valeurs d'usages.

 Ces alliages doivent leurs performances élevés à leurs structures cubiques à faces centrés (cfc) qui apparaissent dès l'ajout de 25-30% de Ni, cette configuration reste stable dans toute la gamme classique de traitement thermique et elle est plus facile à laminer jusqu'à à de très faible épaisseur (25µm).

 Ses applications sont très variées allant de l'électrotechnique miniature aux transformateurs de signaux en passant par les relais haute sensibilité et les blindages à fortes atténuations.

#### *II.11.2. Les alliages Fe-Co*

 La miniaturisation et la diminution de l'encombrement dans les systèmes électromagnétiques demeure plus que jamais d'actualité, en effet dans de nombreux domaines comme l'aéronautique, le spatial, le ferroviaire.

 La diminution du volume ainsi que la masse des systèmes embarqués présente toujours une priorité, vu que la diminution du poids des dispositifs à un impacte directe sur la réduction de l'énergie stocké et une augmentation de l'autonomie d'énergie.

Les performances acquises lors de l'ajout du cobalt sont multiple, on peut citer :

- L'augmentation de l'aimantation à saturation, elle atteint 2,4 T a 20°C.
- Pour 35% en poids de Co permet une réduction considérable dans le volume et le poids des machines électriques.
- Une température de Curie très élevé, qui avoisine 1040°C avec 94% de Co ce qui permet une utilisation dans les milieux a très haute température.
- Une croissance significative de magnétostriction apparente a saturation exploité dans un fonctionnement en capteur.

#### *II.11.3. Les alliages Fe-Si*

 Les alliages du Fer enrichis en silicium présentent une multitude de propriétés requises par rapport au fer technique (pur), ces propriétés varient avec la variation de la teneur en silicium dans le fer.

- L'augmentation de la résistivité électrique et par conséquent la diminution des pertes par courants de Foucault.
- Une augmentation de la perméabilité magnétique.
- Une diminution du champ coercitif ce qu'induit une diminution des pertes par hystérésis.
- L'adaptation pour l'utilisation en hautes fréquences.

Mais il existe tout de même des inconvénients par l'ajout du silicium à savoir :

- Une induction a saturation qui chute légèrement, ainsi que pour la température de Curie.
- Une présentation sous forme de tôles aussi mince que possible et isolé électriquement les unes des autres pour une réduction des pertes d'énergie en régime alternatif.

#### *II.12. Les tôles magnétiques* **[10], [19]**

 Les tôles magnétiques sont regrouper en deux grandes familles différentes à savoir ; les tôles magnétiques a grains non orientés et les tôles magnétiques à grains orientés.

 Elles se diffèrent essentiellement entre elles par la teneur en Silicium et par leurs procédés de fabrication.

#### *II.12.1. Les tôles magnétiques à grains non orientés (GNO)*

 Elles possèdent une teneur en Silicium de 0,1 à 3,2 %, elles sont fabriqués par laminage à froid, leurs épaisseur varie entre 1mm pour les tôles bas de gamme à 0,35mm pour les tôles de bonne qualité, et isolé entre elles par des couches d'isolant très mince organique ou minérale.

 Ces tôles peuvent aussi avoir un taux d'aluminium voisin de 0,3 %, elles sont utilisées principalement dans les circuits magnétiques des machines tournantes (moteur, alternateur, dynamo,…).

#### *II.12.2. Les tôles magnétiques à grains orientés (GO)*

 Les tôles magnétiques à grains orientés sont basés sur une texture en grains fortement orientés (texture de Gauss) qui est obtenu par la recristallisation secondaire, leurs teneur en Silicium est toujours voisin de 3 %.

 Ces tôles sont reparties en deux catégories selon leurs couts et mode de fabrication et leurs épaisseurs ; des tôles conventionnelles et des tôles a haute perméabilité.

Elles sont utilisées dans les circuits magnétiques des transformateurs.

# Equations éléctromagnétiqes

#### *III-1- Introduction*

 Le mot « électricité » provient du mot grec « elektron » qui signifie ambre. Selon l'histoire des Sciences, le premier scientifique à s'être intéressé aux phénomènes électriques et magnétiques fut le grand philosophe Thalès de Milet (-625 à –545) né en Ionie (Côte Ouest de la Turquie actuelle).

 Ses réflexions portèrent sur des expériences réalisées avec de l'ambre (phénomènes électriques) et sur la magnétite (phénomènes magnétiques).

 Avant le génie James Clerk Maxwell (1831-1879), physicien et scientifique écossais, les phénomènes électriques et magnétiques étaient séparés et décrits par des théories distinctes.

 Maxwell, à travers quatre équations fondamentales dites « Les équations de Maxwell », réunit sous une même théorie l'ensemble de ces types de phénomènes, aboutissant ainsi à l'unification des phénomènes électriques et magnétiques.

Depuis ce jour la l'électromagnétisme est né.

#### *III-2-Définition de différentes grandeurs fondamentales*

#### *III-2-1- le champ électrique*

On parle de l'existence d'un champ électrique  $\vec{E}$  dans un point donné de l'espace, s'il existe une force  $\vec{F}$  d'origine électrostatique qui s'exerce sur une charge ponctuelle q placé en ce point. [1]

La relation entre ces grandeurs  $(\vec{E}, \vec{F}, q)$  est donnée par la formule suivante :

$$
\vec{E} = \frac{\vec{F}}{q}
$$
 (III-1)

Avec :  $\vec{F}$ : Force électrique en Newtons [N].

 $\vec{E}$ : Champ électrique en [N/C].

q **:** Charge en Colomb [C].

#### *III-2-2-Le champ magnétique*

 L'intensité du champ magnétique *H* présente les mêmes caractéristiques que le champ électrique E.

 Par analogie au champ électrique E, nous constatons que lors de leur déplacement, les charges électrostatiques Q provoquent une force électromagnétique F capable d'attirer les aiguilles d'une boussole. [19]

Avec :

H : champ magnétique en [A/m]

#### *III-2-3-Le champ d'induction magnétique*

Soit une charge ou une distribution de charges électriques en mouvement, ces dernières créent dans l'espace avoisinant un champ dit champ d'induction magnétique  $\vec{B}$ .

 Ce champ de l'induction magnétique exerce sur une particule en mouvement de charge q une force  $\vec{F}$  perpendiculaire à sa vitesse  $\vec{V}$  sans changer sa valeur.[1] .[13]

L'expression de la force  $\vec{F}$  est donnée par la formule suivante :

$$
\vec{F} = q\vec{V} \wedge \vec{B} \tag{III-2}
$$

 $\vec{B}$ : Induction magnétique [ T ]

#### *III-2-4-Flux magnétique*

 Le flux magnétique Φ quantifie le nombre de lignes de force d'un champ d'induction B, traversant l'aire S d'une matière.

 Le flux d'induction magnétique Φ représente le produit de l'induction magnétique B pour une aire S bien délimitée. Cette aire peut être oblique ou perpendiculaire au champ d'induction.

$$
\Phi = B.S.\cos \quad [\text{Wb}] \tag{III-3}
$$

Avec :

B : Induction magnétique [T]

S : Aire de l'aimant [m2]

α : Angle d'inclinaison [°]

#### *III-2-4-Densité de charge électrique*

Dans l'étude des phénomènes électrique on ne trouve pas seulement des charges ponctuelles, mais également des distributions continues de charges qui sont caractérisées par trois types de densités différentes :

 $\hat{\sigma}_v$ : Densité volumique de charge [C/m<sup>3</sup>]

 $\delta_{\rm s}$ : Densité surfacique de charge [C/m<sup>2</sup>]

 $\delta$ : Densité linéaire de charge [C/m]

#### *III-2-5-Densité de courant*

L'application d'un champ électrique dans un milieu contenant des charges libres produit une force sur chacune de ces charges.

 Par l'action de ce champ, les charges se déplacent dans la direction de ce dernier, ce qui produit un courant électrique circulant dans le volume du milieu considéré. [7]

La densité de ce courant est donnée par :

$$
J = \sum_{i} \delta_i V_i \qquad [A/m^2]. \tag{III-4}
$$

: Densité volumique  $[C/m^3]$ 

Vi : Vitesse de déplacement des charges électrique [m/s].

## *III-3-Electromagnétisme III-3-1-Equations de MAXWELL*

Jusqu'au milieu du 19éme siècle, électricité et magnétisme formaient deux théories distinctes et différenciées dans la physique. Il revient à James Clerk Maxwell (1831- 1879), physicien écossais de talent exceptionnel, d'avoir unifié en 1865 ces deux théories distinctes en une seule et unique théorie dite « électromagnétisme ». Cette théorie unifiée est soutenue à la base par les quatre équations de Maxwell. [13]

 Ce sont les équations fondamentales de l'électromagnétisme, elles sont locales, reliant d'une part le champ électrique  $\vec{E}$  et l'induction magnétique  $\vec{B}$ , d'autre part le champ magnétique  $\vec{H}$  et l'induction électrique  $\vec{D}$  à leurs sources, densité de charge  $\rho$  et densité de courant de conduction  $J.$ [1]

#### **a)***.Première équation*

C'est la généralisation sous la forme différentielle du théorème de Gauss, qui décrit la relation qui existe entre le champ électrique à travers une surface fermée S et la charge totale  $Q_i$  contenue dans un volume V. [1], [2]

D'après cette équation :

$$
\oint_{s} E \, ds = \sum_{i=1}^{n} \frac{Q_i}{\varepsilon_0} \tag{III-5}
$$

$$
\oiint_{s} D \, ds = \sum_{i=1}^{n} Q_i \tag{III-6}
$$

Et d'autre part on a :

$$
\sum_{i=1}^{n} Q_i = \iiint_{v} \rho \, dv \tag{III-7}
$$

Donc:

$$
\oiint_{S} D \, ds = \iiint_{V} \rho \, dv \tag{III-8}
$$

En appliquant le théorème d'Ostrogradski à l'intégrale de gauche on aura :

$$
\iiint_{\mathcal{V}} \vec{\nabla} \cdot \vec{D} \cdot dv = \iiint_{\mathcal{V}} \rho \cdot dv \tag{III-9}
$$

D'ou on aboutira à l'expression de la première équation de Maxwell

$$
\vec{\nabla}.\vec{D} = \rho \tag{III-10}
$$

Avec :

 *D*  $\rightarrow$ : Vecteur déplacement électrique  $[C/m^2]$ .

 $\sum_{i=1}^{n}$ = *n i Qi* 1 : La charge totale contenue dans le volume [C].

 $dv$  : Elément du volume  $[m^3]$ .

 $\rho$  : La densité de charge volumique [C/m<sup>3</sup>].

 $ds$  : Elément de surface  $\lbrack m^2 \rbrack$ .

#### **b)***.Deuxième équation de Maxwell*

C'est la forme différentielle de la loi d'induction, elle stipule que la variation du champ magnétique produit un champ électrique.

$$
e = -\frac{d\Phi}{dt} = \oint \vec{E} \cdot d\vec{l} \tag{III-11}
$$

Sachant que :

$$
\Phi = \iint\limits_{s} \vec{B} \cdot d\vec{s} \tag{III-12}
$$

Donc:

$$
e = -\frac{d}{dt}(\iint\limits_{s} \vec{B} \cdot d\vec{s}) = \iint\limits_{s} -\frac{d\vec{B}}{dt} \cdot d\vec{s} = \oint \vec{E} \cdot d\vec{l}
$$
 (III-13)

D'après le théorème de stockes ; on aura :

$$
\oint \vec{E} \cdot d\vec{l} = \oint_{s} (\vec{\nabla} \wedge \vec{E}) \cdot d\vec{s}
$$
 (III-14)

D'où l'expression de la deuxième équation de Maxwell est sous forme :

$$
\vec{\nabla} \wedge \vec{E} = -\frac{\partial \vec{B}}{\partial t}
$$
 (III-15)

#### **C).***Troisième équation de Maxwell*

 Cette loi met en évidence le principe de la conservation du flux magnétique. D'après la 2éme équation de Maxwell :  $\rightarrow$ 

$$
\vec{\nabla} \wedge \vec{E} = -\frac{\partial \vec{B}}{\partial t}
$$

En appliquant la divergence aux deux cotés de cette équation :

On aura alors la relation suivante:

$$
\vec{\nabla} \cdot (\vec{\nabla} \wedge \vec{E}) = \vec{\nabla} \cdot (-\frac{\partial \vec{B}}{\partial t})
$$
\n(III-16)

On sait que :

$$
\int \vec{\nabla} \cdot (\vec{\nabla} \wedge \vec{E}) = 0 \tag{III-17}
$$

$$
\begin{cases} \vec{\nabla} . (-\frac{\partial \vec{B}}{\partial t}) = 0 \end{cases}
$$
 (III-18)

$$
\Rightarrow \qquad \frac{\partial}{\partial t}(\vec{\nabla}.\vec{B}) = 0 \tag{III-19}
$$

D'ou on aboutira à l'expression de la troisième équation de Maxwell :

$$
\vec{\nabla}.\vec{B} = 0 \tag{III-20}
$$

#### *D).Quatrième équation de Maxwell*

 C'est la généralisation du théorème d'Ampère, qui énonce que tout courant *i*  circulant dans un conducteur engendra un champ magnétique H autour de ce conducteur, tel que l'intégrale de ligne soit égale à *i*, pourvu que le parcours d'intégration englobe le conducteur et que ce parcours soit fermé, Mathématiquement. [16]

$$
\oint \vec{H} \cdot d\vec{l} = \sum i \tag{III-21}
$$

Avec :

*i* : L'intensité des courants de conduction enlacés par le contour.

La relation entre l'intensité de courant est la densité de courant est donnée par :

$$
\sum I = \iint_{s} \vec{J} \cdot d\vec{s} \tag{III-22}
$$

 En appliquant le théorème de stockes à l'intégrale de gauche de l'équation (III-21) On obtient la formule suivante :

$$
\oint_c \vec{H} \cdot d\vec{l} = \iint_s (\vec{\nabla} \wedge \vec{H}) d\vec{s}
$$
\n(III-23)

$$
\Rightarrow \qquad \iint_{S} \vec{J} \cdot d\vec{s} = \iint_{S} (\vec{\nabla} \wedge \vec{H}) \cdot d\vec{s} \tag{III-24}
$$

$$
\vec{\nabla} \cdot \vec{H} = \vec{J}
$$
 (III-25)

Avec :

$$
\vec{J} = \vec{J}_c + \vec{J}_d \tag{III-26}
$$

$$
\vec{J}_d = \frac{\partial \vec{D}}{\partial t} \tag{III-27}
$$

Donc on aboutira à l'expression de la quatrième équation de Maxwell :

$$
\vec{\nabla} \wedge \vec{H} = \vec{J}_c + \frac{\partial \vec{D}}{\partial t} \tag{III-28}
$$

Avec :

 $\vec{I}_e$ : Densité du courant de conduction [A/m<sup>2</sup>].

: Densité du courant de déplacement  $[A/m^2]$ .

#### *III-3-2- Tableau récapitulatif des équations de Maxwell*

Ce tableau est une récapitulation des différentes équations de l'électromagnétisme (équations de Maxwell) :

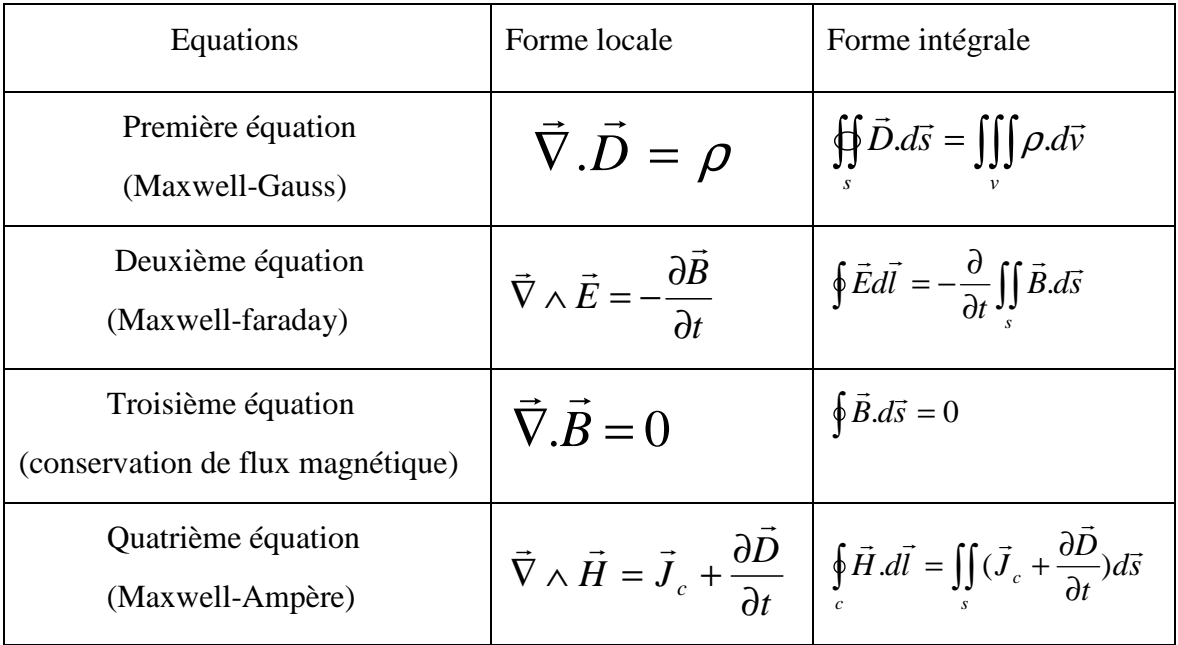

#### *III-4-Loi d'Ohm*

 Elle interprète la relation entre le champ électrique H et la densité de courant J par l'intermédiaire de la conductivité électrique σ.

La loi d'Ohm généralisée s'écrit sous la forme suivante :

$$
\vec{J} = \sigma \vec{E}_t = \vec{J}_s + \vec{J}_{ind}
$$
 (III-29)

Avec :

σ : La conductivité électrique.

*S J*  $\rightarrow$ : La densité de courant de source.

 $J$ <sub>*ind</sub>*</sub>  $\overline{a}$ : La densité de courant induit. *Et* : Le champ électrique qui règne dans le milieu considéré.

Et :

$$
\overrightarrow{E_i} = \overrightarrow{E} + \overrightarrow{E} = (\overrightarrow{E}_S + \overrightarrow{E}_{ind}) + \overrightarrow{E}
$$

Avec :

 *E<sup>S</sup>*  $\rightarrow$  : Le champ électrique de source.  $\rightarrow$ 

 $\overline{E}$  : Électromoteur.

 *Eind*  $\rightarrow$ : Le champ électrique induit.

Et on a encore :

$$
\vec{E}^{\cdot} = \vec{v} \wedge \vec{B}
$$

Avec :

 *v*  $\rightarrow$  : La vitesse de déplacement des pièces en mouvement, dans un champ de d'induction B.

#### **a) .** *Milieu conducteur avec source*

 Dans un milieu muni d'une source l'expression de la densité de courant J s'écrit comme suit :

$$
\vec{J} = \sigma \vec{E}_{ind} + \vec{J}_s
$$
 (III-30)

#### *b)* **.** *Milieu conducteur en mouvement, comportant une source*

 Si en plus de la source, le milieu est muni d'un mouvement, l'expression de la densité de courant devient :

$$
\vec{J} = \sigma[\vec{E'}_{ind} + (\vec{v} \wedge \vec{B})] + \vec{J}_S
$$
 (III-31)

 Si le milieu est à la fois conducteur, magnétique et diélectrique, la formule de J en prendra compte, est elle s'écrit de la manière suivante :

$$
\vec{J} = \vec{J}_C + \vec{J}_D + \vec{J}_M
$$
 (III-32)

Donc:

$$
\vec{\nabla} \wedge \vec{H}_t = \vec{J}_c + \vec{J}_D + \vec{J}_M \tag{III-33}
$$

Avec :

 $H_t$  $\rightarrow$  : Le vecteur champ magnétique total résultant des effets, magnétique, conducteur et diélectrique.

*<sup>D</sup> J* : La densité du courant de déplacement.

$$
\vec{J}_D = \frac{\partial \vec{D}}{\partial t} \tag{III-34}
$$

 *<sup>C</sup> J*  $\rightarrow$  : La densité du courant de conduction, de son coté il est défini par la relation suivante :

$$
\vec{J}_c = \vec{J}_s + \vec{J}_{ind} \tag{III-35}
$$

*<sup>S</sup> J* : La densité du courant de source.

 $J$ <sub>ind</sub>  $\overline{a}$ : La densité du courant résultant du phénomène induit.

Et :

$$
\vec{J}_M = \vec{\nabla} \wedge \vec{M} \tag{III-36}
$$

 *<sup>M</sup> J*  $\rightarrow$ : La densité du courant due à la présence d'un milieu magnétique.

D'où :

$$
\vec{\nabla} \wedge \vec{H}_t = \vec{J}_c + \frac{\partial \vec{D}}{\partial t} + \vec{\nabla} \wedge \vec{M}
$$
 (III-37)

$$
\sum \vec{\nabla} \wedge (\vec{H}_t - \vec{M}) = \vec{J}_c + \frac{\partial \vec{D}}{\partial t}
$$
 (III-38)

On note :

$$
\vec{H}_t - \vec{M} = \vec{H} \tag{III-39}
$$

D'où :

$$
\vec{\nabla} \wedge \vec{H} = \vec{J_c} + \frac{\partial \vec{D}}{\partial t} \tag{III-40}
$$

L'équation (II-40) représente la quatrième équation de Maxwell. [2]

#### *III-5-Relations du milieu*

Avec

Les équations de Maxwell traduisant généralement les interactions, qui existe entre le champ magnétique  $\vec{H}$  et l'induction magnétique  $\vec{B}$ , en fonction de la perméabilité magnétique  $\mu$ , ainsi que celui existant entre l'induction électrique  $\vec{D}$  (vecteur déplacement) et le champ électrique  $\vec{E}$ , en fonction de la permittivité électrique  $\epsilon$ [1], [11]

#### **a) .***Cas d'un milieu magnétique linéaire*

$$
\vec{B} = \mu \vec{H}
$$
 (III-41)  
avec : 
$$
\mu = \mu_0 \mu_r
$$

: Perméabilité magnétique absolue [*H/m*].

 $\mu_0$ : Perméabilité magnétique du vide  $\mu_0 = 4\pi 10^{-7} [H/m]$ .

 $\mu$ : Perméabilité magnétique relative du milieu considéré.

#### **b) .***Cas d'un milieu diélectrique linéaire*

$$
\vec{D} = \varepsilon \vec{E} \tag{III-42}
$$

 $Avec: \varepsilon = \varepsilon_0 \varepsilon_r$ 

 $\epsilon$ : Permittivité électrique absolu [F/m].

 $\varepsilon_0$ : Permittivité électrique du vide  $\varepsilon_0 = \frac{1}{36\pi} 10^{-9}$  [F/m].

 $\varepsilon_r$ : Permittivité relative du milieu considéré.

 Dans le cas ou le milieu considéré est à comportement non linéaire, les relations (II-41) et (II-42) devient respectivement :

$$
\vec{B} = \mu(\left\|\vec{H}\right\|) \times \vec{H}
$$
 (III-43)

$$
\vec{D} = \varepsilon (\left\| \vec{E} \right\|) \times \vec{E} \tag{III-44}
$$

#### *c). Pour un aimant permanent*

$$
\vec{B} = \mu_0 \vec{H} + \vec{M} \tag{III-45}
$$

 $\vec{M}$ : Le vecteur aimantation du milieu magnétique considéré.

#### *III-6-Relations de passages*

Ce sont les relations de passage d'un milieu à un autre, électriquement ou magnétiquement, le champ vecteur doit vérifier certaines conditions, celles-ci sont obtenues par l'intégration des équations de Maxwell à l'interface des deux milieux. [1, 2,11]

#### **a).** *Pour les composantes électriques*

Conservation de la composante tangentielle du champ électrique :

$$
(\vec{E}_1 - \vec{E}_2) \wedge \vec{n} = 0
$$
 Donc  $\vec{E}_{t1} = \vec{E}_{t2}$  (III-46)

 $\vec{n}$ : La normale à la surface de séparation entre les deux milieux (1) et (2).

 $\vec{E}_{t1}$ : La composante tangentielle du champ électrique dans le milieu (1).

 $\vec{E}_{12}$ : La composante tangentielle du champ électrique dans le milieu (2).

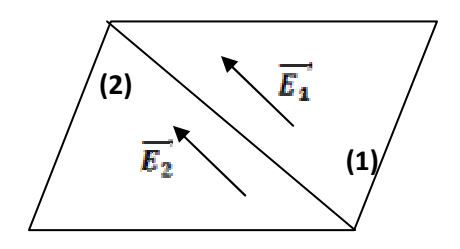

**Figure** : **III-1** 

Conservation de la composante normale de la densité du courant :

$$
(\vec{J}_1 - \vec{J}_2) \wedge \vec{n} = 0
$$
   
Donc  $\vec{J}_{n1} = \vec{J}_{n2}$  (III-47)

 $\vec{n}$ : La normale à la surface de séparation entre les deux milieux (1) et (2).

 $J_1$ : La composante normale de la densité du courant de milieu (1).

*J*2 : La composante normale de la densité du courant de milieu (2).

 Discontinuité de la composante normale de l'induction électrique si les charges surfaciques existent :

$$
(\vec{D}_1 - \vec{D}_2) \cdot \vec{n} = \sigma_s \quad \text{Donc} \quad (\vec{D}_{n1} - \vec{D}_{n2}) \cdot n = \sigma_s \quad (\text{III-48})
$$

Avec :

 $\vec{n}$ : La normale à la surface de séparation entre les deux milieux (1) et (2).

 $\sigma_s$ : La densité de charge électrique correspondent à une charge surfacique entre les deux milieux (1) et (2).

 $\vec{D}_{n1}$ : La composante normale du vecteur déplacement électrique dans le milieu (1).

 $\vec{p}_{n2}$ : La composante normale du vecteur déplacement électrique dans le milieu (2).

#### **b***). Pour les composantes magnétiques*

Conservation de la composante normale de l'induction magnétique :

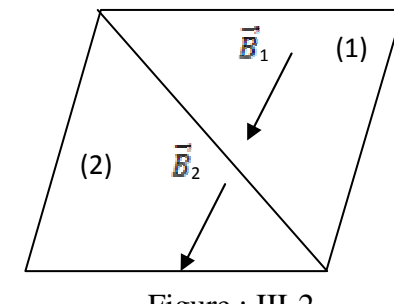

Figure : III-2

$$
(\vec{B}_1 - \vec{B}_2) \cdot \vec{n} = 0
$$
 Donc  $\vec{B}_{n1} = \vec{B}_{n2}$  (III-49)

Avec :

 $\vec{B}_{n1}$ : La composante normale du l'induction magnétique du milieu (1).

 $\vec{B}_{n2}$ : La composante normale du l'induction magnétique du milieu (2).

 Discontinuité de la composante tangentielle du champ magnétique si les courants surfaciques existent :

$$
(\vec{H}_1 - \vec{H}_2) \wedge \vec{n} = \vec{K}
$$
 Donc  $\vec{H}_{t1} = \vec{H}_{t2}$  (III-50)

Avec :

 $\vec{k}$ : Densité de courant porté par la surface de séparation.

 $\vec{H}_1$ : composante tangentielle du champ magnétique dans le milieu (1).

 $\vec{H}_{12}$ : composante tangentielle du champ magnétique dans le milieu (2).

#### *III-7-Equation de conservation de la charge électrique (continuité)*

D'après la forme locale du théorème d'Ampère on a l'équation suivante :

$$
\vec{\nabla} \wedge \vec{H} = \vec{J} \tag{III-51}
$$

En appliquant la divergence aux deux membres on aura :

$$
\vec{\nabla}(\vec{\nabla} \wedge \vec{H}) = 0 \tag{III-52}
$$

Cette relation est impérativement limitée au cas des courants stationnaire, avait constaté Maxwell, et a fin d'assurer la validité du principe de conservation de la charge, même en régime variable, il décida alors d'ajouter à la densité de courant *j*, correspondant à une condition effective d'électricité par des porteurs de charges mobiles, le terme  $\frac{\partial \vec{D}}{\partial x}$  est appelé la densité de courant. [2]

La forme générale d'équation (III-51) d'après Maxwell est :

$$
\vec{\nabla} \wedge \vec{H} = \vec{J} + \frac{\partial \vec{D}}{\partial t} \tag{III-53}
$$

En appliquant la divergence à l'équation (III-53), on trouve :

$$
\vec{\nabla}(\vec{\nabla} \wedge \vec{H}) = \vec{\nabla} \vec{J} + \frac{\partial \rho}{\partial t} = 0
$$
 (III-54)

Est l'équation de conservation de la charge ou bien l'équation de continuité. [2,14]

#### *III-8- conditions aux limites*

La résolution des équations de Maxwell tient compte des conditions aux limites du problème étudié, et généralement, on rencontre quatre types de conditions : [2,13]

#### **a).** *Condition de type DIRICHLET*

 Cette condition nous informe sur la valeur de l'inconnu sur la frontière du domaine de résolution.

 Elle apparait sauvant sur les axes de symétrie du domaine d'étude. [13] Elle est sous forme :  $A = g_0$  (III-55)

Avec :

A : La fonction inconnue du problème.

g0 : Une constante.

#### **b)** *Condition de type NEWMANN*

Elle nous renseigne sur la valeur de la composant normale de l'inconnu sur la limite du domaine à étudié, elle apparait souvent sur les plans de symétrie. [13]

Elle s'écrit sous la forme :

$$
\frac{\partial \mathbf{A}}{\partial n} = \mathbf{g}_0 \tag{III--56}
$$

#### **c).** *Condition mixte DIRICHLET et NEWMANN*

C'est une combinaison des deux types DIRICHLET et NEWMANN, elle s'exprime comme suit [2,13] :

$$
aA + b\frac{\partial A}{\partial n} = g \tag{III-57}
$$

Avec :

A : La valeur de l'inconnue sur les frontières.

g : La fonction inconnue.

a, b : Coefficients défini sur le domaine d'étude.

#### **d).** *Condition de périodicité et anti-périodicité*

 Elles sont appelées aussi cycliques (périodicités) et anticycliques (antipériodicité).

Elle s'exprime comme suit :

$$
A|\Gamma = K.A|\Gamma_{\text{td}}r \tag{III-58}
$$

A : La fonction inconnue

 $d\Gamma$ : La période spatial (suivant le contour  $\Gamma$ )

Si : K=1.cyclique.

K=-1.anticyclique.

 Ces conditions sont utilisées pour exploiter la symétrie géométrique et aussi la symétrie dans la distribution de champ magnétique, afin de réduire les dimensions du domaine d'étude, ainsi que pour ceux à frontières ouvertes. [2,13]

#### *III-9- Hypothèses simplificatrices*

L'équation électromagnétique à établir sera obtenue à partir des hypothèses simplificatrices qui s'imposent souvent, lors du traitement des phénomènes électromagnétiques dans le domaine de l'électrotechnique. [2,13]

Les fréquences employés en l'électrotechnique sont inférieurs aux radiofréquences, qui sont de l'ordre de  $10^{12}$   $Hz$ .

Alors on aura:

$$
\frac{\partial \vec{D}}{\partial t} \quad \ll \vec{J}_c
$$

$$
a\text{vec}:\qquad \qquad \vec{J}_c = \sigma \vec{l}
$$

La charge volumique est supposée nulle.

 Pour un matériau conducteur, il suffit de calculer le rapport *C D J*  $\frac{J_D}{\vec{r}}$  qui doit être très

inférieur à1.

Avec :

$$
\vec{j}_{\rm D} = \frac{\partial \vec{D}}{\partial t} = j\omega \vec{D} = j\omega \varepsilon \vec{E}
$$
 (III-59)

 $\rightarrow$ 

$$
\vec{J}_c = \sigma \vec{E}
$$
 (III-60)

Donc:  $\frac{\overrightarrow{I_D}}{\frac{\overrightarrow{I_C}}{\overrightarrow{I_C}}} \ll 1$ 

A partir des hypothèses précédentes, les équations de Maxwell deviennent :

$$
\vec{\nabla}.\vec{D} = \rho \tag{III-61}
$$

$$
\vec{\nabla}\Lambda \vec{E} = -\frac{\partial \vec{B}}{\partial t}
$$
 (III-62)

$$
\vec{\nabla}.\vec{B} = 0 \tag{III-63}
$$

$$
\vec{\nabla}\wedge\vec{H}=\vec{J}
$$
 (III-64)

## *III-10- Phénomènes électromagnétiques III-10-1 Formulation magnétostatique bidimensionnelle*

 Dans ce modèle, on suppose que le champ magnétique est produit par des sources indépendantes du temps.

$$
\\ \text{Donc} \, (\frac{\partial}{\partial t} = 0)
$$

### *III-10-1-1- Formulation en termes de potentiel vecteur magnétique A*

On considère Les équations de Maxwell (III-21) et (III-29) :

Et la relation de milieu :

$$
\vec{B} = \mu \vec{H} \tag{III-65}
$$

 $\rightarrow$ 

D'après l'équation (III-20), il existe un potentiel vecteur magnétique *A* tel que

$$
\vec{\nabla} \cdot \vec{B} = 0 \implies \vec{\Delta A} / \vec{B} = \vec{\nabla} \wedge \vec{A}
$$
 (III-66)

Avec :

$$
\vec{B} = \mu \vec{H} \implies \vec{H} = \frac{\vec{B}}{\mu}
$$
 (III-67)

Ou :

 $\rightarrow$ 

r

#### *A* : Potentiel vecteur magnétique [Tm]

 On remplace *H*  $\rightarrow$ dans l'équation (III-28) on aura :

$$
\vec{\nabla} \wedge \frac{\vec{B}}{\mu} = \vec{J} \tag{III-68}
$$

La combinaison entre les équations suivantes (III-66) et (III-67) avec (III-28) nous donne :

$$
\vec{\nabla} \wedge \frac{\vec{\nabla} \wedge \vec{A}}{\mu} = \vec{J}
$$
 (III-69)

Avec :

 $\rightarrow$ 

$$
\vec{J} = \vec{J}_s + \vec{J}_{ind} \tag{III-70}
$$

Telles que :

 *<sup>s</sup> J* : Densité de courant de source.

$$
\vec{J}_{ind}
$$
: Densité de courants induits ;  $\vec{J}_{ind} = -\sigma \frac{\partial \vec{A}}{\partial t} = 0$ 

D'où :

$$
\vec{\nabla} \wedge \frac{\vec{B}}{\mu} = \vec{J}_s \tag{III-71}
$$

 $\rightarrow$ 

#### *a) .En coordonnées cartésiennes*

 Dans le cas des coordonnées cartésiennes, le potentiel vecteur magnétique *A* prend une seule composante.

$$
\vec{A} = (0, 0, A_z) \vec{J} = (0, 0, \vec{J}_{sz})
$$

En considérant le cas linéaire :

 $\mu$  = Constante

Donc l'équation (III-69) s'écrira :

$$
\vec{\nabla} \wedge (\vec{\nabla} \wedge \vec{A}) = \mu \vec{J}_{Sz}
$$
 (III-72)

Sachant que :

$$
\vec{\nabla} \wedge (\vec{\nabla} \wedge \vec{A}) = -\Delta A + \overrightarrow{\nabla(\vec{\nabla} \cdot \vec{A})}
$$
 (III-73)

Selon la condition de Jauge coulomb :

$$
\vec{\nabla}.\vec{A} = 0 \tag{III-74}
$$

Donc :

$$
\vec{\nabla} \wedge (\vec{\nabla} \wedge \vec{A}) = -\Delta A \tag{III-75}
$$

En introduisant (III-72) dans (III-75) on aura :

$$
-\Delta A = \mu J_{sz} \tag{III-76}
$$

L'étude se fait dans le plan [x, y] (2D), ce qui permet d'écrire:

$$
\frac{\partial}{\partial z} = 0
$$

D'où :

$$
\frac{\partial^2 A_z}{\partial x^2} + \frac{\partial^2 A_z}{\partial y^2} = \mu J_{sz}
$$
 (III-77)

C'est l'équation magnétostatique 2D en terme de potentiel vecteur magnétique  $\vec{A}$ .

#### *b) . En coordonnées cylindriques*

Considérons un système à symétrie de révolution, donc on peut réduire le plan d'étude sur un plan [r, z], et ça ce traduira par la condition :

$$
\frac{\partial A}{\partial \varphi} = 0.
$$

Avec :

$$
\vec{A} = (0, A_{\varphi}, 0)
$$

Donc on aura :

Donc on and:

\n
$$
\vec{\nabla} \wedge \vec{A} = \frac{1}{r} \begin{vmatrix} \vec{U}_r & r\vec{U}_\varphi & \vec{U}_z \\ \frac{\partial}{\partial r} & \frac{\partial}{\partial \varphi} & \frac{\partial}{\partial z} \\ 0 & rA_\varphi & 0 \end{vmatrix} = \frac{1}{r} \begin{bmatrix} -\frac{\partial rA_\varphi}{\partial z} \vec{U}_r + \frac{\partial rA_\varphi}{\partial r} \vec{U}_z \end{bmatrix}
$$
\n
$$
\vec{\nabla} \wedge (\vec{\nabla} \wedge \vec{A}) = \frac{1}{r} \begin{vmatrix} \vec{U}_r & r\vec{U}_\varphi & \vec{U}_z \\ \frac{\partial}{\partial r} & \frac{\partial}{\partial \varphi} & \frac{\partial}{\partial z} \\ -\frac{1}{r} \frac{\partial_r A_\varphi}{\partial z} & 0 & \frac{1}{r} \frac{\partial_r A_\varphi}{\partial r} \end{vmatrix}
$$

 On déduit, que l'équation magnétostatique en terme de potentiel vecteur magnétique *A*  $\rightarrow$ s'écrit sur la forme suivante :

$$
\vec{\nabla} \wedge (\vec{\nabla} \wedge \vec{A}) = \frac{\partial}{\partial r} \left( \frac{1}{r} \frac{\partial r A_{\varphi}}{\partial r} \right) + \frac{\partial}{\partial z} \left( \frac{1}{r} \frac{\partial r A_{\varphi}}{\partial z} \right)
$$
 (III-78)

#### *III-10-2 formulation magnétodynamique bidimensionnelle*

 On parle de l'étude magnétodynamique quand les phénomènes magnétiques et électriques sont dépendants du temps.

Dans ce cas, on considère les trois équations de Maxwell suivantes :

$$
\vec{\nabla} \cdot \vec{B} = 0 \tag{III-79}
$$

$$
\vec{\nabla} \wedge \vec{E} = -\frac{\partial \vec{B}}{\partial t}
$$
 (III-80)

$$
\vec{\nabla} \wedge \vec{H} = \vec{J} \tag{III-81}
$$

#### *III-10-2-1 Formulation en termes de potentiel vecteur magnétique A*

D'après l'équation de Maxwell (III-78) :

On a :

$$
\exists \vec{A} / \vec{B} = \vec{\nabla} \wedge \vec{A}
$$
 (III-82)

En remplaçant (III-81) dans (III-67) on obtient :

$$
\vec{\nabla} \wedge \left( \frac{\vec{\nabla} \wedge \vec{A}}{\mu} \right) = \vec{J}
$$
 (III-83)

Avec :

$$
\vec{J} = \vec{J}_s - \sigma \frac{\partial \vec{A}}{\partial t}
$$

Donc, (III-83) devient :

$$
\vec{\nabla} \wedge \left( \frac{\vec{\nabla} \wedge \vec{A}}{\mu} \right) = \vec{J}_s - \sigma \frac{\partial \vec{A}}{\partial t}
$$
 (III-84)

Finalement la forme de l'équation magnétodynamique en termes de potentiel vecteur magnétique *A* est la suivante :

$$
\vec{\nabla} \wedge \left( \frac{\vec{\nabla} \wedge \vec{A}}{\mu} \right) + \sigma \frac{\partial \vec{A}}{\partial t} - \vec{J}_s = 0 \tag{III-85}
$$

#### **a).***En coordonnées cartésiennes 2D*

Dans ce cas ,le plan d'étude est réduit au plan a deux démentions [x, y].

Avec :

$$
(\frac{\partial}{\partial z} = 0) .
$$

Donc on a :

$$
\vec{A} = (0,0,A_z) .
$$
  

$$
\vec{J} = (0,0,J_{sz}) .
$$

$$
\vec{\nabla} \wedge \vec{A} = \begin{vmatrix} \vec{i} & \vec{j} & \vec{k} \\ \frac{\partial}{\partial x} & \frac{\partial}{\partial y} & \frac{\partial}{\partial z} \\ 0 & 0 & A_z \end{vmatrix}
$$

On aura :

$$
\vec{\nabla} \wedge \vec{A} = \frac{\partial \vec{A}_z}{\partial y} \vec{i} + \frac{\partial \vec{A}_z}{\partial x} \vec{j} = \alpha \vec{i} + \beta \vec{j}
$$
\n
$$
\vec{\nabla} \wedge (\vec{\nabla} \wedge \vec{A}) = \begin{vmatrix} \vec{i} & \vec{j} & \vec{k} \\ \frac{\partial}{\partial x} & \frac{\partial}{\partial y} & \frac{\partial}{\partial z} \\ \alpha & \beta & 0 \end{vmatrix}
$$
\n
$$
\vec{\nabla} \wedge (\vec{\nabla} \wedge \vec{A}) = \left( \frac{\partial \alpha}{\partial x} - \frac{\partial \beta}{\partial y} \right) \vec{k}
$$
\n
$$
\Rightarrow \frac{\partial}{\partial x} \left( \frac{1}{\mu} \frac{\partial A_z}{\partial x} \right) + \frac{\partial}{\partial y} \left( \frac{1}{\mu} \frac{\partial A_z}{\partial y} \right) - \sigma \frac{\partial A_z}{\partial t} = -J_{xz}
$$
\n(III-86)

En régime harmonique, on pose :  $\frac{0}{2} = j\omega$ *t* = ∂  $\frac{\partial}{\partial z} = j\omega$ 

D'où l'équation (III-85) devient :

$$
\Rightarrow \frac{\partial}{\partial x} \left( \frac{1}{\mu} \frac{\partial A_z}{\partial x} \right) + \frac{\partial}{\partial y} \left( \frac{1}{\mu} \frac{\partial A_z}{\partial y} \right) - \sigma j \omega A_z = -J_{sz}
$$
 (III-87)

## **b).** *En 2D axisymétrique*

Dans ce cas le domaine d'étude est réduit au plan [r, z] Avec :

$$
\frac{\partial}{\partial \varphi} = 0
$$

$$
\vec{A} = (0, A_{\varphi}, 0).
$$

$$
\vec{J}_{s} = (0, J_{s\varphi}, 0).
$$

$$
\vec{\nabla} \wedge \vec{A} = \begin{vmatrix}\n\vec{U}_{r} & r\vec{U}_{\varphi} & \vec{U}_{z} \\
\frac{\partial}{\partial r} & \frac{\partial}{\partial \varphi} & \frac{\partial}{\partial z} \\
0 & rA_{\varphi} & 0\n\end{vmatrix}
$$

On aura :

$$
\vec{\nabla} \wedge \vec{A} = \frac{1}{r} \left[ -\frac{\partial r A_{\varphi}}{\partial z} \vec{U}_r + \frac{\partial r A_{\varphi}}{\partial r} \vec{U}_z \right]
$$

$$
\vec{\nabla} \wedge (\vec{\nabla} \wedge \vec{A}) = \begin{vmatrix}\n\vec{U}_r & r\vec{U}_\varphi & \vec{U}_z \\
\frac{\partial}{\partial r} & \frac{\partial}{\partial \varphi} & \frac{\partial}{\partial z} \\
-\frac{1}{r} \frac{\partial r A_\varphi}{\partial z} & 0 & \frac{1}{r} \frac{\partial r A_\varphi}{\partial r}\n\end{vmatrix}
$$

$$
\vec{\nabla} \wedge \left( \frac{\vec{\nabla} \wedge \vec{A}}{\mu} \right) = \frac{\partial}{\partial r} \left( \frac{1}{r\mu} \frac{\partial r A_{\varphi}}{\partial r} \right) + \frac{\partial}{\partial z} \left( \frac{1}{r\mu} \frac{\partial r A_{\varphi}}{\partial z} \right) - \sigma \frac{\partial A_{\varphi}}{\partial t} + J_{sz} = 0 \tag{III-88}
$$
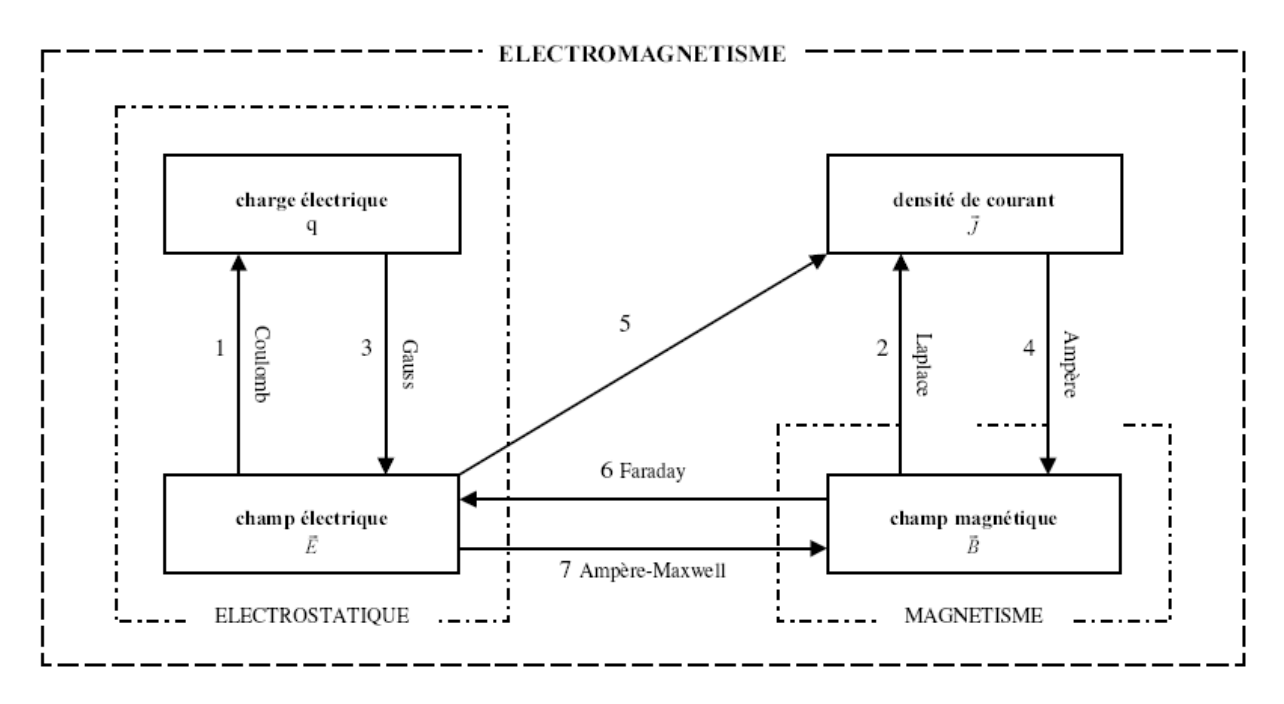

Figure : III-3 : Schéma explicatif entre les différentes grandeurs magnétiques et électriques

# **Methodes de resolution**

# **IV-** *Méthodes de résolution*

# **IV-1-** *Introduction*

L'étude de tout phénomène physique consiste en premier lieu en sa modélisation.

Le choix d'une méthode de résolution est relié directement au problème formulé,

 Deux grandes catégories de méthodes, à savoir analytique et numérique peuvent faire l'objet de ce choix.

 La résolution analytique des problèmes de géométries complexes n'est pas facile, pour cela nous allons nous intéresser aux méthodes numériques.

 Parmi ces méthodes, on cite la méthode des différences finies, la méthode des intégrales de frontières et la méthode des éléments finis, que nous allons détailler dans ce chapitre.

# **IV-2-** *Méthodes des différences finies* [2,3]

 Cette méthode est basée sur la transformation de l'opérateur différentielle en un opérateur aux différences, où chaque dérivée est approchée par une différence de valeurs de l'inconnue déterminée en un certain nombre de points du domaine de résolution.

Soit le réseau carré suivant :

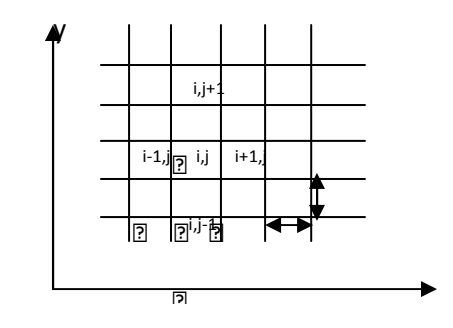

Figure IV-1 : maillage type différences finis

 Si on applique un développement limité en séries de TAYLOR de la fonction à déterminer en chacun des nœuds du maillage, l'approximation des dérivées aux points (i, j) est :

$$
\left(\frac{\partial A}{\partial x}\right)_{i,j} = \frac{A_{i+1,j} - A_{i-1,j}}{2h}
$$
\n
$$
\left(\frac{\partial A}{\partial y}\right)_{i,j} = \frac{A_{i,j+1} - A_{i,j-1}}{2h}
$$
\n
$$
\left(\frac{\partial^2 A}{\partial x^2}\right)_{i,j} = \frac{A_{i+1,j} - 2A_{i,j} + A_{i-1,j}}{h^2}
$$
\n
$$
\left(\frac{\partial^2 A}{\partial x^2}\right) = \frac{A_{i,j+1} - 2A_{i,j} + A_{i,j-1}}{h^2}
$$
\n(VI-2)

Ainsi Le Laplacien discrétisé sera alors :

2

*h*

$$
(\Delta A)_{i,j} = \left(\frac{\partial^2 A}{\partial x^2}\right)_{i,j} + \left(\frac{\partial^2 A}{\partial y^2}\right)_{i,j}
$$
 (V1-3)

D'où :

2

 $\setminus$ 

∂

J

$$
(\Delta A)_{i,j} = \frac{A_{i+1,j} + A_{i-1,j} + A_{i,j+1} + A_{i,j-1} - 4A_{i,j}}{h^2}
$$
 (VI-4)

### Cette formule est appelée la forme à cinq points. [9]

La forme de cette formule aux déférents nœuds du domaine, aboutit au système matriciel suivant :

$$
[M][A] = [S] \tag{V1-5}
$$

Avec :

 $[M]$  : Matrice inversible.

[*A*] : Vecteur des inconnues.

[*S*] : Terme source.

 Dans les cas des dispositifs à géométries complexes, Cette méthode s'adapte difficilement, car elle présente des inconvénients relatifs à la définition des valeurs de l'inconnue sur la frontière du domaine d'étude. [2,3]

### **IV-3***- Méthode d'intégrale de frontière*

 Cette méthode permet la présentation du domaine tout en limitant la discrétisation à la frontière, cette méthode est mise en œuvre par la méthode directe qui est basée sur la loi de Biot et Savart ou bien sur la méthode de l'identité de Green. [2,9]

 Elle est utilisée dans l'étude des structures de grande dimension, et elle s'adapte aux problèmes à frontières ouvertes (exemple : le vecteur  $\overline{A}$  = 0 à l'infini), généralement utilisée en magnétostatique.

 Mais cette méthode à un inconvénient qui réside dans la difficulté de prendre en considération la saturation, et elle nécessite un espace mémoire considérable et un temps de calcul important, car le système algébrique issu de cette méthode est à matrice pleine. [9]

# **IV-4-** *Méthode des éléments finis*

# **IV-4-1-** *Introduction*

 La méthode des éléments finis est une méthode développée et appliquée en premier lieu, en génie civile et en mécanique, elle est introduite en Electrotechnique vers 1970, par P.P.Silvester et M.V. Chari.

 Elle est basée sur une formulation intégrale du problème aux dérivées partielles et de leurs conditions aux limites.

 Cette méthode est utilisée pour le traitement des problèmes à géométries complexes, et les matériaux dont les propriétés physiques peuvent être non linéaires,

# **IV-4-2-** *Formulation éléments finis des équations électromagnétiques*

Le principe de la méthode des éléments finis est basé sur la substitution à la forme différentielle que représentent les équations aux dérivées partielles et aux conditions aux limites associées a une formulation intégrale du phénomène à étudier. [9]

Cette formulation intégrale peut être de deux types :

- Formulation variationnelle.
- Formulation projective (résidus pondérés).

# **IV-4-2-1** *Formulation variationnelle*

Cette formulation nécessite la connaissance au préalable de la fonction d'énergie du système à étudier.

 Cette fonctionnelle est déterminer à partir du principe de l'action Hamiltonnienne qui stipule l'existence d'une fonctionnelle de type intégrale. [2,22]

Elle est définie par :

$$
F(A) = \int_{\Omega} L \, d\Omega \tag{V1-6}
$$

Avec :

Ω : Domaine d'étude.

 L : Fonction de Lagrange déduite de la différence entre l'énergie cinétique et l'énergie potentielle du système.

### *Cas d'un problème électromagnétique*

Dans ce cas la fonction **L** est donnée par l'expression :

$$
L = \int_{0}^{B} vBdB - JA \tag{IV-7}
$$

Avec :

- L : Fonction de Lagrange.
- A : Potentiel vecteur magnétique [T. m].
- J : Densité de courant [A/  $m^2$  ]
- υ : Réluctivité magnétique  $[H/m]^{-1}$ 
	- B : Induction magnétique [T].

L'expression de la fonctionnelle d'énergie est donnée comme suit :

$$
F(A) = \int_{\Omega} \left[ \int_{0}^{B} vBdB - JA \right] d\Omega \tag{IV-8}
$$

 La résolution du problème variationnelle défini par la fonctionnelle d'énergie F(A) revient à minimiser cette fonctionnelle ; la minimisation est effectuée en utilisant le principe de Rayleigh-Ritz. [ 22]

Qui s'énonce comme suit :

$$
\frac{\partial F(A)}{\partial A_i} = 0 \tag{IV-9}
$$

Et i=1,2,3,……n

Ou :

$$
\frac{\partial F(A)}{\partial A_1} = \frac{\partial F(A)}{\partial A_2} = \dots \dots \quad \frac{\partial F(A)}{\partial A_n} = 0 \tag{IV-10}
$$

Avec :

n : nombre de nœuds du domaine d'étude.

A<sub>i</sub> : est l'inconnu aux nœuds i du domaine.

# **IV-4-2-2.***formulation résidus pondérés*

 La méthode des résidus pondérés, appelée aussi méthode projective consiste à choisir des fonctions de projections Φ<sub>i</sub> de façon à minimiser l'intégrale du résidu dans l'équation suivante :

$$
\int_{\Omega} R \phi_i d\Omega = 0
$$
\n(IV-11)\n  
\n
$$
R = L(A) - F
$$
\n(IV-12)

Avec :

R : représente le résidu de l'approximation.

L(A) : Opérateur différentiel.

- F : : fonction définie sur le domaine d'étude Ω.
- A : L'inconnue du problème.

 $\Phi_i$ : fonction de projection.

 Les valeurs de A permettent d'annuler l'intégrale représentent la solution du système algébrique obtenu.

Le choix des fonctions de projection permet de définir plusieurs méthodes, parmi celle-ci, on cite les méthodes suivantes :

- Méthode de collocation par points.
- Méthode des moindres carrés.
- Méthode de GALERKINE.

 La méthode de collocation par points utilise les fonctions de DIRAC comme fonction de pondération (projection). [22]

 La méthode des moindres carrés utilise la minimisation de la norme quadratique de l'erreur sur l'équation et les conditions aux limites. [22]

 Dans ce qui suit, on s'intéressera particulièrement à la méthode projection de Galerkine, qui y est la plus utilisée en Electrotechnique, puisque elle conduit à un système matriciel symétrique.

# **IV-4-2-3-** *Discrétisation du domaine d'étude*

 Quand l'équation aux dérivées partielles est transformée en une forme intégrale, on passe à l'étape de discrétisation, qui consiste en la subdivision du domaine en un nombre fini de sous domaines appelés «éléments », dont la géométrie est préalablement choisie.

 L'approximation de l'inconnu se fait en chaque élément par des fonctions d'interpolation, qui se déterminent en fonction des valeurs de l'inconnu aux nœuds de cet élément. C'est ce qu'on définit par l'interpolation nodale, ce qui est très important dans l'analyse par élément finis.

### **a-***Eléments de références*

 On utilise des éléments de références de manière à simplifier la définition analytique des éléments de forme complexe, et les éléments les plus simple sont : le triangle, le rectangle, le tétraèdre et le parallélépipède, aux quels on associe un système de cordonnées normées.[23]

### **a-1-**Elément à une dimension

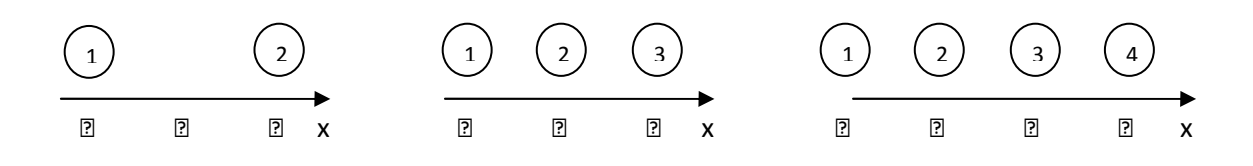

 $1 - 1$  ,  $1 - 1$  ,  $1 - 1$  ,  $1 - 1$  ,  $1 - 1$  ,  $1 - 1$  ,  $1 - 1$  ,  $1 - 1$  ,  $1 - 1$  ,  $1 - 1$  ,  $1 - 1$  ,  $1 - 1$  ,  $1 - 1$  ,  $1 - 1$  ,  $1 - 1$  ,  $1 - 1$  ,  $1 - 1$  ,  $1 - 1$  ,  $1 - 1$  ,  $1 - 1$  ,  $1 - 1$  ,  $1 - 1$  ,  $1 - 1$  ,  $1 - 1$  ,  $1 - 1$ 

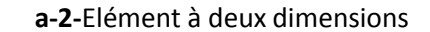

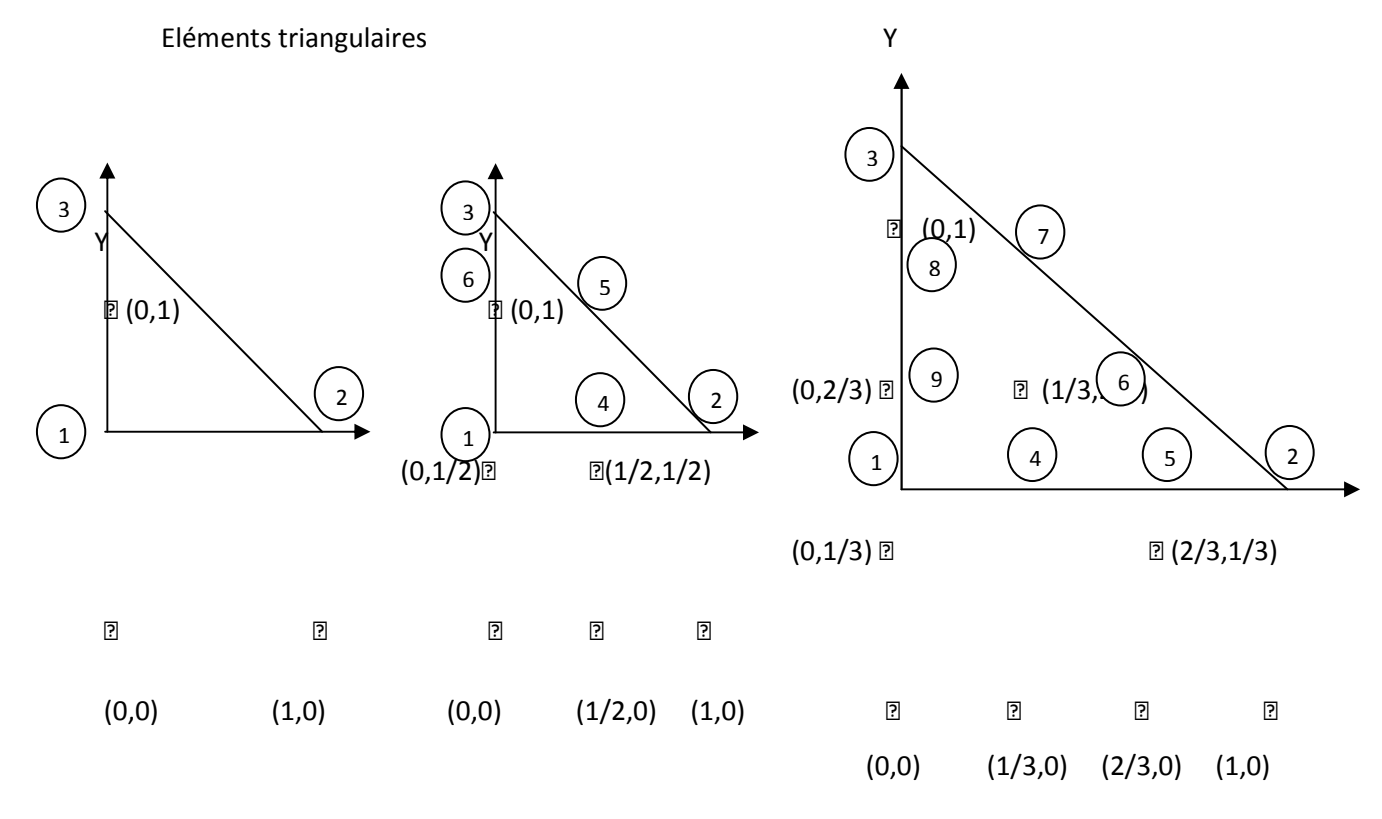

Eléments carrés

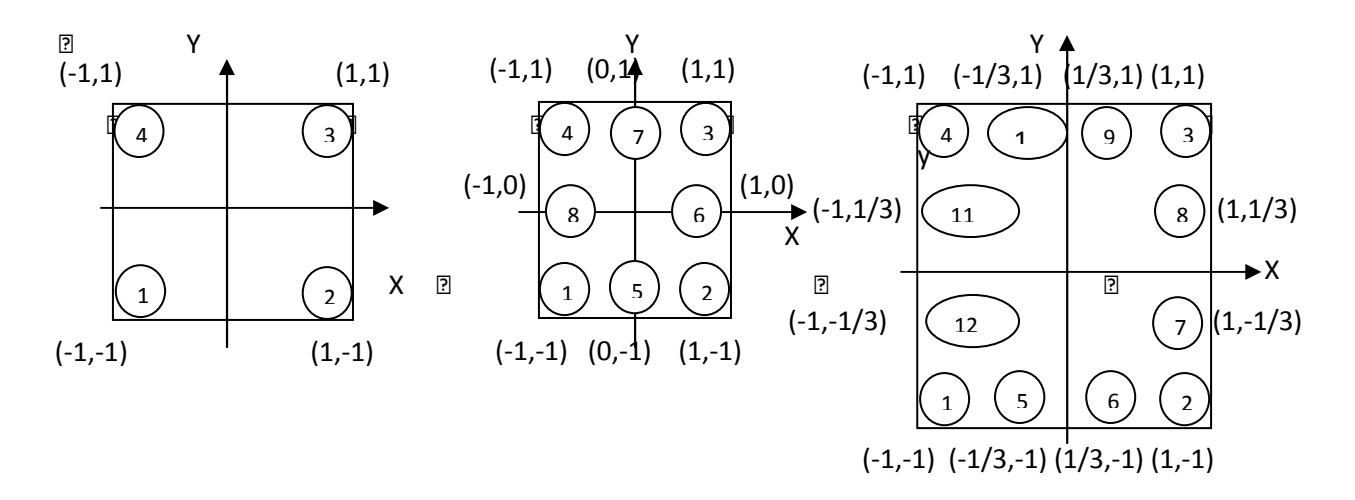

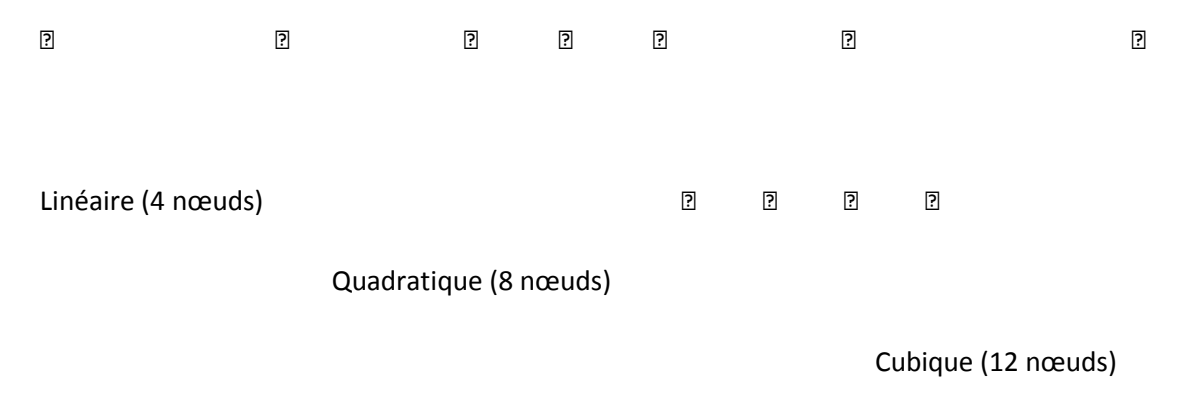

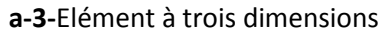

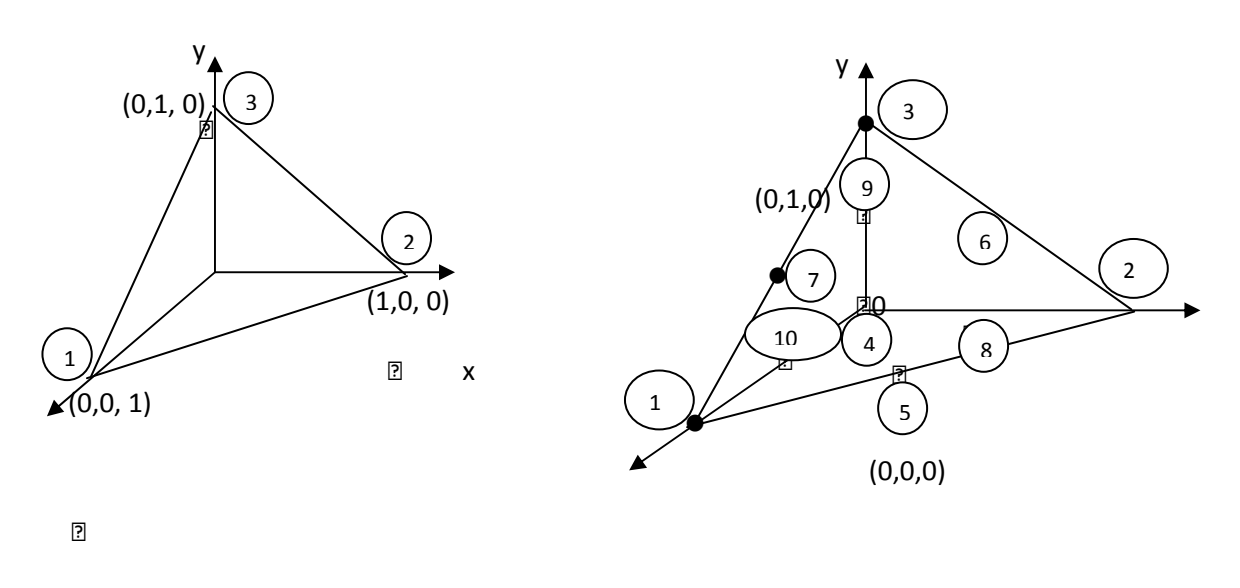

z

# **b-***Fonctions d'interpolations*

Les fonctions d'interpolations sont obtenues à partir du triangle de PACSAL, donné cidessous :

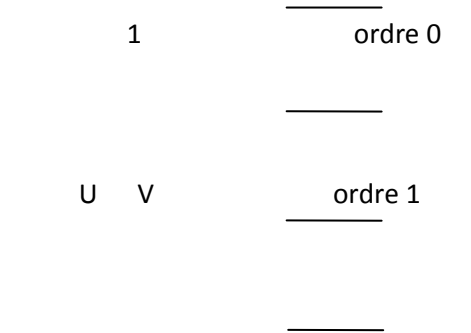

 $U^2$  UV  $V^2$  ordre 2

Triangle de PACSAL

La construction de ces fonctions doit vérifier les conditions suivantes :

### **b-1***- Principe de l'état complet*

-La fonction doit contenir un terme constant.

-Le nombre de termes de la fonction doit être égale au nombre de nœuds de l'élément.

### **b-2**- *Principe de compatibilité*

-La fonction doit être continue (c'est-à-dire la première dérivée existe).

On peut citer un exemple d'une fonction d'interpolation :

$$
A(U,V) = a + bU + cV + dUV + eU^2 + fV^2
$$
 (IV-13)

La base polynomiale sera donc :

$$
P = \begin{bmatrix} 1 & U & V & UV & U^2 & V^2 \end{bmatrix} \begin{bmatrix} a \\ b \\ c \\ d \\ e \\ f \end{bmatrix} \tag{IV-14}
$$

# **c-** *Fonction d'approximation sur un élément*

La construction d'une fonction approchée  $U^e(x)$ , avec (e) comme indice relatif à l'élément étudié, différente sur chaque élément par la méthode d'approximation nodale.

Donc la fonction d'approximation aura la forme suivant :

$$
U(x) = \begin{bmatrix} \Phi_1 & \Phi_2 & \dots & \Phi_n \end{bmatrix} \cdot \begin{bmatrix} U_1 \\ U_2 \\ \vdots \\ U_n \end{bmatrix} = \Phi.U
$$
 (IV-15)

Avec :

U(x) :c'est la fonction d'approximation qui s'identifie à la fonction exacte.

 $\Phi_1$ ,  $\Phi_2$ , ..,  $\Phi_n$ : les fonction de forme de l'élément.

U<sub>1</sub>, U<sub>2</sub>, ....., U<sub>n</sub> : les variables associées aux nœuds du domaine.

# **IV-5-***Méthode de Galerkine*

Cette méthode consiste à choisir des fonctions de pondérations identiques aux fonctions de forme. On utilise cette méthode dans des problèmes magnétostatique et magnétodynamique avec l'existence d'une source du courant, formulés en terme de potentiel vecteur  $\vec{A}$ .

# *a- Modèle magnétostatique 2D*

### - *Cas cartésien*

On a l'équation magnétostatique suivante :

$$
\vec{\nabla} \wedge (\vec{\nabla} \wedge \vec{A}) = \vec{J}_s \tag{IV-16}
$$

D'Ou :

$$
\left[\frac{\partial}{\partial x}\left(v\frac{\partial A_z}{\partial x}\right) + \frac{\partial}{\partial y}\left(v\frac{\partial A_z}{\partial y}\right)\right] = -J_{S_z}
$$
 (IV-17)

Avec :

 $\rightarrow$ 

$$
\mathcal{U} = \frac{1}{\mu} : \text{Réluctivité magnétique du milieu [H/m].}
$$

*A* : Potentiel vecteur magnétique [T.m].

$$
\vec{J}_{Sz} : \text{Vector de densité source [A/m2].}
$$

En utilisant la méthode de Galerkine sur l'équation (IV-17), on aura :

$$
\int R_i \Psi_i d\Omega = 0 \tag{IV-18}
$$

Ou :

$$
R_{i} = \left[\frac{\partial}{\partial x}\left(\upsilon\frac{\partial A_{z}}{\partial x}\right) + \frac{\partial}{\partial y}\left(\upsilon\frac{\partial A_{z}}{\partial y}\right)\right] + J_{Sz}
$$
 (IV-19)

On aura :

$$
\iint_{\Omega} \psi_i \left[ -\frac{\partial}{\partial x} \left( \nu \frac{\partial A_z}{\partial x} \right) - \frac{\partial}{\partial y} \left( \nu \frac{\partial A_z}{\partial y} \right) \right] dxdy = \iint_{\Omega} \psi_i J_{Sz} dxdy \qquad (IV-20)
$$

En appliquant le théorème de Green nous obtenons :

$$
\iint_{\Omega} \psi_i \left\{ \frac{\partial}{\partial x} \left( v \frac{\partial A_z}{\partial x} \right) + \frac{\partial}{\partial y} \left( v \frac{\partial A_z}{\partial y} \right) \right\} dxdy = C
$$
\n
$$
C = -\iint_{\Omega} \nu \left( \frac{\partial \psi_i}{\partial x} \cdot \frac{\partial A_z}{\partial x} + \frac{\partial \psi_i}{\partial y} \cdot \frac{\partial A_z}{\partial y} \right) dxdy + \iint_{\Omega} \nu \frac{\partial A_z}{\partial n} \psi_i \, d\Gamma
$$
\n(IV-21)

Avec :

 $W_i$ : Fonction de forme.

Γ : La frontière du domaine Ω.

En introduisant (IV-21 dans (IV-20) on aura :

$$
-\iint \nu \left(\frac{\partial \psi_i}{\partial x} \cdot \frac{\partial A_z}{\partial x} + \frac{\partial \psi_i}{\partial y} \cdot \frac{\partial A_z}{\partial y}\right) dxdy + \iint \left(\nu \frac{\partial A_z}{\partial n} \psi_i\right) d\Gamma = -\iint_{\Omega} J_{sz} \psi_i dxdy
$$
\n
$$
\implies \iint \nu \left(\frac{\partial \psi_i}{\partial x} \cdot \frac{\partial A_z}{\partial x} + \frac{\partial \psi_i}{\partial y} \cdot \frac{\partial A_z}{\partial y}\right) dxdy - \iint \left(\nu \frac{\partial A_z}{\partial n} \psi_i\right) d\Gamma = \iint_{\Omega} J_{sz} \psi_i dxdy
$$
\n
$$
\implies (IV-23)
$$

Lorsque le problème présente une condition aux limite de type Dirichlet ou Neumann homogène, le terme sur la frontière sera nul.

$$
\int \frac{\partial A_z}{\partial n} \phi_i \, d\Gamma = 0
$$

Avec :

$$
\frac{\partial A_z}{\partial n} = 0
$$

D'où l'équation (IV-23) devient:

$$
\iint \nu \left( \frac{\partial \psi_i}{\partial x} \cdot \frac{\partial A_z}{\partial x} + \frac{\partial \psi_i}{\partial y} \cdot \frac{\partial A_z}{\partial y} \right) dxdy = \iint_{\Omega} J_{sz} \psi_i dxdy \tag{IV-24}
$$

en écriture condensée de (IV-24) ,on aura :

$$
\iint_{\Omega} \overrightarrow{\nabla \psi_i} \cdot \overrightarrow{\nabla A_i} dx dy = \iint_{\Omega} \mu \cdot J_{Sz} \cdot \psi_i dx dy
$$
 (IV-25)

Avec :

$$
U=1/\mu
$$

Sachant que :

$$
A_z(x, y) = \Phi A_z = A_z^T \Phi^T
$$

Donc :

# $\overrightarrow{\mathbb{V} A_z} = A_z^T \, \overrightarrow{\nabla \Phi^T}$

Donc l'équation (IV-25) devient :

on aura :

$$
A_z^T \iint_{\Omega} \nu \overrightarrow{\nabla \phi^T} \cdot \overrightarrow{\nabla \psi_i} dx dy = \iint_{\Omega} J_{S_z} \cdot \psi_i dx dy
$$
 (IV-26)  
La méthode de Galerkine  

$$
\psi_i = \Phi_i
$$

Et on pose :  $\Phi_i = \Phi^T$ 

$$
Donc: \Psi_i = \Phi_j = \Phi
$$

Avec :

Ф : fonction de forme

 $\varPsi~$  : fonction de projection

Donc l'équation (IV-26) devient :

$$
\left[M\right]\left[A_{z}^{T}\right]=\left[K\right]
$$
\n(IV-27)

Avec :

$$
M_{i,j} = \iint_{\Omega} v \vec{\nabla} \phi_i \cdot \vec{\nabla \phi_j} dxdy
$$
  
\n
$$
K_j = \iint_{\Omega} J_{Sz} \phi_j dx dy
$$
  
\n
$$
[A_z^T] = [A_i, A_2, \dots, Y^T] \text{ Vecteur des inconnues du domaine d'étude.}
$$

Pour la résolution de ce système, on utilise la méthode de Gauss-Cholesky quand  $\mu$  dépend du champ magnétique.

### - *Cas axisymétrique*

L'équation magnétostatique 2D s'écrit comme suit :

$$
\frac{\partial}{\partial r} \left( \frac{v}{r} \cdot \frac{\partial (rA_{\varphi})}{\partial r} \right) + \frac{\partial}{\partial z} \left( \frac{v}{r} \frac{\partial (rA_{\varphi})}{\partial z} \right) = -J_{S\varphi}
$$
 (IV-28)

En considérant  $A = rA_{\phi}$ , l'équation (IV-28) devient :

$$
\frac{\partial}{\partial r} \left( \frac{V}{r} \cdot \frac{\partial A}{\partial r} \right) + \frac{\partial}{\partial z} \left( \frac{V}{r} \frac{\partial A}{\partial z} \right) = -J_{S\varphi}
$$
 (IV-29)

La formulation intégrale de (IV-29) donne :

$$
\iint_{\Omega} \left[ \psi_i \left( \frac{v}{r} \frac{\partial A}{\partial r} \right) + \frac{\partial}{\partial z} \left( \frac{v}{r} \frac{\partial A}{\partial z} \right) \right] dr \, dz = - \iint_{\Omega} \psi_i J_{S\varphi} \, dr \, dz \tag{IV-30}
$$

Appliquant le théorème de Green au premier terme de l'équation (IV-30), on obtient :

$$
\iint_{\Omega} \psi_i \frac{\nu}{r} \left( \frac{\partial^2 A}{\partial r^2} + \frac{\partial^2 A}{\partial z^2} \right) dr \, dz = -\int_{\Gamma} \frac{\nu}{r} \overrightarrow{\nabla A} \cdot \overrightarrow{\nabla \psi_i} dr \, dz + \int_{\Gamma} \frac{\nu}{r} \frac{\partial A}{\partial n} \psi_i d\Gamma \tag{IV-31}
$$

On introduit (IV-31) dans (IV-30) on aura :

$$
\iint_{\Omega} \frac{\partial}{r} \nabla \vec{\psi}_i \cdot \vec{\nabla} A \, dr \, dz - \int_{\Gamma} \frac{\partial}{r} \frac{\partial A}{\partial n} \psi_i \, d\Gamma = \iint_{\Omega} \psi_i \, J_{S\varphi} \, dr \, dz \tag{IV-32}
$$

 Dans le cas de condition aux limites types Dirichlet ou Neumann homogènes qui annule le terme sur la frontière.

On aura :

$$
\frac{\partial A}{\partial n} = 0
$$
\n
$$
\iint_{\Omega} \frac{\partial v}{\partial r} \cdot \nabla \vec{\psi}_i \cdot \nabla A \cdot dr \cdot dz = \iint_{\Omega} \psi_i \cdot J_{S\varphi} \cdot dr \cdot dz
$$
\n(IV-33)

Si en adoptant les mêmes transformations que dans (IV-5-a) à (IV-33), on obtient :

$$
A^T \iint_{\Omega} \frac{\partial}{r} \cdot \nabla \vec{\phi}_i \cdot \nabla \vec{\phi}_j \cdot dr \cdot dz = \iint_{\Omega} \phi_i \cdot J_{S\varphi} \cdot dr \cdot dz \tag{IV-34}
$$

Donc finalement (IV-34) s'écrit sous la forme matricielle suivante :

$$
[M][AT] = [K]
$$
 (IV-35)

Avec :

$$
M_{i,j} = \iint_{\Omega} \frac{\partial}{r} \cdot \nabla \phi_i \cdot \nabla \phi_j \, dr \, dz.
$$

$$
K_j = \iint_{\Omega} \phi_j J_{s\varphi} \, dr \, dz.
$$

$$
[A] = [A_1, A_{21}, \dots, A_n]^T
$$

# **b-***Modèle magnétodynamique*

L'équation obtenue à partir des équations de Maxwell permettent l'interprétation des problèmes magnétodynamiques avec le terme source :

$$
\vec{\nabla} \wedge (\vec{\nabla} \wedge \vec{A}) + \sigma \frac{\partial \vec{A}}{\partial t} = \vec{J}_s
$$
 (IV-36)

En tenant compte de la condition de la jauge de Colomb  $\nabla\wedge A\!=\!0$  $\rightarrow$  qui assure l'unicité de la solution, la nature des caractéristiques magnétique et électrique permettent de définir deux types de modèle magnétodynamiques :[22]

-Modèle linéaire.

-Modèle non linéaire.

# **b-1-***Modèle linéaire*

Si la réluctivité magnétique υ est indépendante du champ *H*  $\overline{a}$ , et que la conductivité électrique  $\sigma$  ne dépend pas de la température (c'est qu'une approximation en réalité), le modèle ainsi défini est linéaire, l'équation magnétodynamique (IV-36) devient :

$$
\vec{\nabla} \wedge (\vec{\nabla} \wedge \vec{A}) + \sigma \mu \cdot \frac{\partial \vec{A}}{\partial t} = \mu \cdot \vec{J}_s
$$
 (IV-37)

### - *Cas cartésien*

 L'équation magnétodynamique dans le cas comportant une source est donnée sous l'écriture suivante :

$$
\frac{\partial}{\partial x}\left[\nu \frac{\partial A_z}{\partial x}\right] + \frac{\partial}{\partial y}\left[\nu \frac{\partial A_z}{\partial y}\right] - j\omega \sigma A_z = -J_{S_z}
$$
 (IV-38)

La formulation intégrale de (IV-37) est sous la forme suivante :

$$
\iint_{\Omega} \left( \frac{\partial}{\partial x} \left( v \frac{\partial A_z}{\partial x} \right) + \frac{\partial}{\partial y} \left( v \frac{\partial A_z}{\partial y} \right) - j \omega \sigma A_z \right) \psi_i dx dy = \iint_{\Omega} J_{Sz} \psi_i dx dy \tag{IV-39}
$$

En appliquant le théorème de Green ,qui nous permet d'écrire :

$$
\iint_{\Omega} \left( \frac{\partial}{\partial x} \left( v \frac{\partial A_z}{\partial x} \right) + \frac{\partial}{\partial y} \left( v \frac{\partial A_z}{\partial y} \right) \right) \psi_i dx dy = - \iint_{\Omega} v \overrightarrow{\nabla A_z} \overrightarrow{\nabla \psi_i} dx dy + \int_{\Gamma} v \frac{\partial A_z}{\partial n} \psi_i d\Gamma
$$
 (IV-40)

En remplaçant (IV-39) dans (IV-38) on aura :

$$
\iint_{\Omega} \nu \overrightarrow{\nabla A_z} \overrightarrow{\nabla \psi_i} dxdy - \iint_{\Gamma} \nu \frac{\partial A_z}{\partial n} \psi_i d\Gamma + j\omega \iint_{\Omega} \sigma A_z \psi_i dxdy = -\iint_{\Omega} J_{sz} \psi_i dxdy
$$
 (IV-41)

 Dans le cas des conditions aux limites de types Dirichlet ou Neumann homogènes , le terme sur la frontière est nul.

On aura : 
$$
\frac{\partial A}{\partial n} = 0
$$

Donc l'équation (IV-40) devient :

$$
\iint_{\Omega} \nu \overrightarrow{\nabla A_z} \overrightarrow{\nabla \psi_i} dx dy + j\omega \iint_{\Omega} \sigma A_z \psi_i dx dy = - \iint_{\Omega} J_{sz} \psi_i dx dy
$$
 (IV-42)

Avec la même transformation que (IV-5-a) cette équation devient :

$$
A_z^T \iint\limits_{\Omega} \nu \overrightarrow{\nabla \phi_i} \overrightarrow{\nabla \phi_j} dxdy + j \omega A_z^T \iint\limits_{\Omega} \sigma \phi_i \phi_j dxdy = - \iint\limits_{\Omega} J_{sz} \phi_j dxdy \qquad (IV-43)
$$

Sous la forme matricielle elle devient:

$$
\left[A_x^T\right]\left[M\right] + j\omega\left[A_x^T\right]\left[L\right] = \left[N\right] \tag{IV-44}
$$

Avec :

$$
M_{ij} = \iint_{\Omega} v \left( \frac{\partial \phi_i}{\partial x} \cdot \frac{\partial \phi_j}{\partial x} + \frac{\partial \phi_i}{\partial y} \cdot \frac{\partial \phi_j}{\partial y} \right) dxdy = \iint_{\Omega} v \overrightarrow{\nabla \phi_i} \overrightarrow{\nabla \phi_j} dxdy
$$
  
\n
$$
L_{ij} = \iint_{\Omega} \sigma \phi_i \phi_j dxdy.
$$
  
\n
$$
N_{ij} = \iint_{\Omega} J_z \phi_j dxdy.
$$

 $A = A_r + j A_i$ 

Ou :

Ar : est la partie réelle de A.

 $A_i$ : est la partie imaginaire.

# - *Cas axisymétrique*

Dans ce cas la formulation intégrale est donnée sous forme suivante :

$$
\iint_{\Omega} \left( \frac{\partial}{\partial r} \frac{\partial A}{\partial r} + \frac{\partial}{\partial z} \frac{\partial A}{\partial z} \right) \frac{V}{r} \psi_i dr dz - j \omega \iint_{\Omega} \sigma A \psi_i \frac{dr.dz}{r} = - \iint_{\Omega} \psi_i J_{S\varphi} dr.dz \qquad (IV-45)
$$

Avec :  $A = r A_{\phi}$ 

L'application du théorème de Green donne :

$$
\iint_{\Omega} \overrightarrow{\nabla A} \cdot \overrightarrow{\nabla \psi_i} \frac{\nu}{r} dr dz - \int_{\Gamma} \frac{\nu}{r} \frac{\partial A}{\partial n} \psi_i d\Gamma + j \omega \iint_{\Omega} \sigma A \psi_i \frac{dr dz}{r} = \iint_{\Omega} \psi_i J_{S\varphi} dr dz \qquad (IV-46)
$$

 Dans le cas des conditions aux limites de types Dirichlet ou Neumann homogènes , le terme sur la frontière est nul.

On aura : 
$$
\frac{\partial A}{\partial n} = 0
$$

Donc l'équation (IV-45) devient :

$$
A^T \iint_{\Omega} \overrightarrow{\nabla \phi_i} \cdot \overrightarrow{\nabla \phi_j} \frac{V}{r} dr dz + j \omega A^T \iint_{\Omega} \sigma \phi_i \phi_j \frac{dr.dz}{r} = \iint_{\Omega} \psi_i J_{S\varphi} dr.dz \qquad (IV-47)
$$

L'écriture sous forme matricielle est la suivante :

$$
\left[A^T\right]\left[M\right] + j\omega\left[A^T\right]\left[L\right] = \left[N\right] \tag{IV-48}
$$

Avec :

$$
M_{i,j} = \iint_{\Omega} v \left( \frac{\partial \phi_i}{\partial x} \cdot \frac{\partial \phi_j}{\partial x} + \frac{\partial \phi_i}{\partial y} \cdot \frac{\partial \phi_j}{\partial y} \right) dxdy = \iint_{\Omega} v \overrightarrow{\nabla \phi_i} \overrightarrow{\nabla \phi_j} dxdy
$$

$$
L_{i,j} = \iint_{\Omega} \sigma \phi_i \phi_j \frac{dr.dz}{r}
$$

$$
N_{j} = \iint_{\Omega} J_{S\varphi} \phi_{j} dr \, dz
$$

 $A = A_r + j A_i$ 

Ou :

A<sub>r</sub> : est la partie réelle de A.

 $A_i$ : est la partie imaginaire.

# **b-2 -** *Modèles non linéaires*

 Dans le cas où la réluctivité magnétique υ dépend de l'induction magnétique *B* , et la conductivité  $\sigma$  dépend de la température alors l'équation magnétodynamique (IV-36) est non linéaire et l'équation à résoudre sera :

 $\rightarrow$ 

$$
\vec{\nabla} \wedge (\vec{\nabla} \wedge \vec{A}) + \sigma \frac{\partial \vec{A}}{\partial t} = \vec{J}_s
$$
 (IV-49)

 Pour résoudre numériquement cette équation non linéaire, il est nécessaire d'utiliser une discrétisation temporelle par la méthode d'Euler implicite.[23]

# **IV-6-** *Avantages et inconvénients de la méthode des éléments finis*

### *a- Les avantages*

- Adaptation aux géométries complexes.
- Prise en compte des non linéarités.
- Temps de calcul relativement avantageux.

### *b- Les inconvénients*

- La non-prise en considération des domaines infinis.
- Impuissante en présence de singularités dans le domaine d'étude.

# **IV-7-***force magnétique*

 C'est la force électromagnétique et le travail mécanique que cette force exerce sur le dispositif, en termes de déplacement ou de déformation.

Pour calculer la force magnétique on peut utiliser les quatre méthodes suivantes :

- La méthode de la force de Lorentz.
- La méthode du tenseur de Maxwell.
- La méthode des travaux virtuels.
- La méthode de la variation de la co-énergie ou de l'énergie magnétique.

# **IV-7-1-***la force déduite à partir de la méthode de l'énergie magnétique totale*

Elle est parmi les méthodes les plus utilisées pour le calcule de la force, basée sur la variation de l'énergie provoquée par un déplacement, en maintenant le courant constant.

Elle est déterminée par la formule suivante:

$$
F_m = \frac{-\partial}{\partial x} \left[ \iint_{\Omega} \left( \int_0^B H dB \right) d\Omega \right]
$$
 (IV-50)

Avec :

x: la variation spatiale de la coordonnée.

# **IV-7-2-***la force déduite à partir de la méthode de la Co-énergie*

Pour obtenir la force magnétique par cette méthode, on calcul la dérivée de la

Co-énergie magnétique par apport au déplacement, en maintenant le flux constant.

Elle est déterminée par l'expression suivante :

$$
F_{co} = \frac{\partial}{\partial x} \left[ \iint\limits_{\Omega} \left( \int\limits_{0}^{H} B dH \right) d\Omega \right]
$$
 (IV-51)

# **IV-7-3-***la force déduite à partir de la méthode des travaux virtuels*

Le principe de calcul de la force dans cette méthode consiste à l'utilisation de la méthode des éléments finis.

Un domaine  $\Omega_d$  déformé est subdivisé en sous-domaines  $\Omega_e$ , sur lesquels toutes les intégrales effectuées par rapport à un système de coordonnées locales (u,v,w). [2,22]

Elle est déterminée par l'expression suivante :

$$
F = \frac{\partial}{\partial x} \left[ \iint\limits_{V} \left( \int\limits_{0}^{H} B dH \right) dv \right]
$$
 (IV-52)

$$
F = \frac{\partial}{\partial x} \sum \left[ \iint\limits_{\Omega} \left( \int\limits_{0}^{H} B dH \right) d\Omega_e \right]
$$
 (IV-53)

x: représente la coordonnée liée au déplacement.

 Cette méthode présente un avantage, elle s'adapte à la MEF et fournie une bonne précision. [2,22]

# **IV-7-4-***la force déduite à partir de la méthode du tenseur de Maxwell*

Dans des milieux non parcourus par des courants, les forces et les couples pouvant être calculé par l'application de cette méthode, alors que la méthode des travaux virtuels est basée sur la variation de l'énergie, le tenseur de Maxwell définit les forces directement en terme de champ magnétique.

Elle est déterminée par l'expression suivante :

 $\rightarrow$ 

 $\rightarrow$ 

$$
F = \oiint_{s} \left[ (\vec{B}_n \vec{H}_t) \vec{r} + \frac{1}{2} \left( \frac{1}{2\mu_0} {B_n}^2 - \mu_0 {H_t}^2 \right) \vec{n} \right] ds
$$
 (IV-54)

Avec :  $B_n$ : La composante normale de l'induction magnétique.

*Ht* : La composante tangentielle du champ magnétique.

*n*  $\rightarrow$ : La normale extérieure à la surface d'intégration.

*t*  $\rightarrow$ : Le vecteur unitaire tangent à la surface d'intégration.

S: La surface d'intégration contenant le milieu où la force doit être calculé.

# **IV-7-5-***la force déduite à partir de la méthode de LORENTZ*

 La force électromagnétique de LORENTZ, résulte de la coexistence d'une induction magnétique résultante d'une source d'excitation et d'une densité de courant induite dans un milieu conducteur.

L'expression de cette force est la suivante :

$$
F = \iiint_{\nu} (\vec{J} \wedge \vec{B}) dv
$$
 (IV-55)

 $(J \wedge B)$  $\overline{a}$  $\land$   $B$   $)$  : Densité de force magnétique, qui est souvent utilisée à la place de la force magnétique. La force de Lorentz dans le cas axisymétrique 2D :

$$
F_r = 2\pi \iint_s J_\varphi B_z r. dr dz
$$
 (IV-56)

$$
F_z = 2\pi \iint_s J_\varphi B_r r. dr dz
$$
 (IV-57)

Pour  $A = (0, A_{\varphi}, 0)$ 

$$
B_r = -\frac{1}{r} \frac{\partial (rA_\varphi)}{\partial z} \tag{IV-58}
$$

$$
J_{\varphi} = -\frac{\sigma}{r} \frac{\partial (rA_{\varphi})}{\partial t}
$$
 (IV-59)

$$
B_z = \frac{1}{r} \frac{\partial (\sigma A_\varphi)}{\partial r}
$$
 (IV-60)

La force de Lorentz dans le cas cartésienne 2D :

$$
F_x = \iint_s J_z B_y \, dxdy \tag{IV-62}
$$

$$
F_{y} = -\iint_{s} J_{z} B_{x}.dxdy
$$
 (IV-63)

Avec :  $B_z = \frac{y}{\partial y}$ *A*  $B_z = \frac{U_1}{2}$ *z* ∂ ∂ = (IV-64)

$$
B_z = -\frac{\partial A_z}{\partial x} \tag{IV-65}
$$

$$
J_z = -\sigma \frac{\partial A_z}{\partial t}
$$
 (IV-66)

# ApplicationS

# *Introduction*

 Pour un calcul de précision, il est nécessaire d'avoir un outil informatique très performant qui diminue le temps de calcul et qui assure une précision maximal.

 Le logiciel **MATLAB** est un outil informatique qui assure les exigences précitées car il offre la possibilité de traiter un très grand nombre d'instructions et d'informations en même temps.

 L'association entre **MATLAB** et **FEMM** (Finit Éléments Magnetics Method) permet de traiter des géométries très complexes, chose qui a orienté notre choix sur sont utilisation.

# *V. Application*

# *V.1.a.1 .Les paramètres de simulations*

Type : plane

Unité de longueur : millimètre

Fréquence : 50 Hz

Profondeur : 1000 [mm]

Précision de calcul : 1e-008

# **a-***Inducteur*

Cuivre : 
$$
\sigma
$$
= 59.10<sup>6</sup> [Ω.m]  
Fer-silicium :  $\sigma$  = 0  
 $\mu$  = 2 π .10<sup>-4</sup> [H /m],

# **b-***Induit*

Aluminium :  $\sigma = 35 \, 10^6 [\Omega \cdot m]^{-1}$ 

$$
\mu = 4\pi .10^{-7} \left[ \mathrm{H} / \mathrm{m} \right]
$$

Air:  $\sigma = 0$ 

 $J_s=0$ 

 $\mu = 4\pi .10^{-7}$  [H /m]

 $J_s=0$ 

# *V.1.a.2. Description et géométrie de la machine étudiée :*

La machine réalisée se compose d'un inducteur qui est fabriqué par un compactage de tôles magnétiques à grains non orientés en fer-silicium, et un induit sous forme d'une tôle en aluminium.

La géométrie de cette machine est représentée sur la figure suivante :

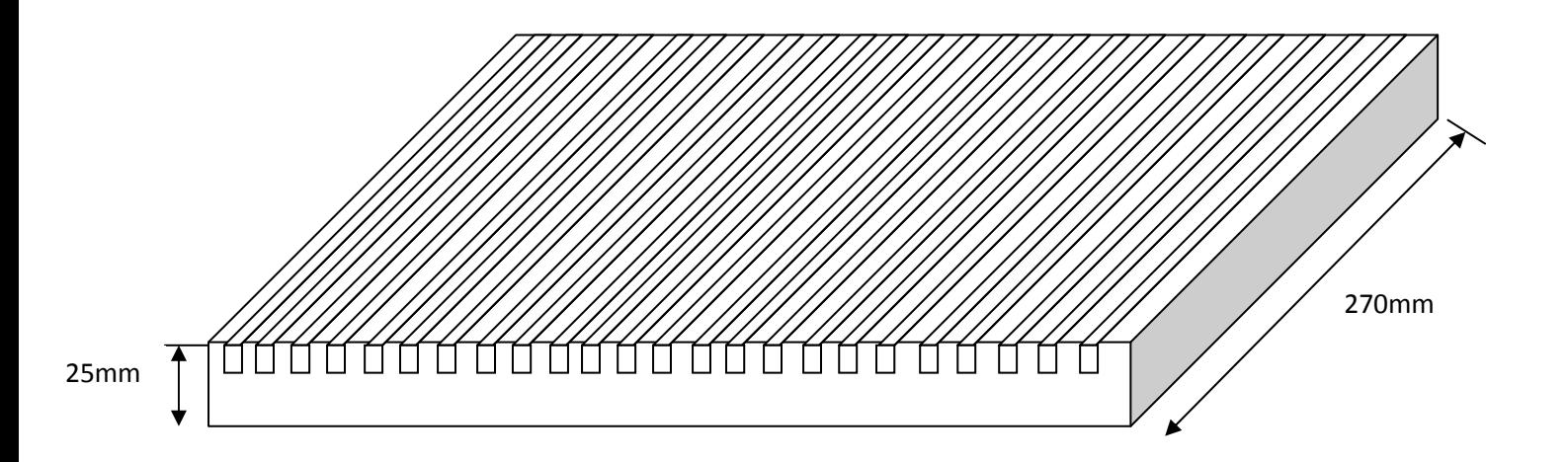

295mm

Figure : V-1.a

# **V.1.b***. Caractéristique géométrique*

 Le pas dentaire : 0 ,012 [m] Le pas polaire :  $0.075$  [m] Le nombre de pole :  $2p = 4$  Epaisseur de l'entrefer : 0,002 [m] Nombre de spires par phase :  $N = 148$  L'épaisseur de l'induit : 0,001 [m] Epaisseur de l'encoche :  $b_{en} = 0.007$  [m] Profondeur de l'encoche : hen = 0,01 [m] Epaisseur de la dent :  $b_z = 0.0045$  [m]

# *V .1.1 L'induction magnétique B dans l'entrefer*

 La courbe de l'induction magnétique B dans l'entrefer présente un grand nombre d'oscillations qui est causé par la non-homogénéité de l'entrefer, ces pics correspondent a chaque perturbation (encoches et dents) du champ magnétique (induction magnétique).

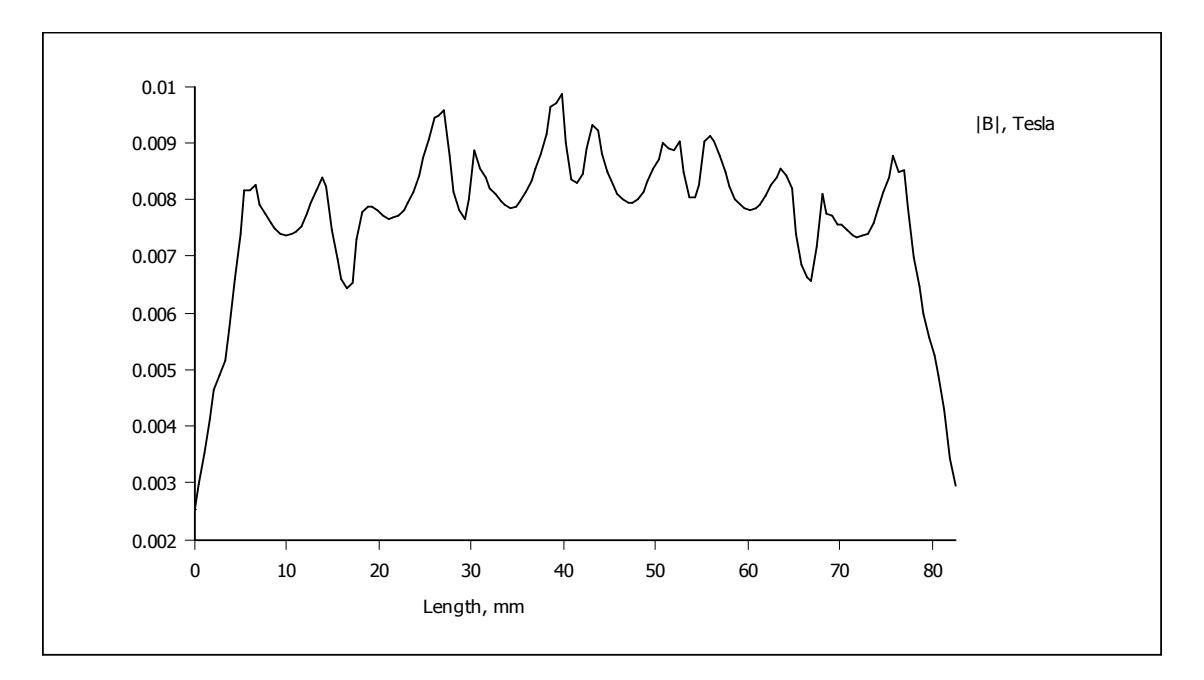

Figure : 1 : L'allure de l'induction dans l'entrefer pour  $I = 1,7$  A et n = 37 spires

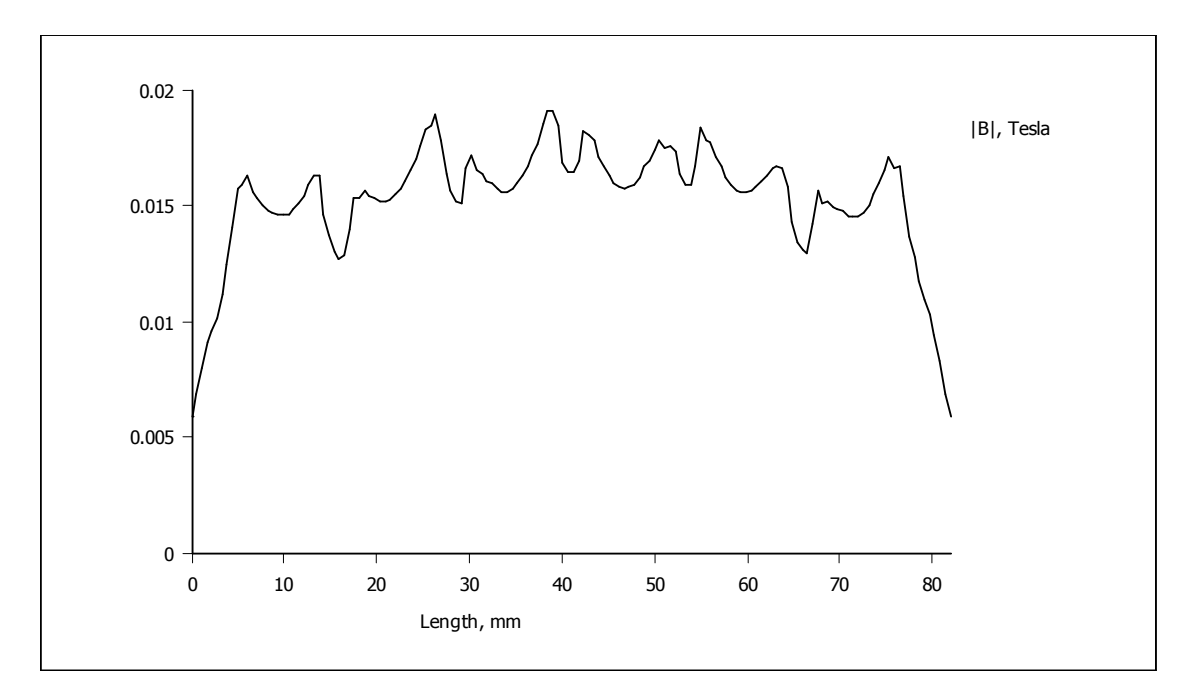

Figure : 2 : L'allure de l'induction dans l'entrefer pour I = 1,7 A et n = 74 spires

# *V.1.2.Intrpretation des figures*

 D'après les figures (1) et (2), l'augmentation du nombre de spires n'influ pas sur l'allure de l'induction magnetique dans l'entrefer ,mais par contre il provoque une augmentation signeficative dans son intensité .

 L'augmentation du nombre d'ampere-tours fait augmenter l'intensité de l'induction magnetique dans l'entrefer avec le meme facteur .

# *V.2.La force de poussée en fonction du deplacement*

# *V.2.1. L'influence du nombre de conducteurs*

La position initiale de l'induit dans le cas de 6 encoches

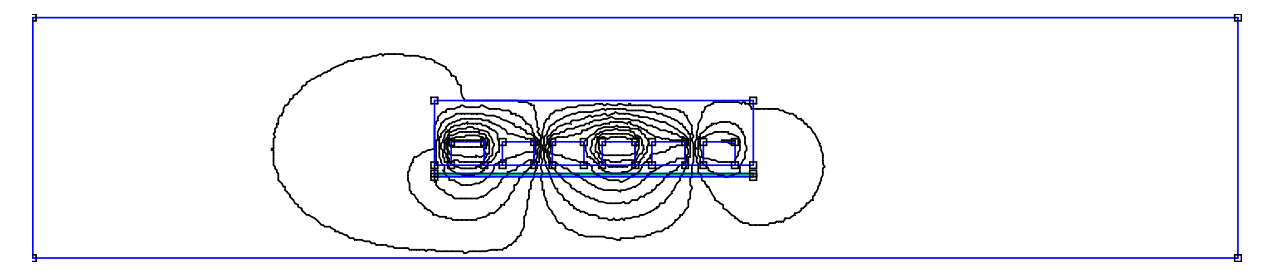

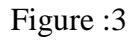

La position finale de linduit dans le cas de 6 encoches

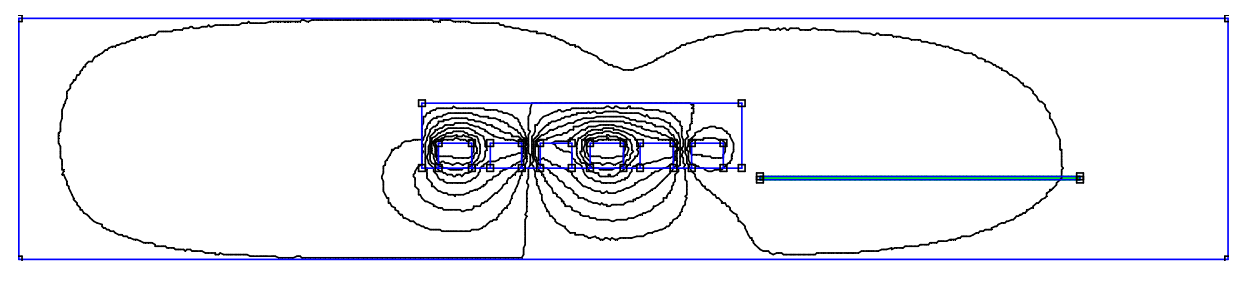

Figure :4

 Les figures (3) et (4) représentent successivement la position initiale et finale pour des valeurs de courant de 1,7 A et 3,2 A

Les figures (5) et (6) représentent successivement la force de poussée en fonction du déplacement pour des valeurs de courant de 1,7 A et 3,2 A et pour deux valeurs du nombre de conducteurs par encoche.

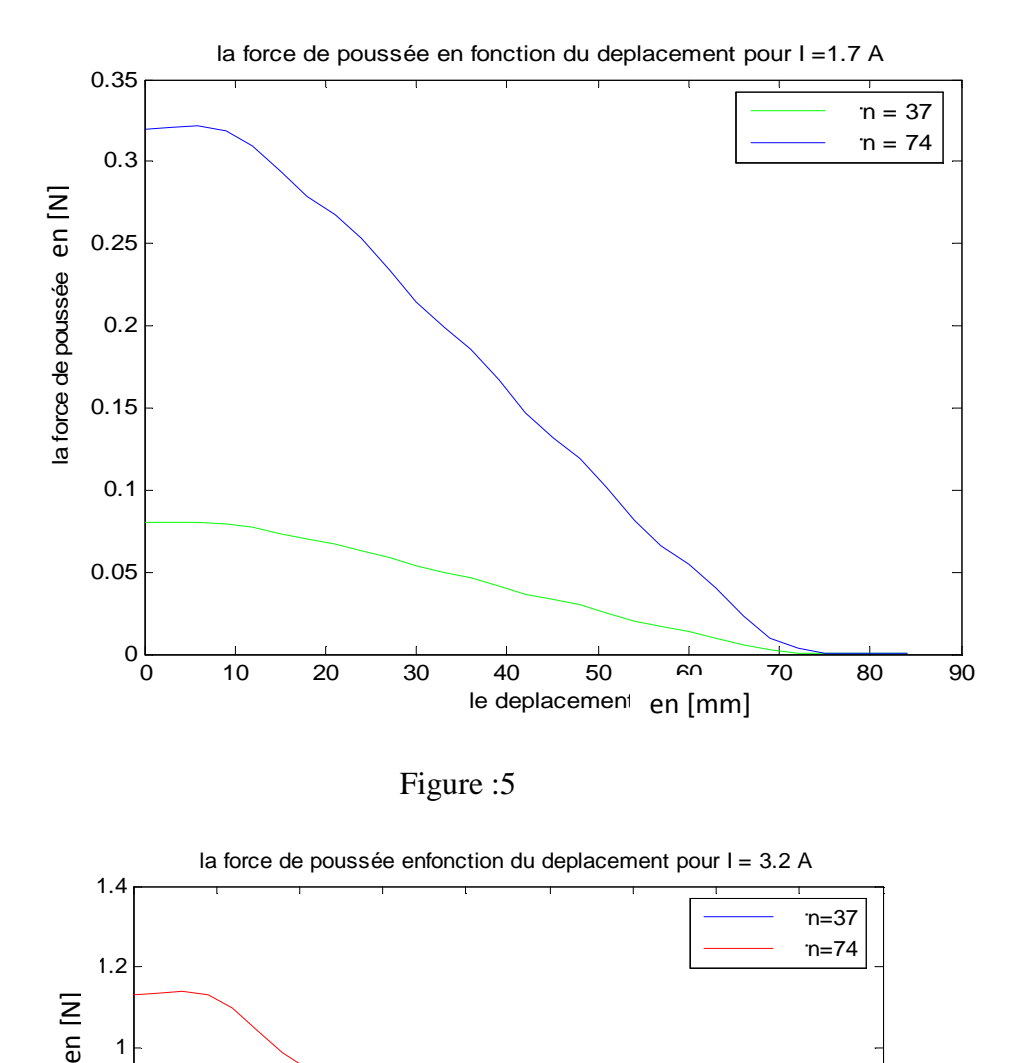

Figure :5

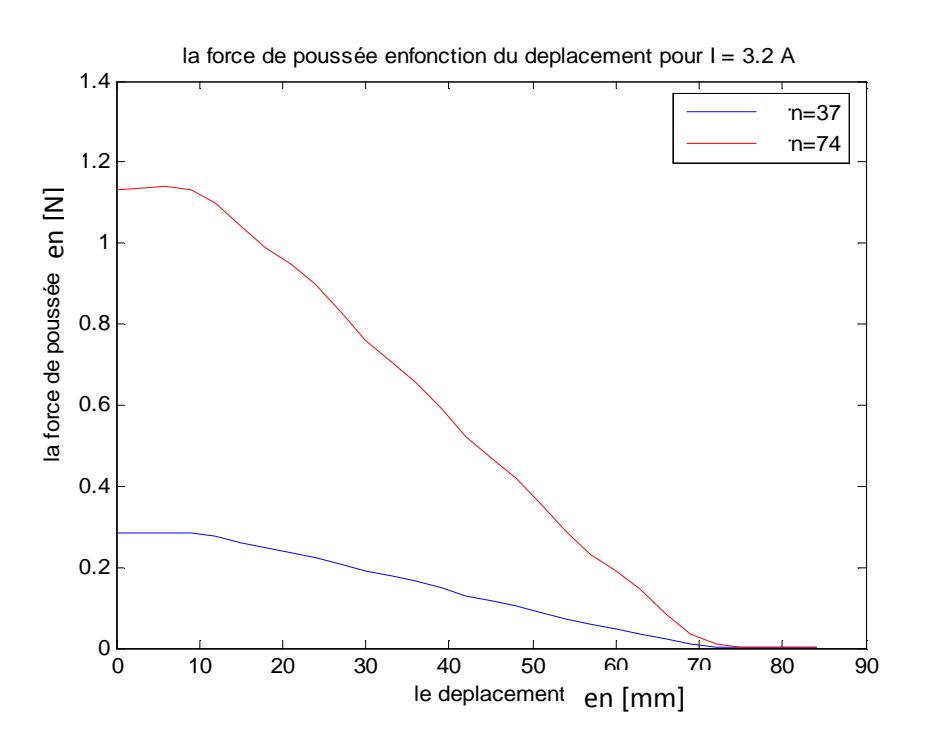

Figure : 6

 L'augmentation du nombre de conducteurs par encoche fait augmenter la force magnétomotrice et la force de poussée.

# *V.2.2. L'influence du courant d'alimentation*

# *a. Pour un induit de même dimension que l'inducteur*

 Les figures (7) et (8) representent la force de poussée en fonction du deplacement pour un nombre de conducteurs fixe et des courants d'alimentation différents.

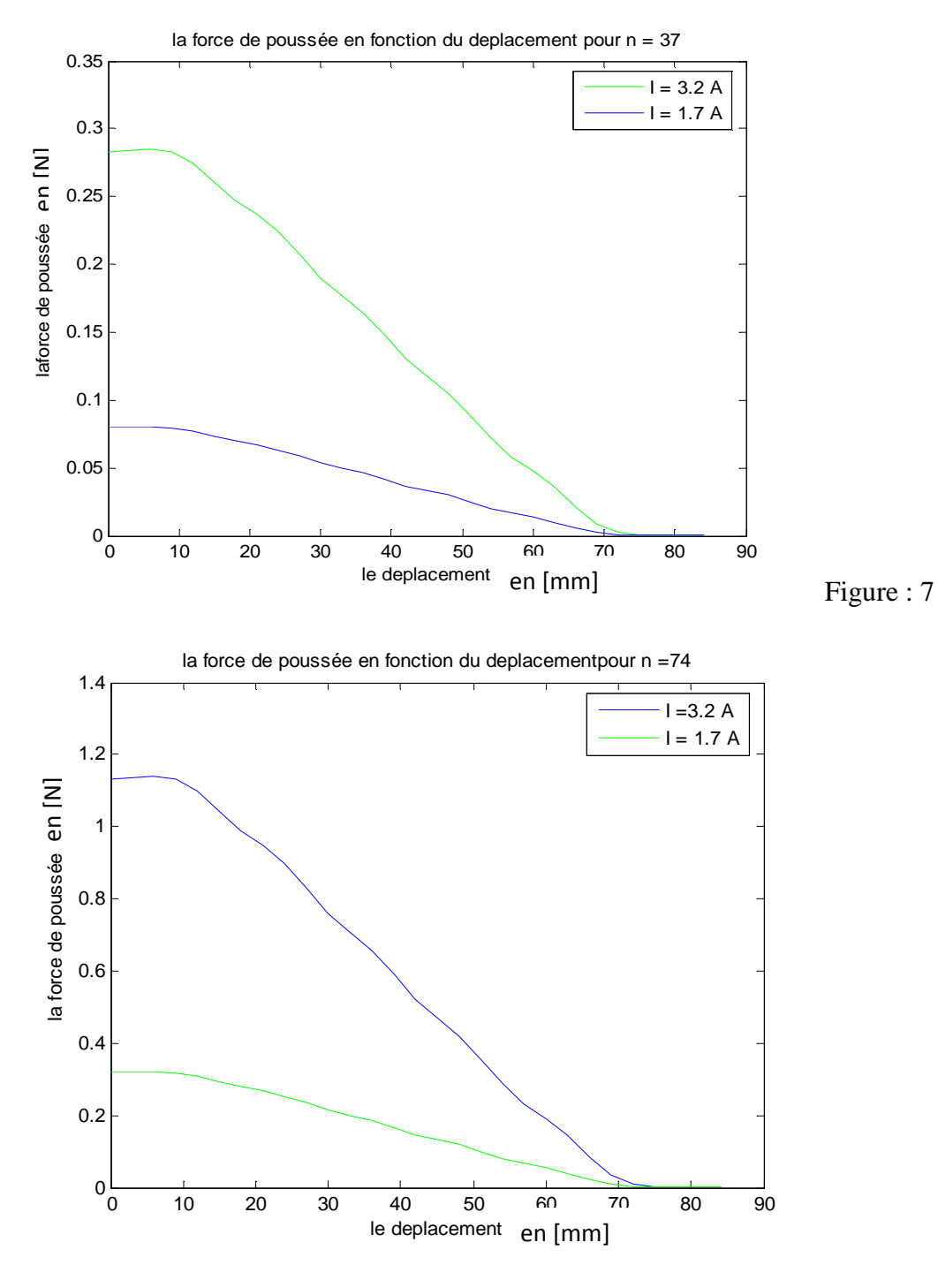

Figure : 8

 Le courant d'alimentation influe positivement sur l'intensité de la force de poussée.

# *b. Pour un induit de 40[mm]*

La position initiale de l'induit dans le cas de 6 encoches

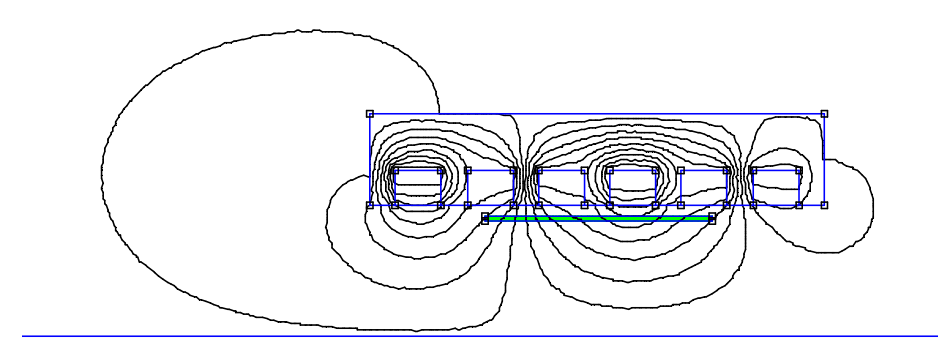

Figure : 9

La position finale de l'induit dans le cas de 6 encoches

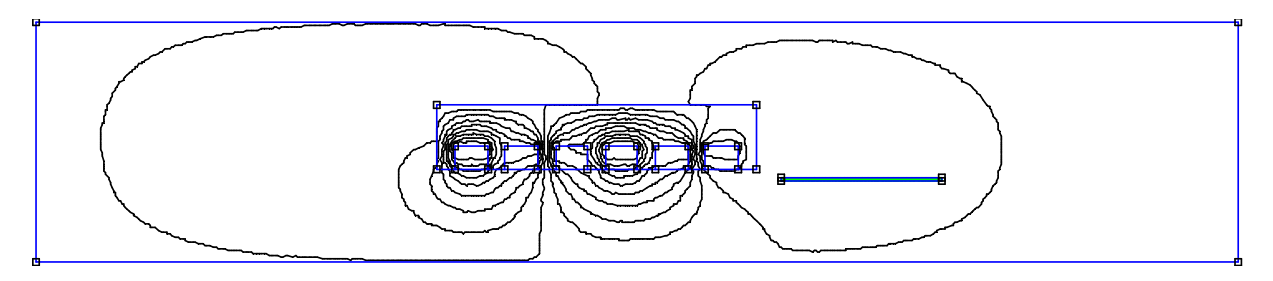

Figure : 10

Les figures (9) et (10), représentent les positions initiale et finale pour une simulation d'une machine linéaire avec un induit de 40 mm

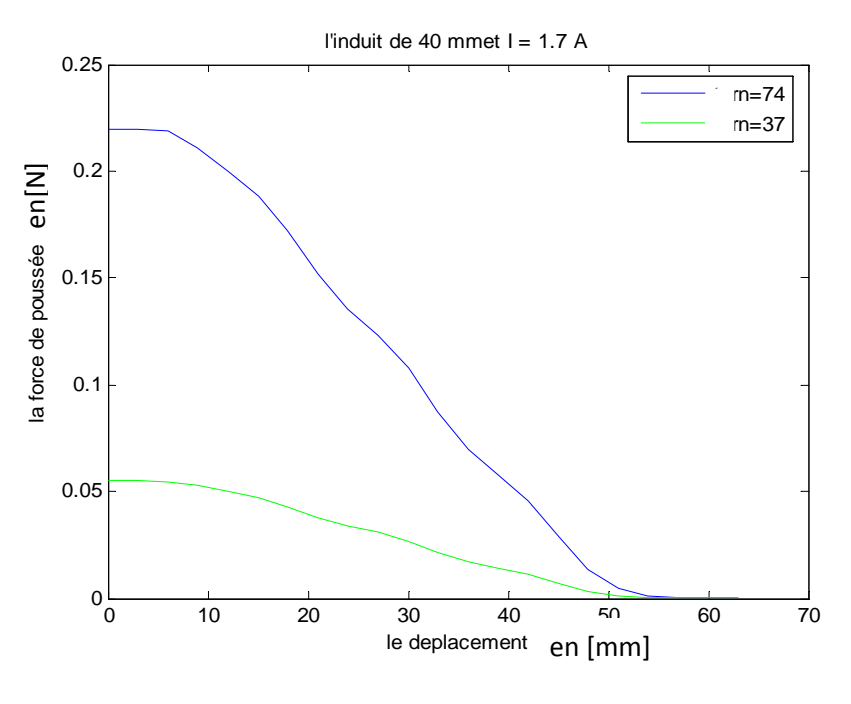

Figure : 11
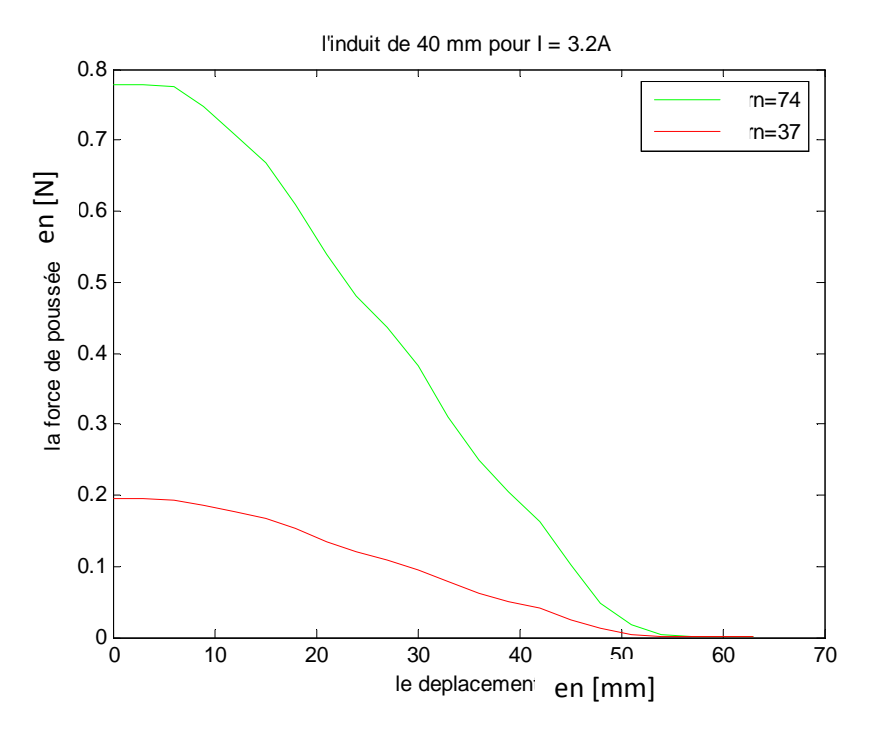

Figure : 12

 D'après les figures (11) et (12) la diminution de l'induit fait diminuer la force de poussée d'une manière significative.

 Cette diminution résulte de la non-utilisation de manière optimale de toute la longueur de l'inducteur.

# *d. Pour un induit de 100 [mm]*

La position initiale de l'induit dans le cas de 6 encoches

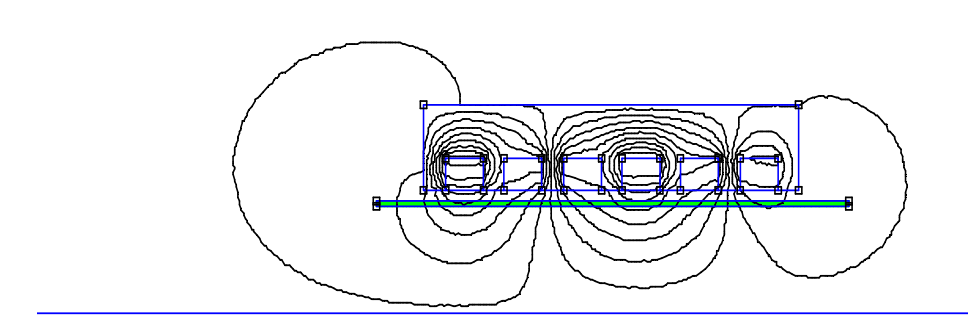

Figure : 13

La position finale de l'induit dans le cas de 6 encoches

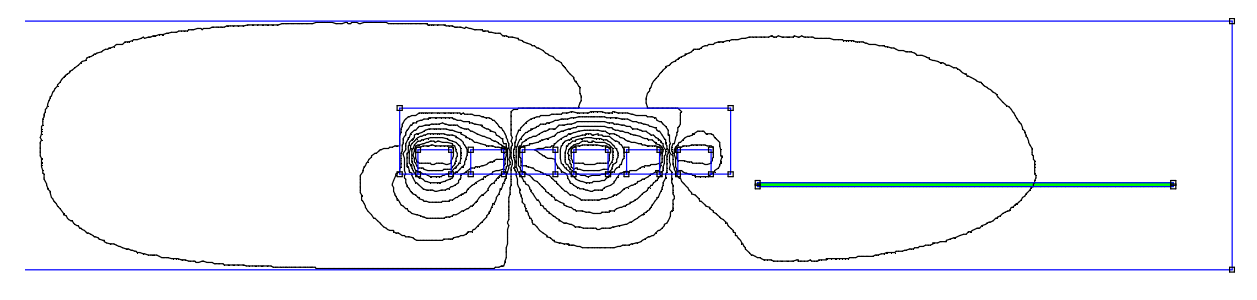

Figure : 14

Les figures (13) et(14) représentent les positions initiale et finale pour une simulation d'une machine linéaire avec un induit plus grand que l'inducteur

Si la position initiale est à l'extérieur alors la courbe correspond à la figure (15)

Avec :  $I = 3,2$  A et  $n = 37$  et 74

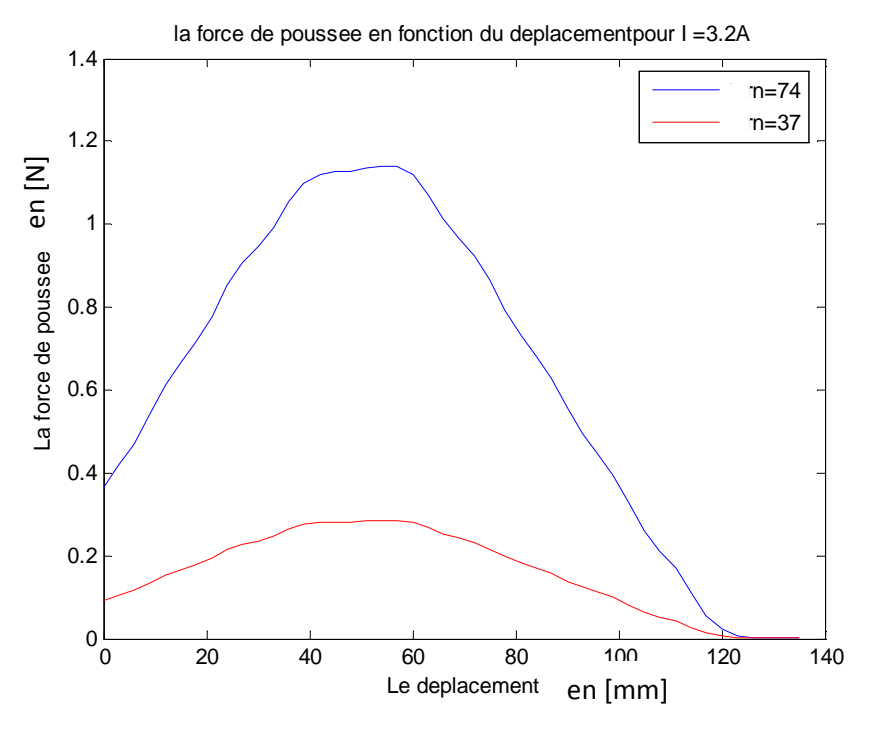

Figure :15

Si la position initiale de l'induit est à l'intérieur de l'inducteur alors la courbe correspond à la figure (12)

$$
Avec: I = 1, 7 A et n = 37, n = 74
$$

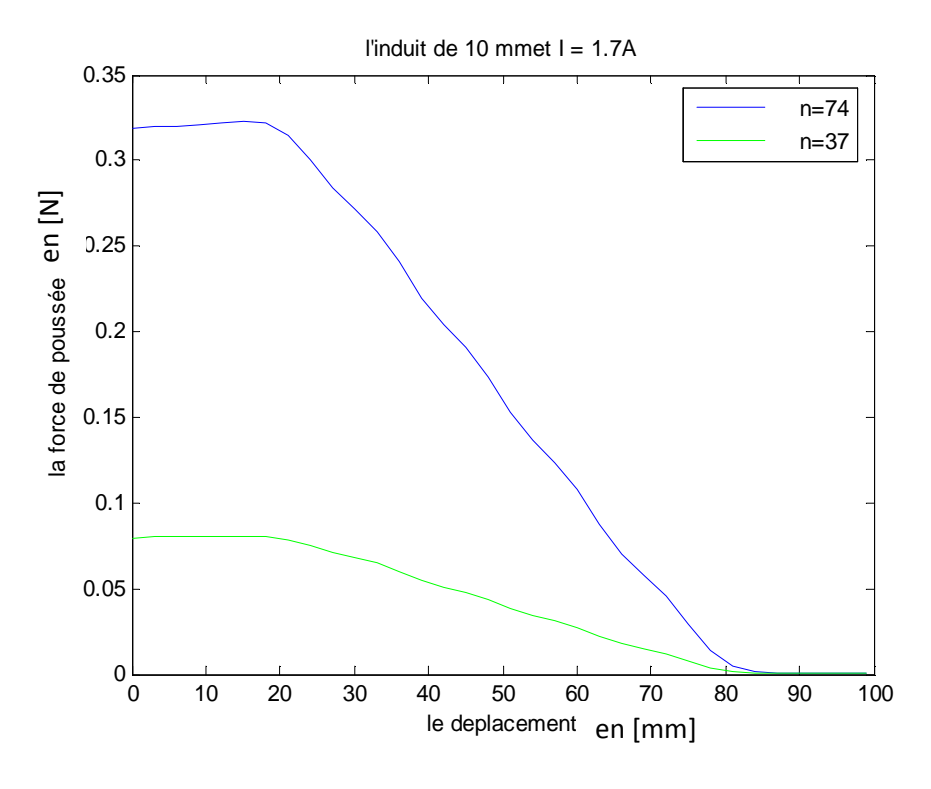

Figure : 16

# *V.3.Inducteur comportant 12 encoches*

# *V.3.1. Influence de la position initiale*

 Les figures ci après (17.a et 17.b) représentent la distribution des lignes de champ magnétique dans le cas d'une machine linéaire à 2 encoches par pole et par phase et un nombre total de 12 encoches, dont les positions initiales de l'induit sont différentes.

La position initiale de linduit dans le cas de 12 encoches

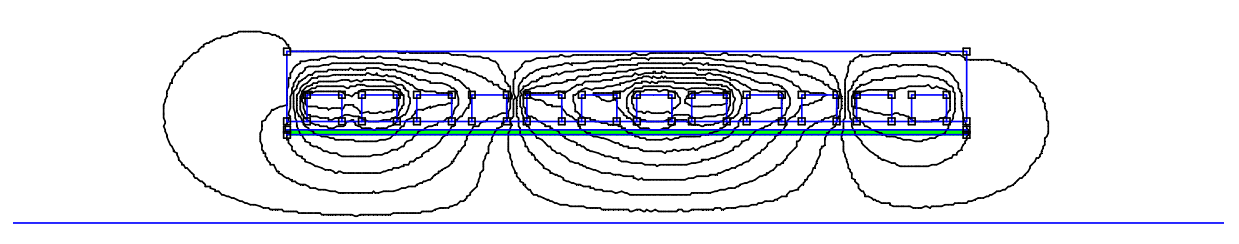

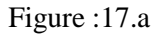

La position initiale de l'induit ( 12 encoches)

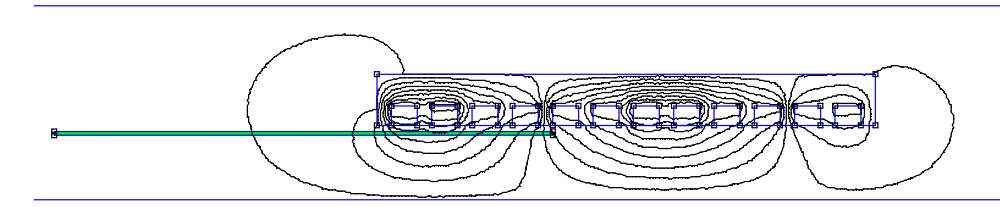

Figure : 17.b

La position finale de l'induit (12 encoches)

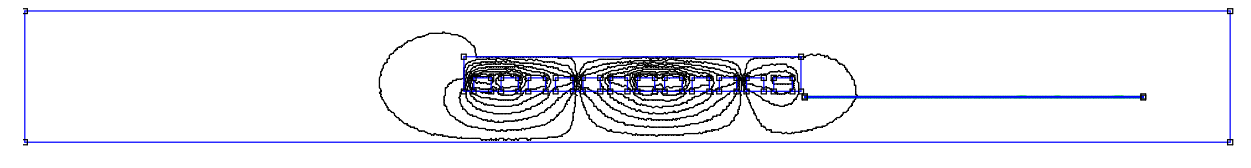

Figure :18

 La figure (19) represente l'induction magnetique dans l'entrefer pour un courant I  $= 1,7$  A et n  $= 74$  tours

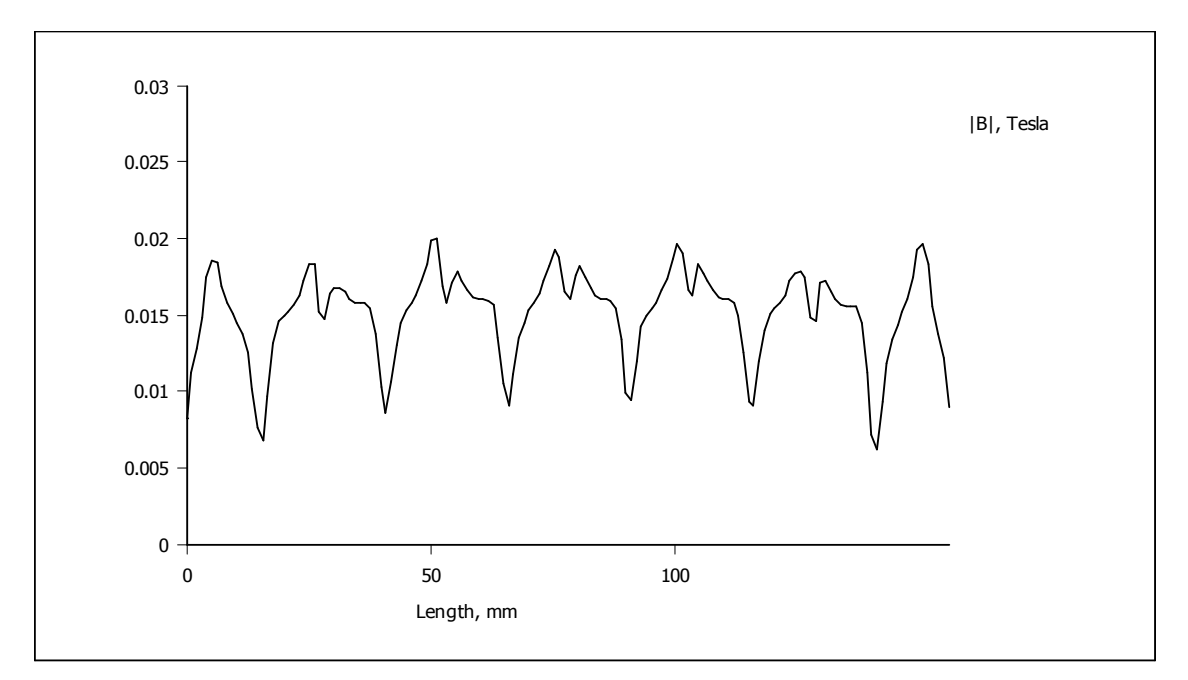

Figure :19

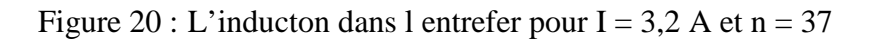

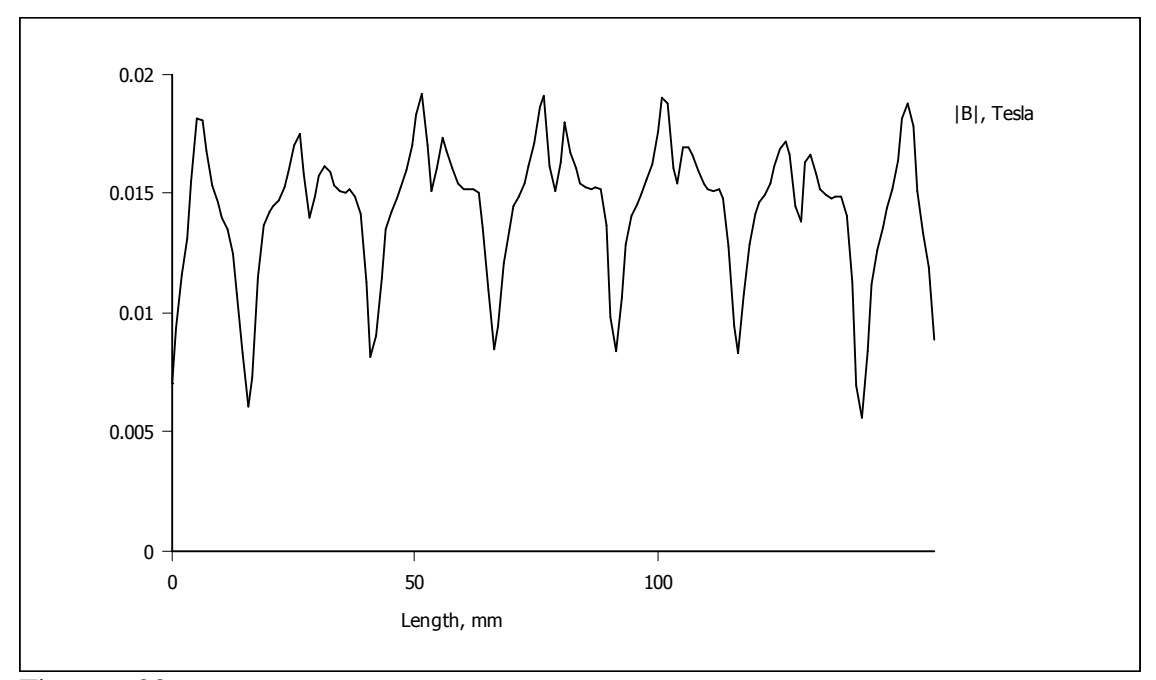

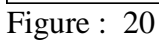

 Les courbes qui correspondent aux deux positions initiales des figures (17.a et 17.b) sont notés (21.a et 21.b).

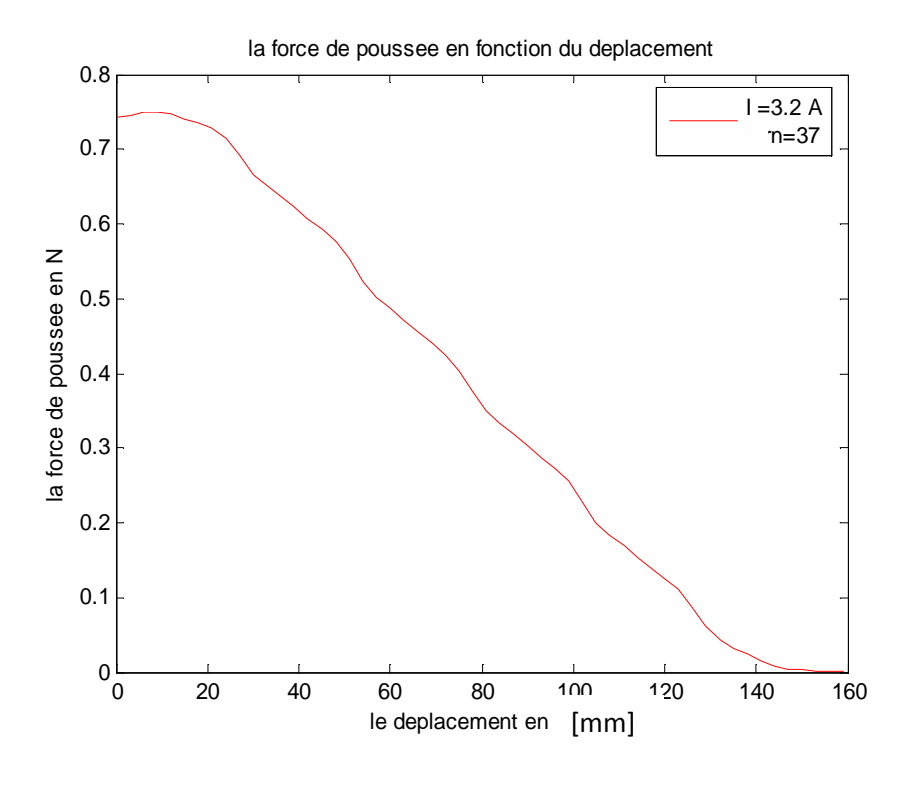

Figure :21.a

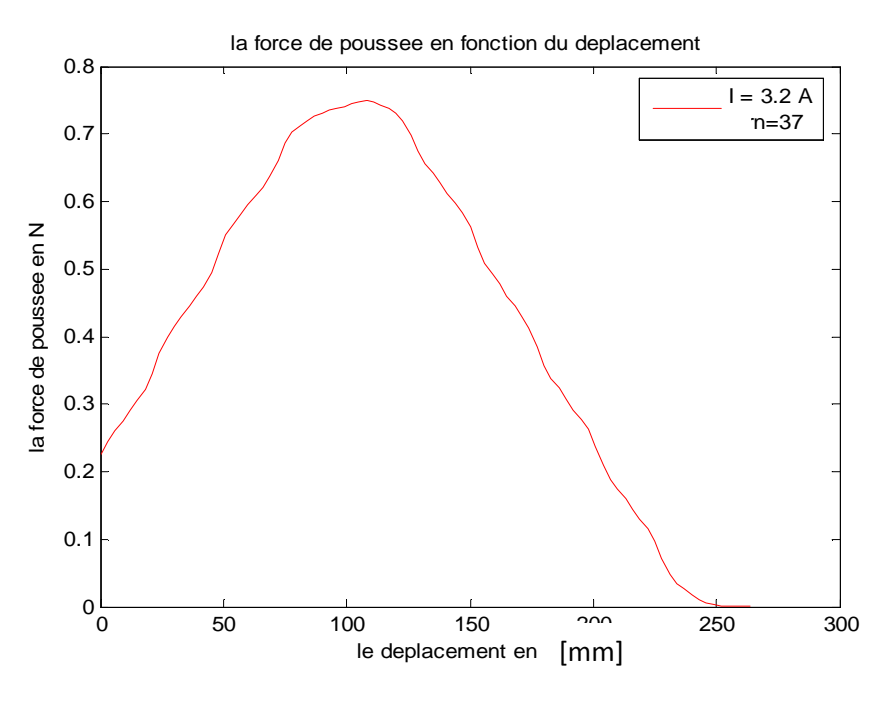

Figure : 21.b

## *V.3.2. Interpretation des resultats*

 La position initiale permet d'évaluer la force de poussée dans tous le parcours de l'induit, la connaissance de la force en tous points permet de limiter le parcours pour avoir un mouvement uniforme et une bonne distribution du champ le long du parcours.

#### *V.3.3. Influence du nombre de spires et du courant d'alimentation*

 Les figures qui suivent représentent la force de poussée développée par deux machines linéaires pour un même courant d'alimentation, et un nombre de tours différents.

 La figure (22) permet d'evaluer la force de poussée créée par l'inducteur pour déplacer un induit le long d'un parcours bien defini, pour deux valeurs du nombre de spires (37 et 74) et un courant inducteur de 3,2A.

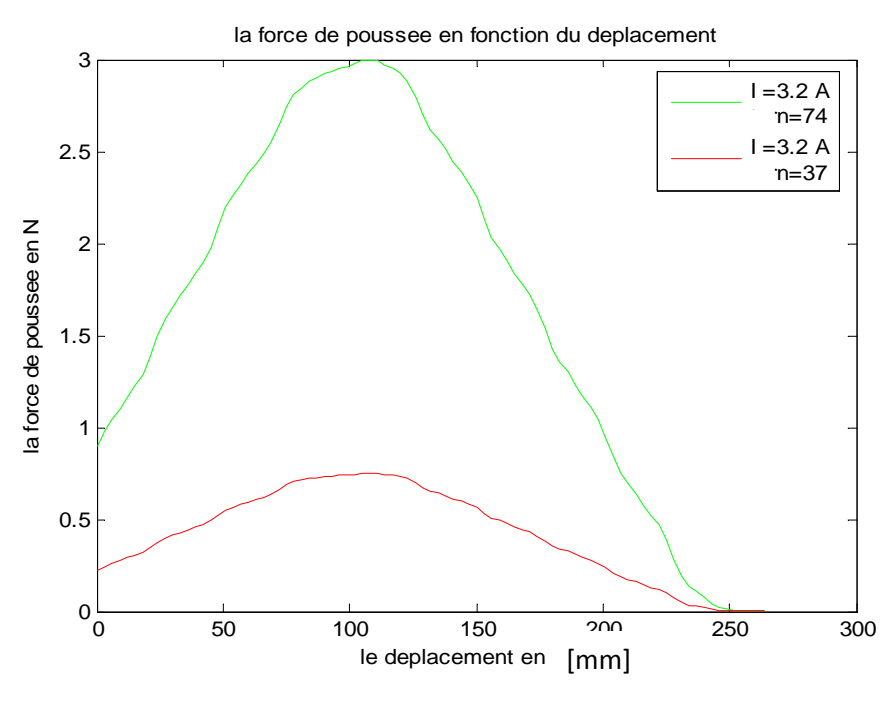

Figure :22

 La figure (23) permet d'evaluer la force de poussée créée par l'inducteur pour deplacer un induit le long d'un parcours bien defini, pour deux valeurs du nombre de spires (37 et 74) et un courant d'alimentation de 1,7A.

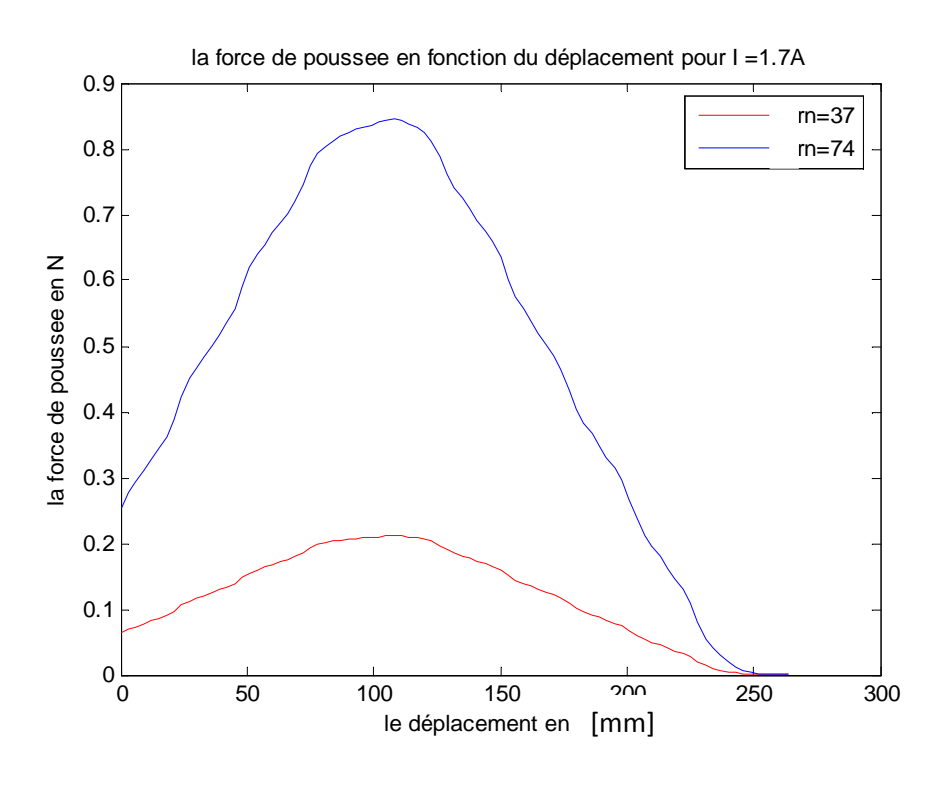

Figure : 23

# *V.3.4. Interpretation des resultats*

 L'augmentation du nombre de spires des enroulements inducteurs et le courant d'alimentation permettent d'augmenter la force magnéto-motrice et aussi de manière signeficative de la force de poussée.

# *V.4. Inducteur à 24 encoches*

 La figure (24) représente un dispositif de simulation d'une machine linéaire à 24 encoches à la position initiale de l'induit par rapport a l'inducteur.

La position initiale de l'induit (24 encoches)

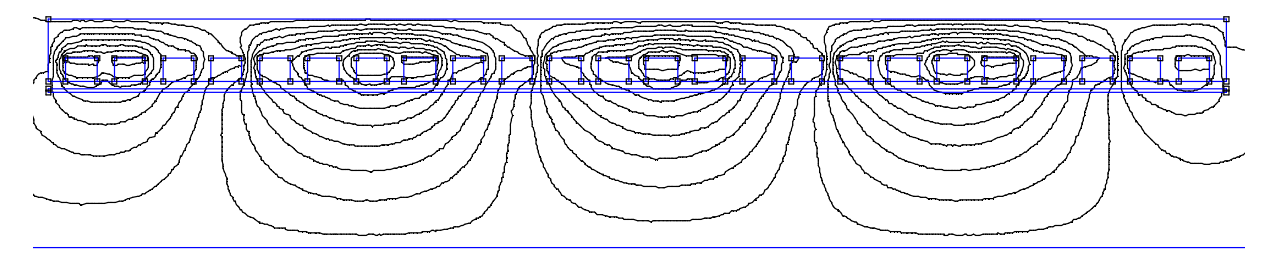

Figure : 24

 La figure (25) représente un dispositif de simulation d'une machine linéaire à 24 encoches à la position finale de l'induit par rapport a l'inducteur.

La position finale de l'induit ( 24 encoches)

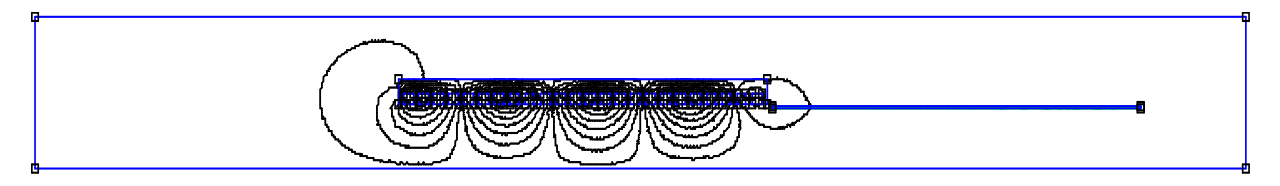

Figure : 25

 La figure (26) represente la force de poussée en fonction du deplacement pour un courant de 3,2 A pour deux nombres de conducteurs différents :

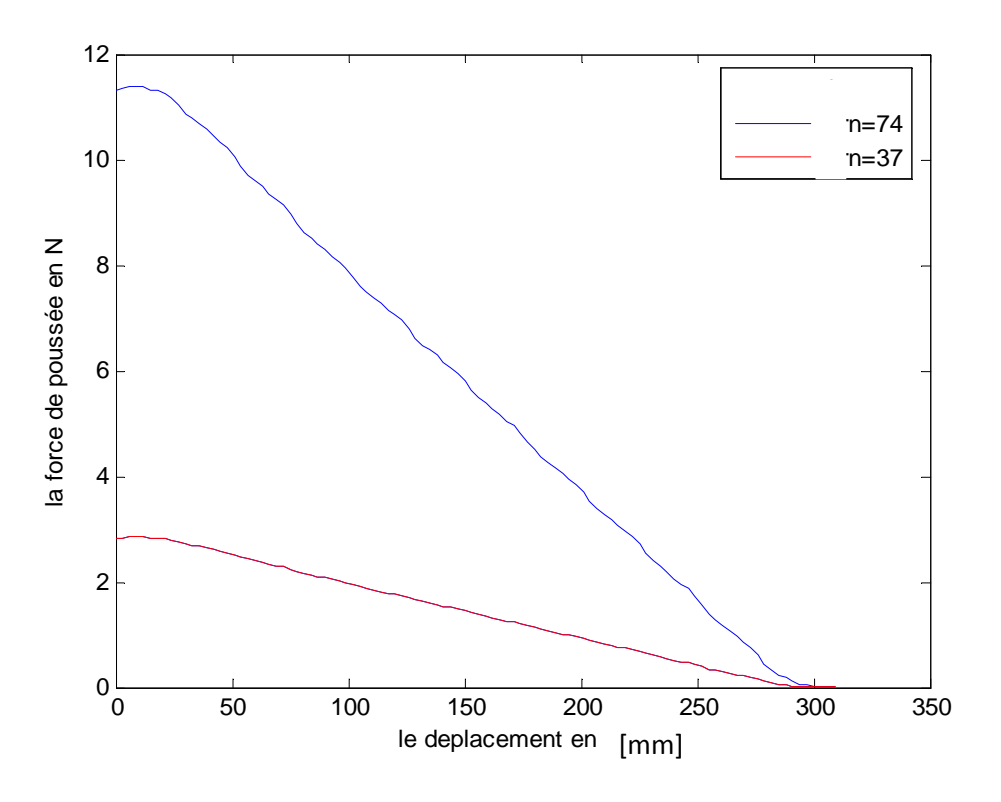

Figure : 26

 La figure (27) represente la force de poussée en fonction du déplacement pour un courant de 1,7 A pour deux nombres de conducteurs différent.

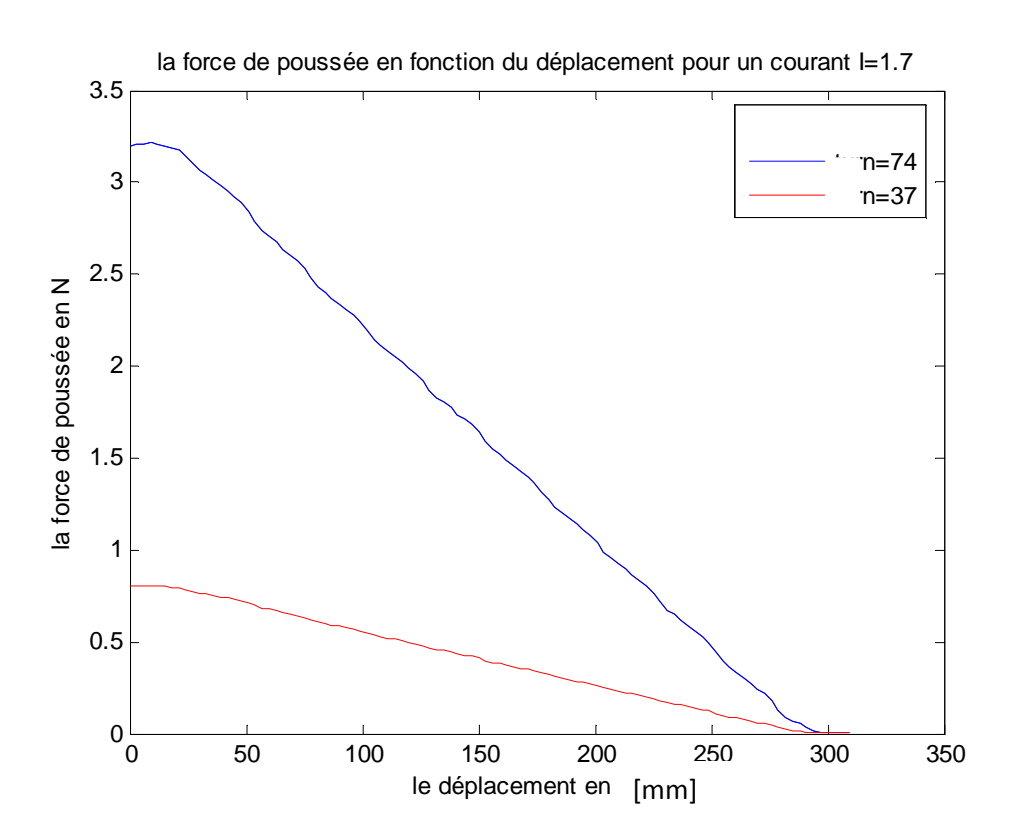

Figure : 27

#### *V.5. Interprétation des résultats*

 D'après les figures obtenues pour le cas de l'induit à 24 encoches, on remarque que la force de poussée augmente avec l'augmentation du nombre d'encoches de la machine.

#### *V.6. Conclusion*

 L'induction magnétique dans l'entrefer et la force de poussée sont dictées essentiellement par la force magnétomotrice produite par l'inducteur, mais il existe d'autres grandeurs qui influent sur ces dernières ; à savoir la position initiale de l'induit et l'épaisseur de l'entrefer.

# *V.7. Calcul empirique et construction*

#### *V.7. 1. Les dimensions de l'encoche*

La longueur de l'encoche :  $L_{en} = 7$ mm

#### *V.7. 2. Les dimensions de la dent*

La longueur de la dent :  $L_z = 4,5$ mm

La hauteur de la dent  $h_z = 10$  mm

#### *V.7. 3. Le nombre d'encoches Z*

Le nombre d'encoches peut se calculer à partir de la longueur de la machine divisé sur le pas dentaire.

Le pas dentaire est égale à  $L_z + L_{en}$ 

Le nombre d'encoche est donc :

 $Z = I/t$ 

#### *V.7. 4. La surface de l'encoche*

 $S_{en} = L_{en} * h_{en}$ 

#### *V.7. 5.Le diamètre du conducteur avec isolation*

La section du conducteur utilisé est :

 $d_{con} = 1$  mm

# *V.7.6. Le nombre de conducteurs par encoche Uen*

Le nombre de conducteurs peut se calculer :

Selon la hauteur on aura : hendels hendels hendels hendels hendels hendels hendels hendels hendels hendels hen

 $N_1 = hen/d_{con}$ 

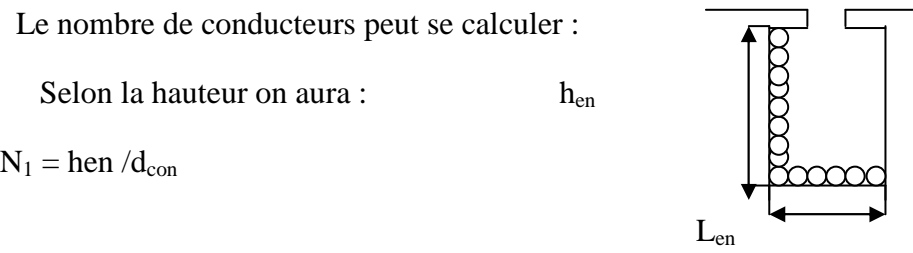

Sur la largeur : figure : 28

 $N_2 = Len/d_{con}$ 

 $U_{en} = N_1 * N_2$ 

#### *V.7.7. La section du cuivre dans l'encoche* [24]

 $S_{\text{cui}} = S_{\text{nu}} * U_{\text{en}}$ 

Snu : section d'un conducteur nu.

Le pas dentaire :

$$
t = \frac{\pi^* D}{Z} \approx \frac{L}{Z}
$$

Le pas polaire :

$$
\tau=\frac{z}{2p}
$$

Nombre d'encoches par pôle et par phase

$$
q_1 = \frac{Z_1}{2p*m}
$$

Le nombre de spires d'une voie parallèle

$$
W_1 = \frac{P.q_1.U_{en1}}{a_1}
$$

Le flux magnétique

$$
\Phi = \frac{E_1}{4.k_f \cdot f_1.W_1.K_{en1}}
$$

*Kd*1 : Coefficient de distribution

$$
K_{d1} = \frac{\sin\left(n\frac{\alpha}{2}\right)}{q_1 \sin\left(n\frac{\alpha}{2q_1}\right)} \qquad \Rightarrow \qquad K_{d1} = \frac{\sin\left(\frac{\alpha}{2}\right)}{q_1 \sin\left(\frac{\alpha}{2q_1}\right)}
$$

 $\alpha$  : Zone de phase (angle mécanique)

$$
\alpha=q_1.\gamma
$$

γ : Angle électrique

$$
\gamma = p \frac{360}{Z_1}
$$

$$
\alpha = q_1.\gamma
$$

$$
K_{d1} = \frac{\sin\left(\frac{30}{2}\right)}{2\sin\left(\frac{30}{4}\right)}
$$

$$
y_1 = \frac{Z_1}{2p} \pm \varepsilon
$$

 $\tau$ : Pas polaire

$$
\tau = \frac{Z_1}{2p}
$$

# *V.7.8. Calcul de l'induction magnétique dans l'entrefer*

Le calcul de l'induction magnétique se fait par l'équation suivante :[24]

 $B = \Phi/S$ 

# *V.7.9. Calcul de l'induction magnétique dans les dents*

L'induction magnétique se calcul par la relation suivante : [24]

$$
B_z=\frac{B_{\delta}*t_1}{K_{fer}*b_z}
$$

#### *V.7.10. Calcul de l'induction magnétique dans le dos*

Le champ magnétique se calcul par la relation suivante : [24]

$$
B_c = \frac{0.5*\alpha_i*\tau*B_S*\epsilon_i}{K_{far}*h_c}
$$

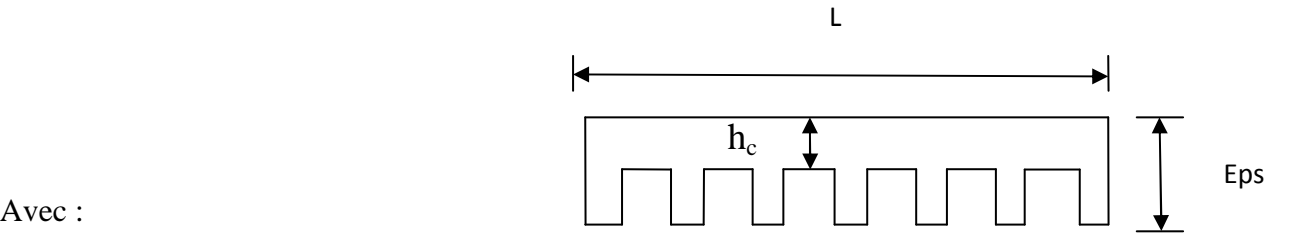

Avec :

 $\alpha_i = 0.64$ : est le coefficient de recouvrement virtuelle. Figure : 29

τ : est le pas polaire en encoche par phase.

 $t_1$ : est le pas dentaire.

 $h_c$ : est la hauteur du dos statorique.

Kfer : est le coefficient de remplissage du noyau du stator.

#### *V.7.11. Les résultats du calcul empirique*

La force électromotrice de l'inducteur  $E = 220$  V

Le nombre d'encoches  $Z = 24$ .

Le pas dentaire  $L_d = 12$  mm.

La surface d'une encoche  $S_{en} = 70$  mm<sup>2</sup>.

Le nombre de conducteur par encoche 35.

La section du cuivre dans l'encoche  $27,47$  mm<sup>2</sup>.

Le pas polaire  $\tau = 75$  mm.

Le nombre d'encoche par pole et par phase  $q = 2$ .

Le nombre de spire par vois parallèle  $W = 280$ .

Le flux sous un pole  $\Phi = 3,70 \cdot 10^{-3}$  Wb.

Le coefficient de distribution  $K_{en1} = 0.96$ .

L'induction dans l'entrefer  $B_{\delta} = 0.45$  T.

L'induction dans le dos de la machine  $B_c = 1,08$  T

L'induction dans une dent de la machine  $B_z = 1,125$  T

# *V.8. Les essais effectués sur la machine plane*

 La figure : 30. représente la machine linéaire plane réalisé au niveau du laboratoire Q/ETH.

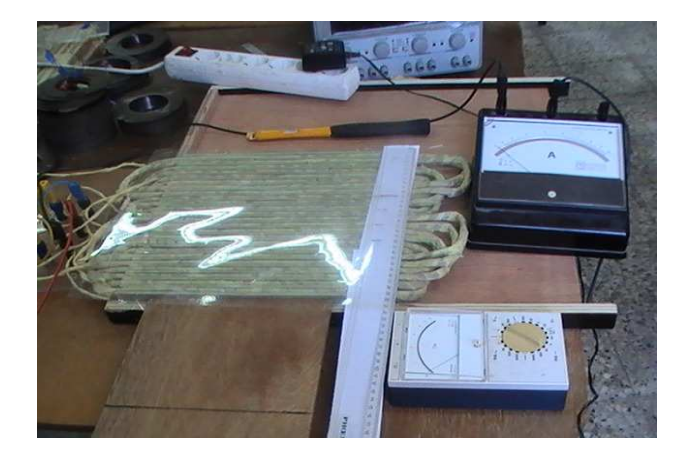

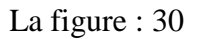

 Dans les essais qui suivent, la position de l'induit est complètement à l'intérieur de l'inducteur.

La première pièce (1) a la géométrie suivante :

 $a = 295$  mm

 $b = 210$ mm c

 $c = 2.1$  mm

Le poids de la plaque № 1est : 240 g Figure :30.a

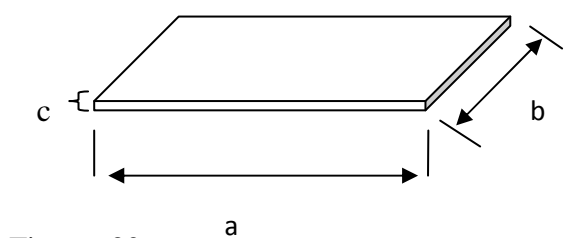

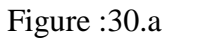

La deuxième pièce (2) a la géométrie suivante :

 $a = 105$  mm

 $b = 75$  mm

 $c = 0.5$  mm

Le poids de la plaque № 2est :16,9 g

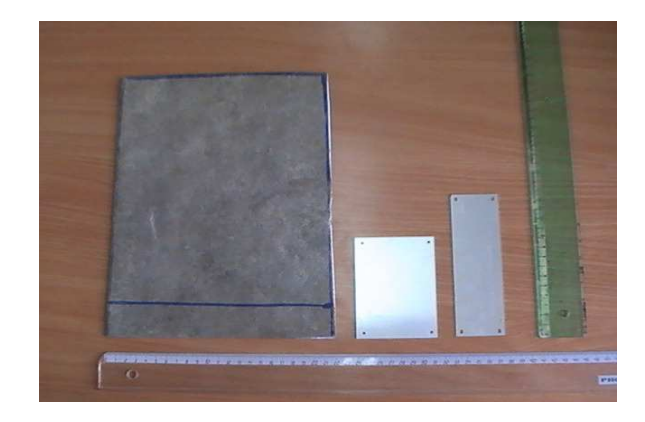

Figure : 30.b

La troisième pièce(3) a la géométrie suivante :

 $a = 148$  mm

 $b = 45$  mm

 $c = 0.5$  mm

Le poids de la plaque № 3est :14,3 g

 Les résultats des essais effectués sur la machine réalisée sont résumés dans les tableaux qui suivent :

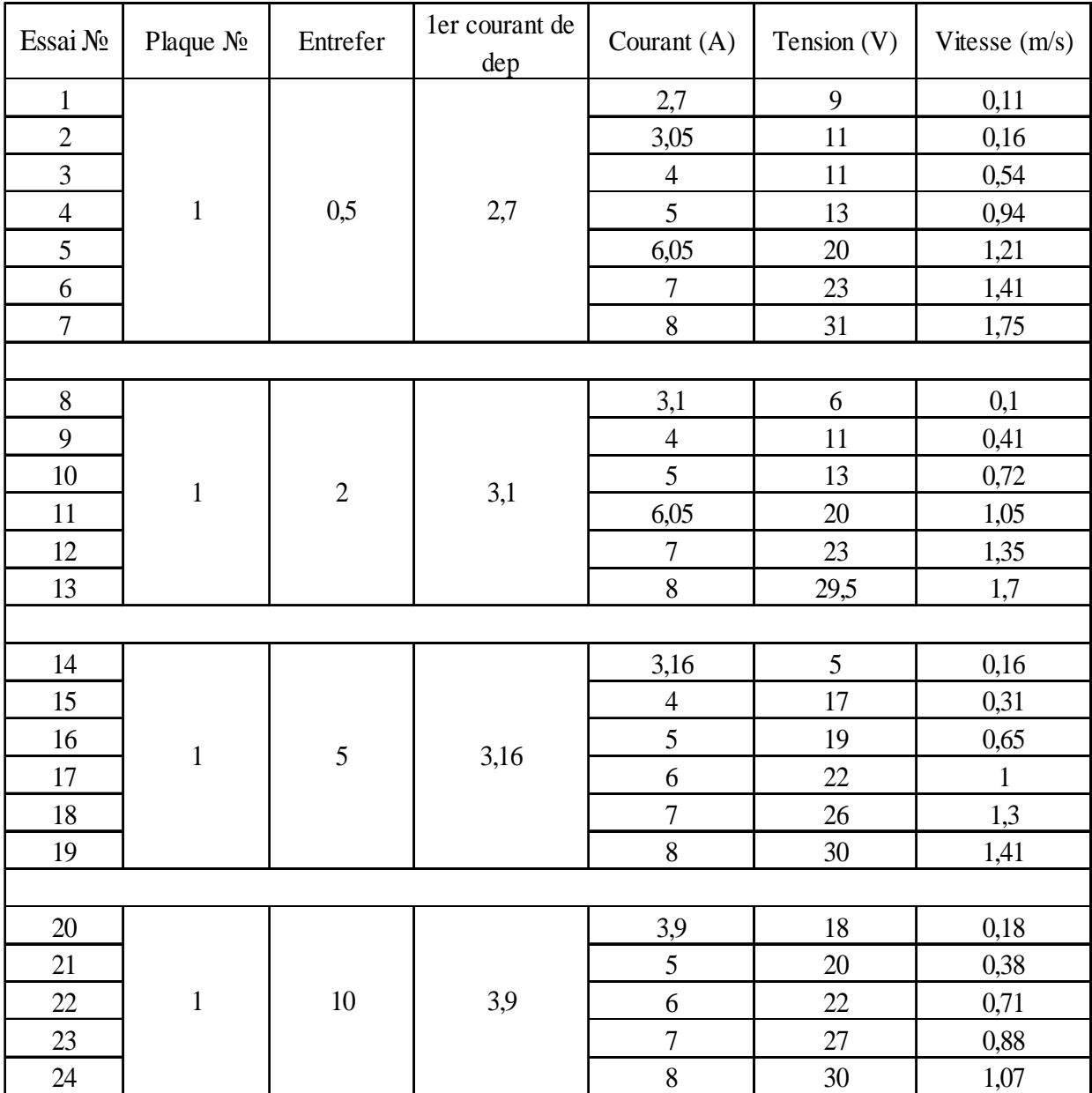

Tableau № 1

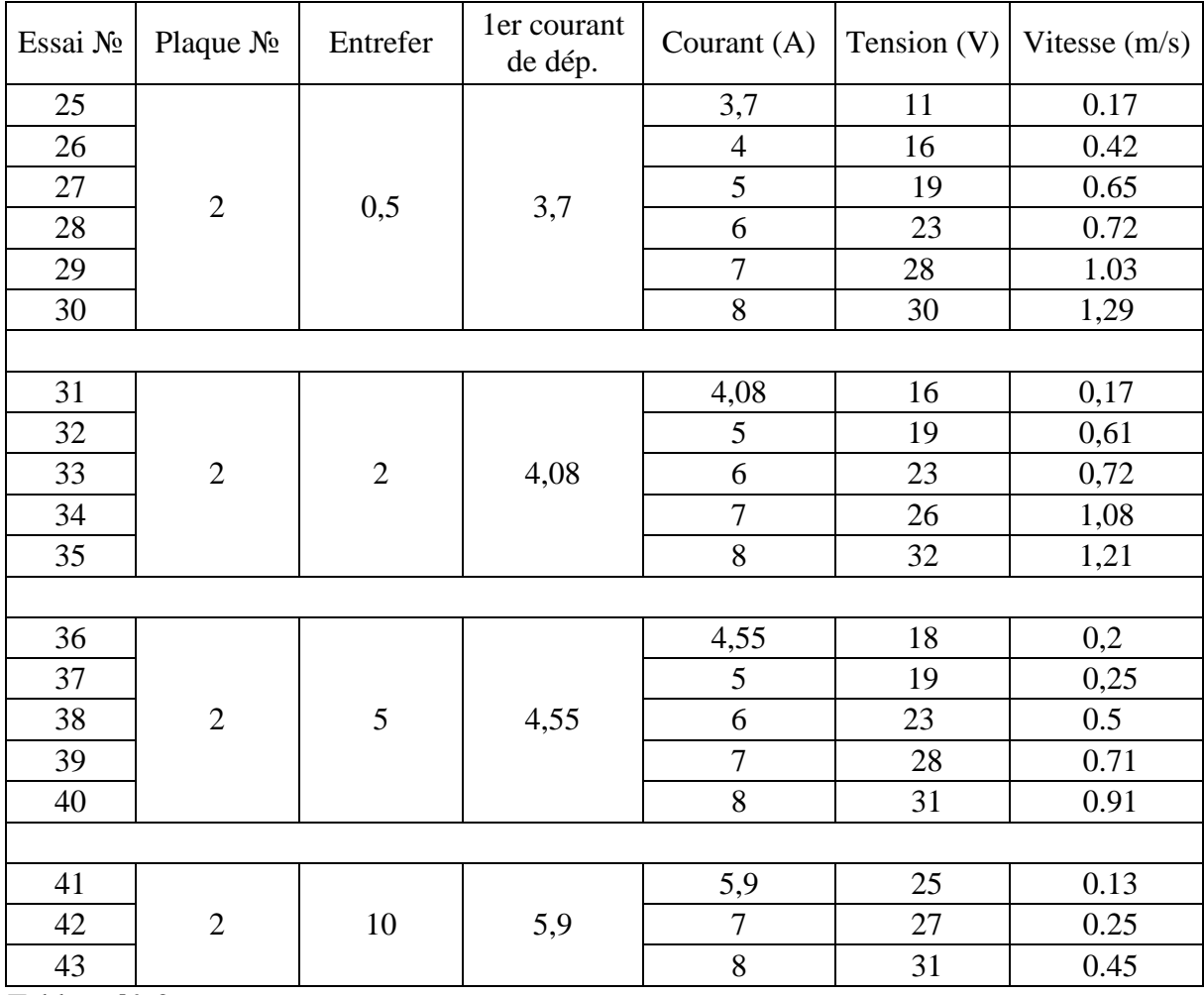

Tableau № 2

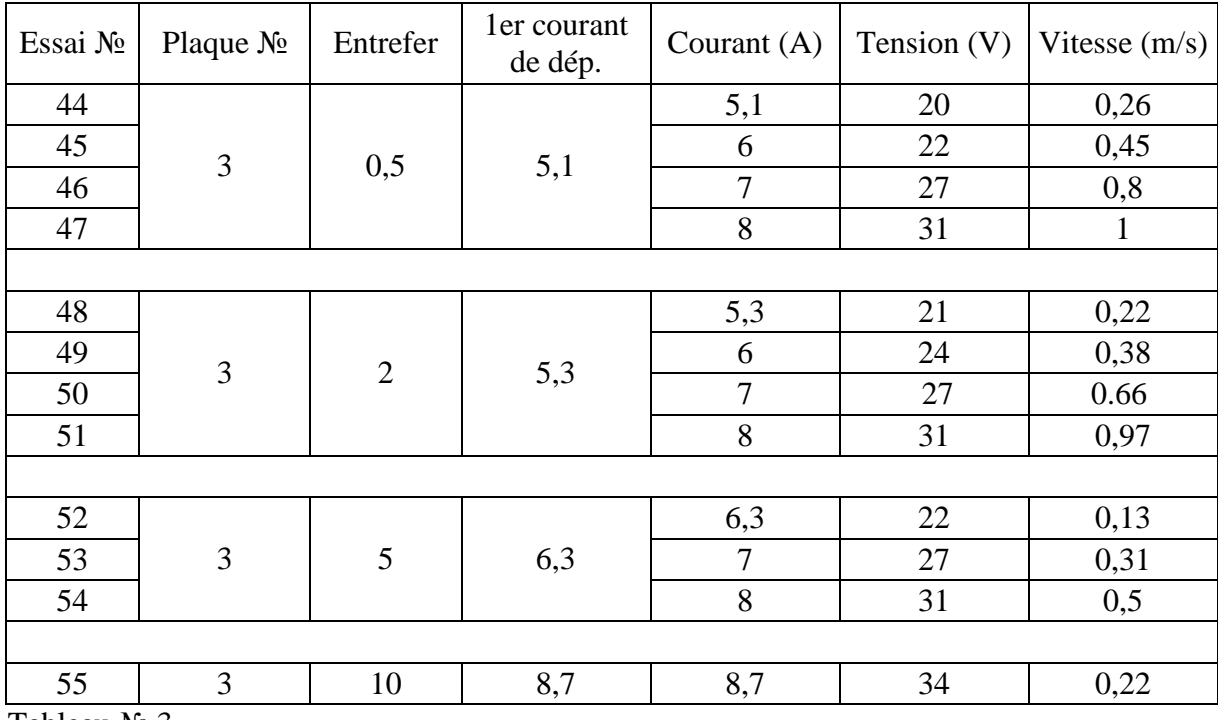

Tableau № 3

Des tableaux 1, 2 et 3 on peut tracer les figures qui suivent :

# *V.9. La vitesse de l'induit en fonction du courant inducteur V.9.1. variation de l'entrefer*

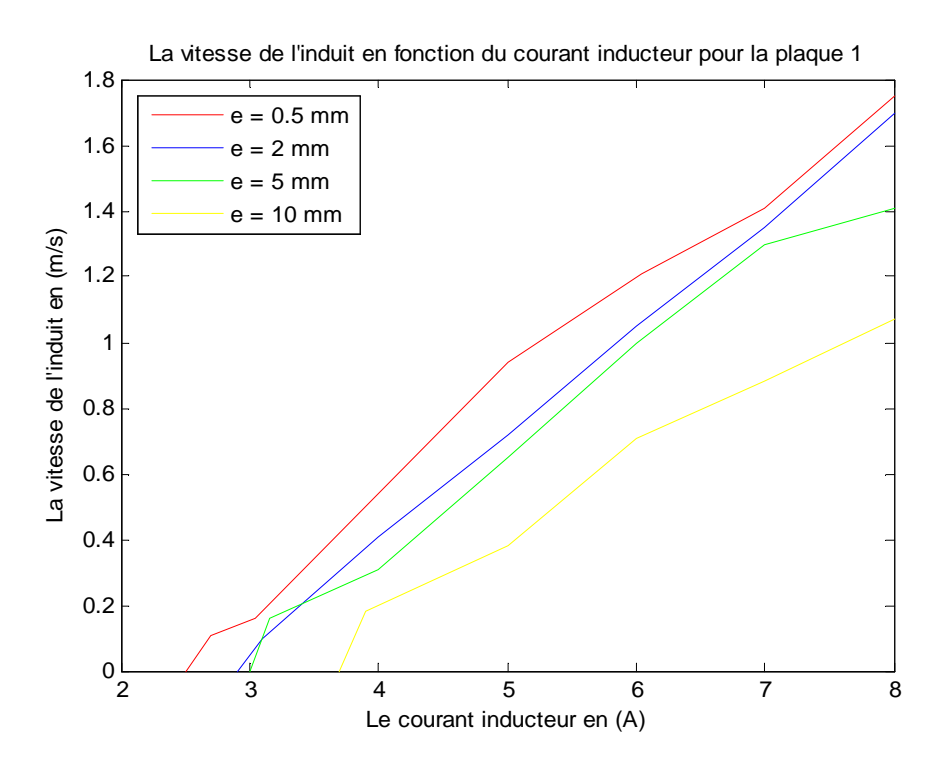

Figure : 31

 La figure (31) représente la vitesse de l'induit en fonction du courant inducteur et cela pour différentes valeurs de l'entrefer pour la plaque №1.

 Elle démontre que la vitesse de l'induit augmente avec l'augmentation du courant inducteur quel que soit la valeur de l'entrefer.

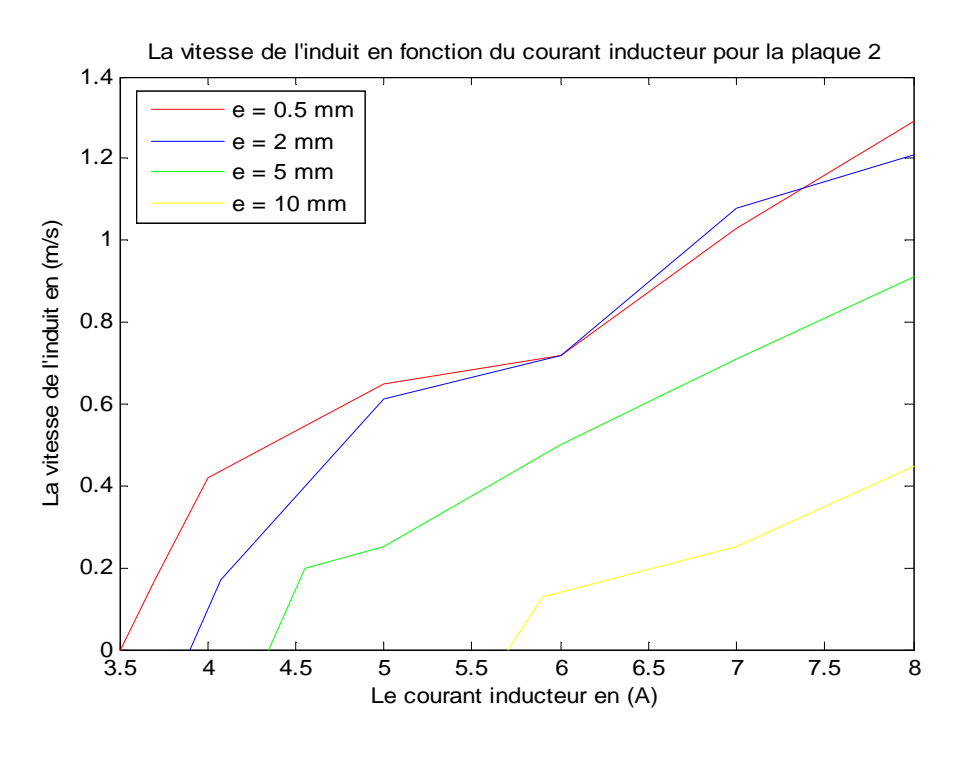

Figure : 32

 La figure (32) représente la vitesse de l'induit en fonction du courant inducteur et cela pour différentes valeurs de l'entrefer pour la plaque №2.

 Elle met en valeurs l'effet de l'augmentation du courant inducteur sur la vitesse de déplacement de l'induit.

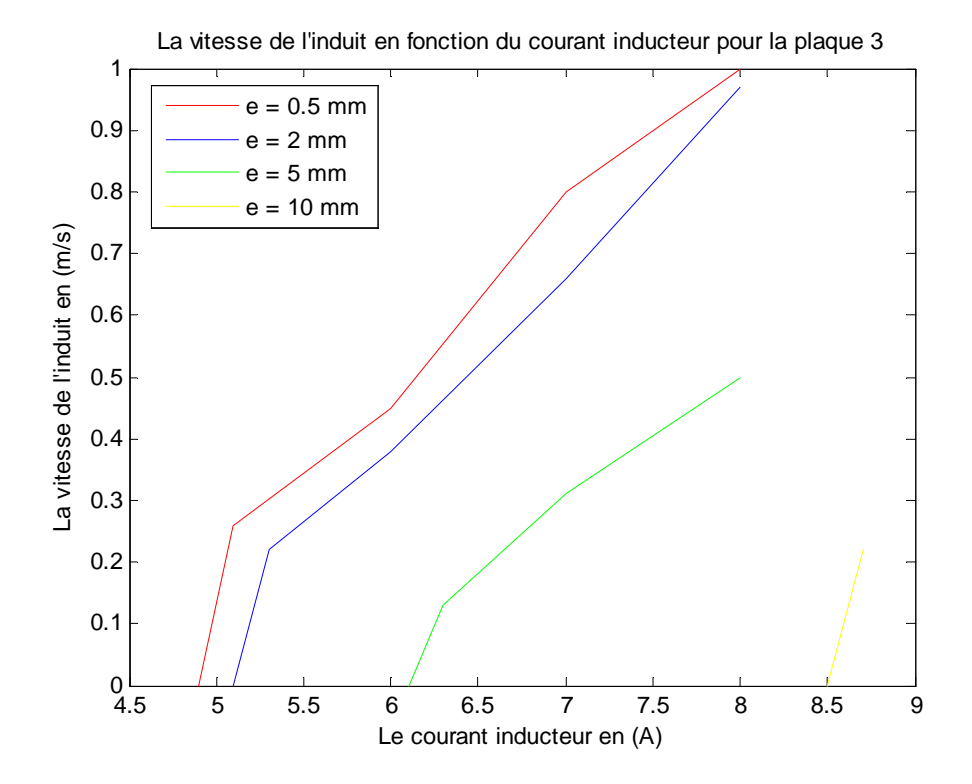

Figure : 33

 La figure (33) démontre aussi que l'augmentation du courant inducteur, fait augmenter la vitesse de l'induit pour les différentes valeurs de l'entrefer.

 D'autre part on peut dire que la valeur de l'entrefer influe sur la vitesse de l'induit, de telle sorte que son augmentation fait diminuer la vitesse de l'induit.

#### *V.9.2. Interprétation des résultats*

 Le courant inducteur a un effet très significatif sur la vitesse de déplacement de l'induit puisque, les grandeurs responsable du déplacement de l'induit (induction dans l'entrefer et la force magnétomotrice) sont proportionnels au courant inducteur.

L'épaisseur de l'entrefer est inversement proportionnel la vitesse de l'induit.

#### *V.9.3. Variation de la géométrie*

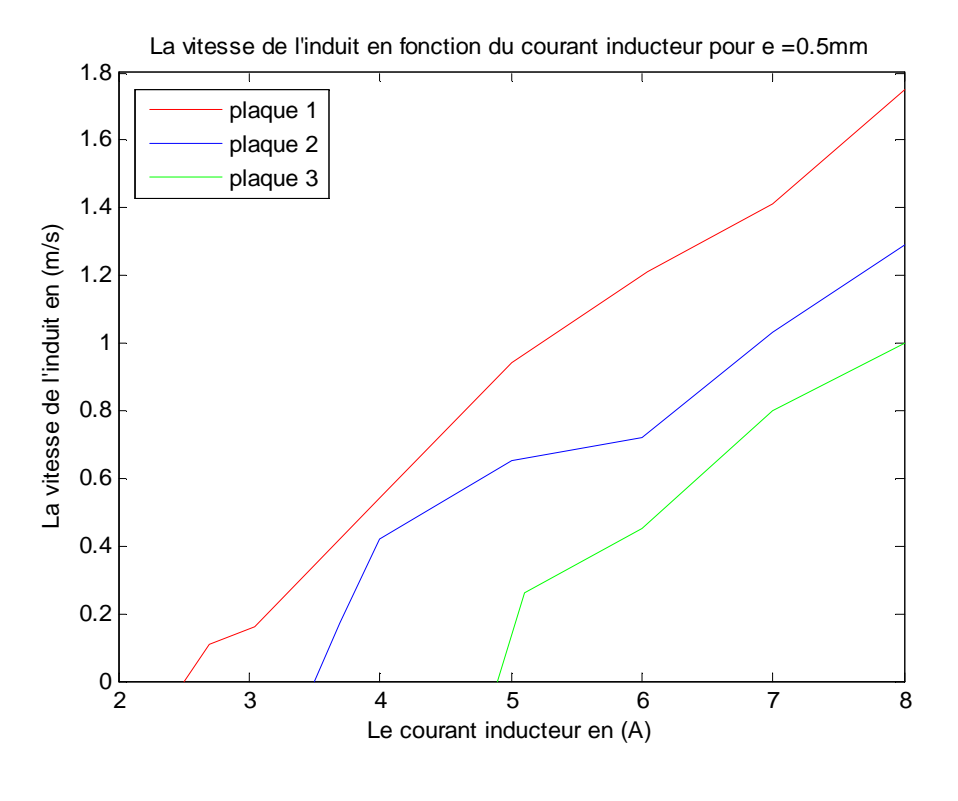

Figure : 34

 La figure (34) représente les courbes de la vitesse de l'induit en fonction du courant inducteur pour une même valeur de l'entrefer ( $e = 0.5$  mm) pour les trois plaques.

 Elle démontre que les dimensions de l'induit influent directement sur sa vitesse, de telle manière que la vitesse est plus faible lorsque les dimensions de la plaque sont petites.

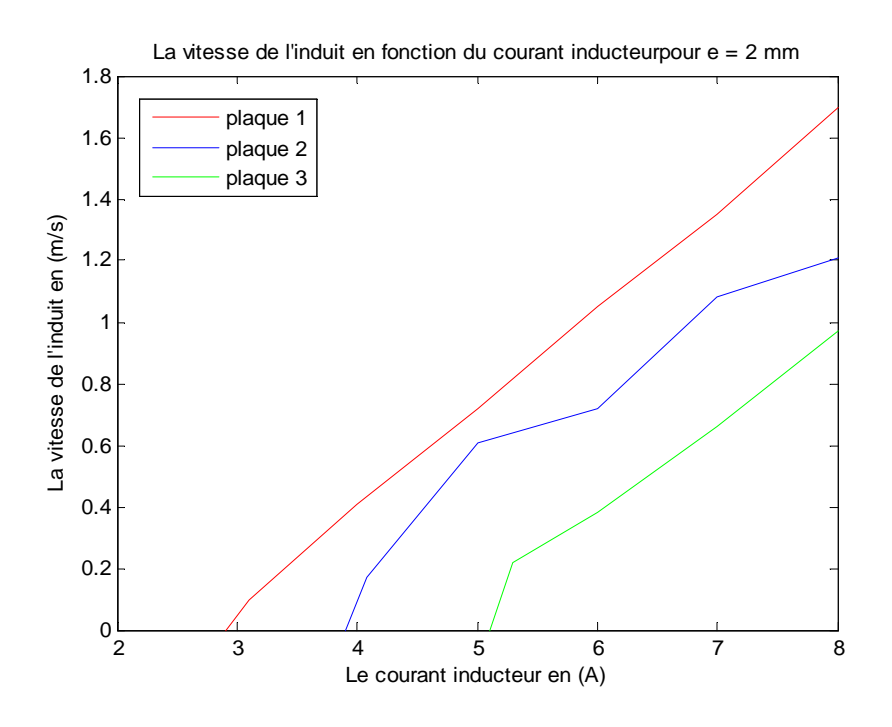

Figure : 35

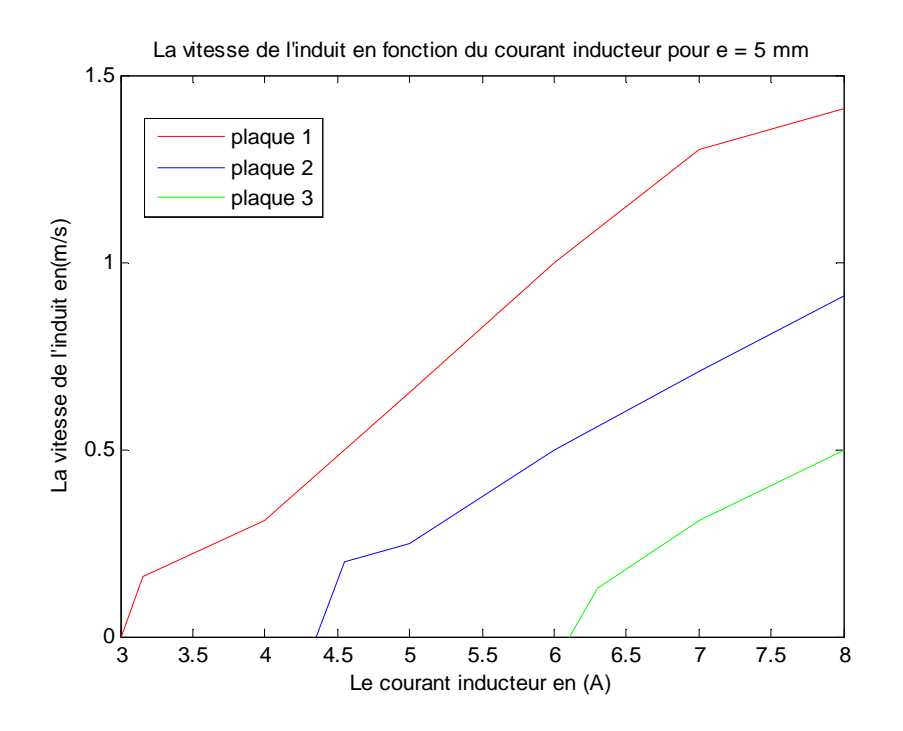

Figure : 36

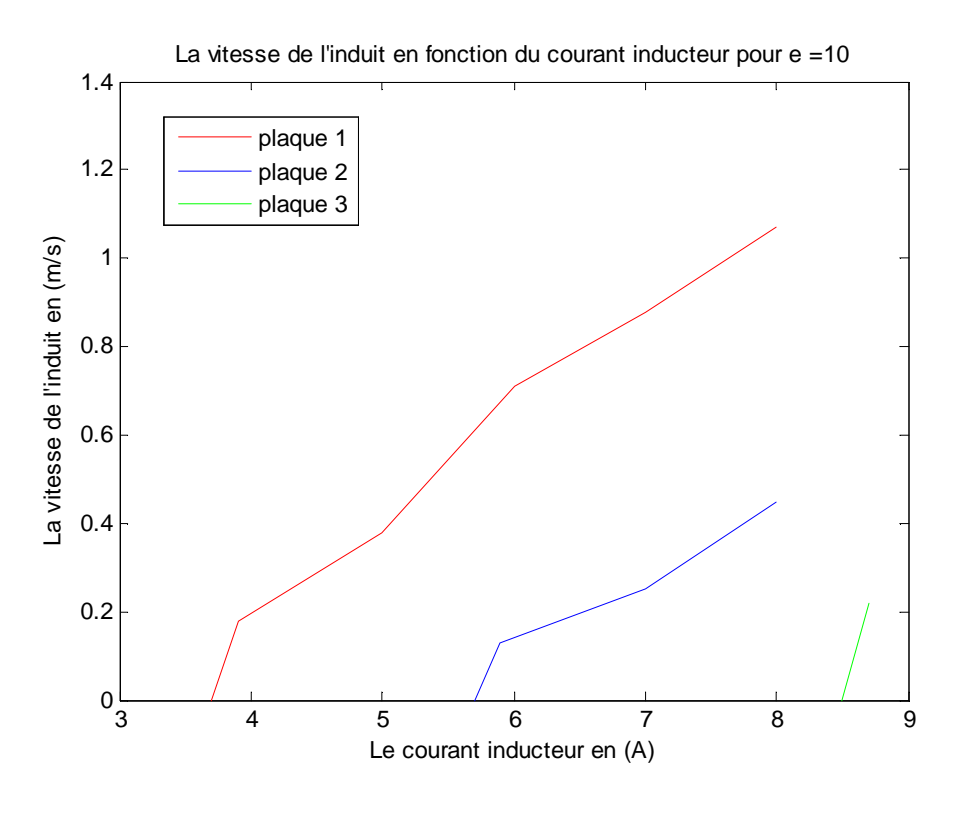

Figure : 37

 Les figures (35), (36) et (37) représentent respectivement la vitesse de l'induit en fonction du courant inducteur des trois plaques pour les valeurs de l'entrefer 2 mm, 5 mm et 10 mm.

#### *V.9.4. Interprétation des résultats*

 Elles démontrent que les dimensions de l'induit influent sur sa vitesse, malgré la différence du poids qui est importante entre les deux premières plaques, puisque les dimensions de l'inducteur définissent le nombre des lignes de champ qui pénètre l'induit.

#### *V.10. Description et géométrie de la machine linéaire tubulaire*

#### *V.10.1. Description*

 La machine linéaire tubulaire représente un développement de l'inducteur de la machine linéaire plane autour de l'induit.

 Cette structure a pour but une meilleure distribution du champ inducteur autour de l'induit, ce qui induit à une meilleure répartition de la force de poussée sur toute la surface de l'induit.

#### *V.10.2. Construction*

 La machine tubulaire est constituée d'un empilage alterné de paquet de tôles magnétique à grains non orientés avec deux diamètres intérieurs différents.

 L'empilage des tôles magnétiques à grand diamètre intérieur forment les encoches tendis que l'empilage des tôles à petit diamètre intérieur forment les dents.

#### *V.10.3. Processus de fabrication*

#### *a . Le découpage des couronnes*

 Le découpage des couronnes a été réalisé au sein de l'entreprise ELECTRO-INDUSTRIE d'AZAZGA, il est réalisé a l'aide d'une machine de découpage spéciale appelée presse-secsentrique a partir d'un rollot de tôle magnétique d'une largeur de 280 mm et une épaisseur de 0,5 mm, ce dernier à été découpé préalablement en longueur pour avoir la même largeur que celle de l'outil de découpage.

 Les couronnes obtenues par ce découpage possèdent un diamètre extérieur de 110 mm et un diamètre intérieur de 19 mm, ce qui nécessite une autre étape d'usinage.

#### *b . L'usinage*

 Cette étape consiste à augmenter le diamètre intérieur des couronnes à deux diamètres différents.

 Pour avoir deux diamètres différents, il est nécessaire de partager les couronnes en deux paquets pour subir deux usinages distincts.

 Les paquets construits sont pressés et fixés avec des agrafes qui maintiennent l'homogénéité des paquets.

 Les deux paquets ont vu augmenter leurs diamètres intérieurs par les mêmes procédés d'usinage (perçage) pour atteindre le diamètre nécessaire afin d'être usiné dans un tour parallèle.

 Le premier paquet a été usiné jusqu'à atteindre le diamètre intérieur de 64,45 mm tandis que le second paquet a été usiné jusqu'à avoir un diamètre intérieur de 84,45 mm.

#### *c . Le bobinage*

 La machine linéaire tubulaire est constitué d'un enroulent triphasé logé dans 12 encoches de telle sorte à avoir deux encoches par pole et par phase, qui forme une paire de pole. Cet enroulement se compose de quatre bobines en série de 35 spires chacune, cette étape a été réalisée au niveau du laboratoire d'électrotechnique Q/ETH.

#### *d . L'assemblage*

En fin, toutes les parties (tôles et bobines) ont été assemblées au sein du laboratoire d'électrotechnique Q/ETH pour constituer la machine linéaire tubulaire

# *V.11. La géométrie de la machine*

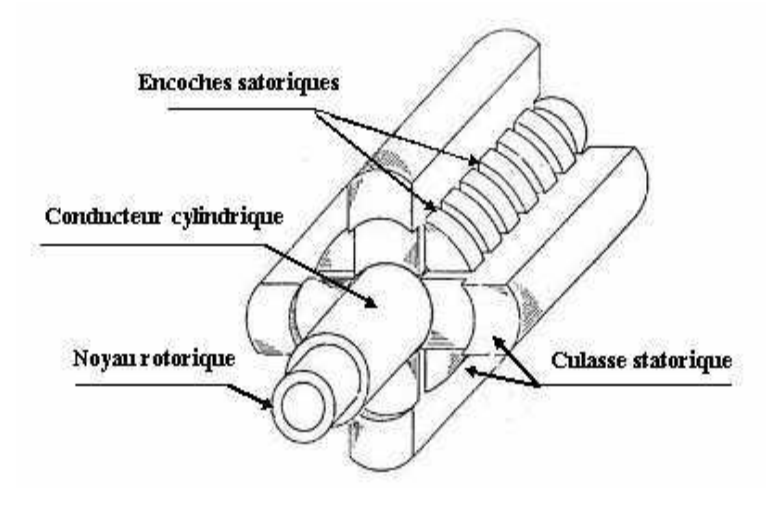

Fig.1: Moteur linéaire tubulaire

Le pas dentaire : 0,12 [m]

Le pas polaire : 0,75 [m]

Le nombre de pole :  $2p = 2$ 

Epaisseur de l'entrefer : 0,002 [m]

Nombre de spires par phase : N= 140

L'épaisseur de l'induit : 0,001 [m]

Epaisseur de l'encoche : ben = 0,007 [m]

Profondeur de l'encoche : hen = 0,01 [m]

Epaisseur de la dent :  $b_z = 0,005$  [m]

Longueur de la machine :  $L = 0.15$  [m]

Diamètre du conducteur (cuivre) :  $d = 0.001$  [m]

# *V.12. Conclusion :*

 Le courant inducteur, la valeur de l'entrefer et les dimensions de l'induit sont les grandeurs qui déterminent la valeur de la vitesse de déplacement de l'induit, ce qui implique un impacte direct sur la force de poussée.

 L'épaisseur de l'entrefer joue un rôle primordial dans la détermination de la vitesse de l'induit et donc de la force de poussée.

# **Conclusion génerale**

 D'après les résultats obtenus des essais effectués sur la machine linéaire plane réalisée au laboratoire Q/ETH, on peut conclure sur l'aptitude de l'application (conception) vis à vis de la modélisation par éléments finis, et le nombre d'essais effectués appuis et conforte d'avantage cette approche.

 La réussite du prototype élaboré au sein du Laboratoire d'Electrotechnique Q/ETH et d'un autre prototype réalisé au sein de l'entreprise ELECTRO-INDUSTRIE d'AZAZGA ont été une bonne base de données. Ces données conforte les résultats obtenus en simulant un dispositif électromagnétique équivalant en mettant en évidence l'effet de différentes grandeurs telles que la géométrie de l'induit, la force magnétomotrice et l'induction dans l'entrefer sur les performances de ce type de machines électriques qui reste un domaine de recherche d'actualité.

Le manque d moyens nous ne nous a pas permis d'identifier tous les paramètres qui peuvent contribuer à une analyse plus fine des résultats théoriques et pratiques liés aux phénomènes électromagnétiques responsables de provoquer ce type de mouvement.

 Enfin nous souhaitons que les promotions à venir puissent compléter ce modeste travail, avec de meilleurs moyens pour des résultats complémentaires et une analyse approfondie.

# *Annexe*

#### *Analyse vectorielle*

# *1- calcul différentiel et opérateur*

# *- gradient*

Le gradient d'un vecteur est un vecteur dont le module est le taux maximal de la variation de la fonction dans l'espace, et sa direction est celle dans l'aquelle progresse plus vite dans l'espace.

#### **-** *divergence*

La divergence d'un vecteur est un scalaire représentant le flux du vecteur, sortant à travers un volume délimite par une surface fermée.

#### **-** *rationnel*

Le rationnel de  $\vec{A}$  est un vecteur dont la direction est perpendiculaire à  $\vec{v}$  et  $\vec{A}$ , son sens est obtenu par la règle du tire bouchon.

Le rationnel de  $\vec{A}$  est égal à la limite, quand S tend vers 0 de la circulation du champ le long d'une courbe fermé, devisée par la surface engendrée.

$$
\vec{\nabla} \wedge \vec{A} = \lim_{s \to 0} \frac{1}{s} \oint A dl
$$

# - *En coordonnées cartésiennes*

$$
\vec{\nabla} \wedge \vec{A} = \begin{vmatrix} \overrightarrow{u_x} & \overrightarrow{u_y} & \overrightarrow{u_z} \\ \frac{\partial}{\partial x} & \frac{\partial}{\partial y} & \frac{\partial}{\partial z} \\ A_x & A_y & A_z \end{vmatrix} = \left[ \frac{\partial A_z}{\partial y} - \frac{\partial A_y}{\partial z} \right] \overrightarrow{u_x} - \left[ \frac{\partial A_z}{\partial x} - \frac{\partial A_x}{\partial z} \right] \overrightarrow{u_y} + \left[ \frac{\partial A_y}{\partial x} - \frac{\partial A_x}{\partial y} \right] \overrightarrow{u_z}
$$

- *En coordonnée axisymétrique* 

$$
\vec{\nabla} \wedge \vec{A} = \begin{vmatrix} \overrightarrow{u_{xo}} & r\overrightarrow{u}_{\theta} & \overrightarrow{u_{z}} \\ \frac{\partial}{\partial \rho} & \frac{\partial}{\partial \theta} & \frac{\partial}{\partial z} \\ A_{\rho} & A_{\theta} & A_{z} \end{vmatrix} = \frac{1}{\rho} \left[ \frac{\partial A_{z}}{\partial \theta} - \frac{\partial (\rho A_{\theta})}{\partial z} \right] \overrightarrow{u_{\rho}} - \left[ \frac{\partial A_{z}}{\partial \rho} - \frac{\partial A_{\rho}}{\partial z} \right] \overrightarrow{u_{\theta}} + \frac{1}{\rho} \left[ \frac{\partial (\rho A_{\theta})}{\partial \rho} - \frac{\partial A_{\rho}}{\partial \theta} \right] \overrightarrow{u_{z}}
$$

# *1- Théorème de Gauss-Ostrogradski*

Le flux du champ de vecteur  $\vec{D}$  sortant à travers la surface fermée S, est égal à l'intégrale dans

le volume V de la divergence de ce champ de vecteur.

$$
\phi = \oint \overline{\nabla} . \overline{D} dV = \iint \overline{D} dS
$$

# *2- Théorème de stocks*

 La circulation d'un vecteur le long d'un contour fermé, est égale au flux de son rationnel à travers la surface délimitée par ce contour.

шł.

$$
\oint_C \vec{E} dl = \oiint_S (\vec{\nabla} \Lambda \vec{E}) dS
$$

# *3- Théorème de Green*

Soit l'expression intégrale 2D suivante :

$$
\iint \psi.\Delta A dx dy = 0
$$

Ω

En appliquant le théorème de Green, on obtient :

$$
\iint\limits_{\Omega}\Psi.\Delta\vec{A}.dx,dy=-\iint\limits_{\Omega}\vec{\nabla}\vec{A}.\vec{\nabla}\Psi.dx,dy+\int\frac{\partial\vec{A}}{\partial n}.\Psi.df
$$